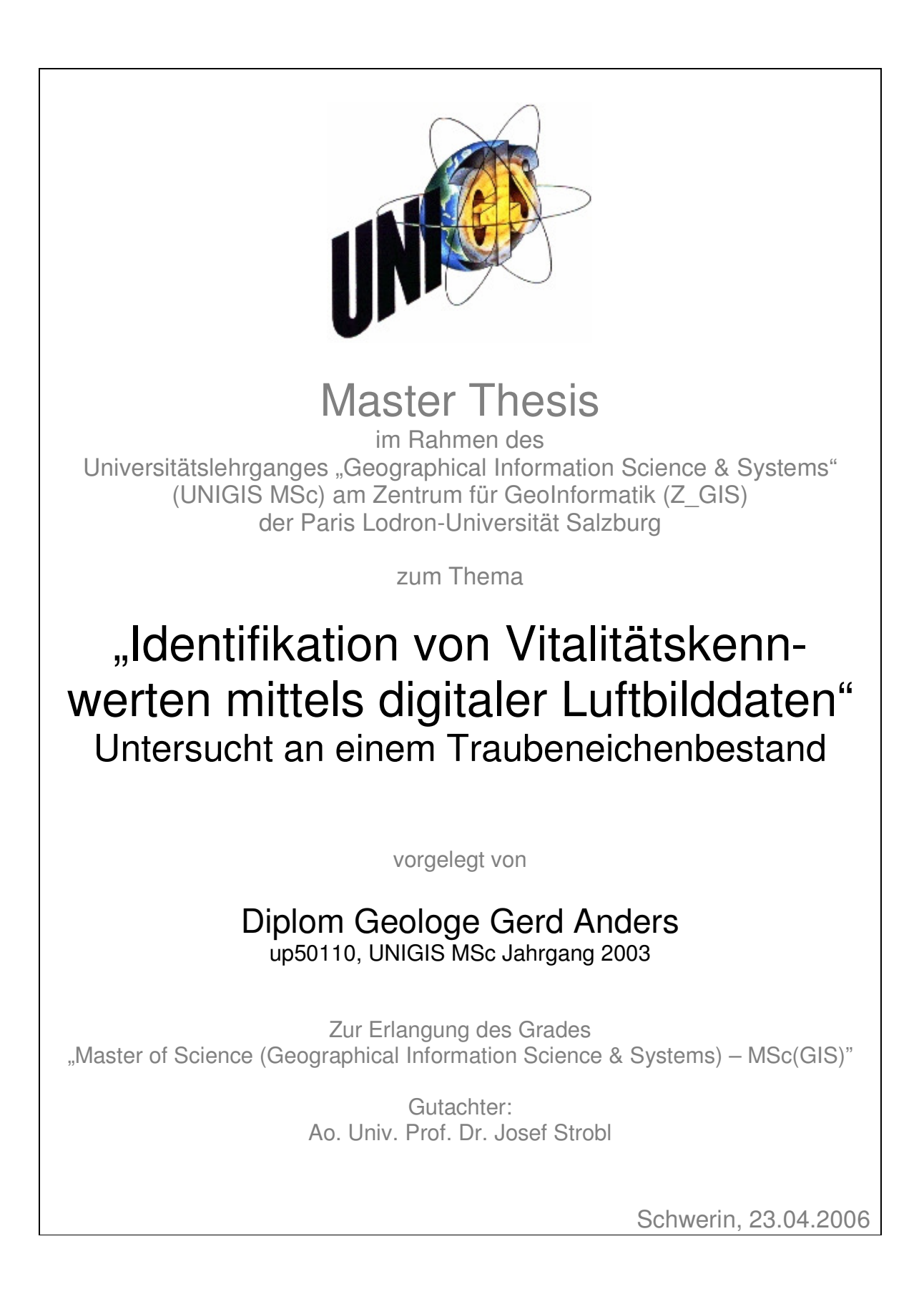

### **Danksagung**

Folgenden Personen und Institutionen möchte ich danken, dass sie zum Gelingen meiner Arbeit beigetragen haben:

Meinen Betreuern

Prof. Dr. Josef Strobl von der Universität Salzburg, UNIGIS Zentrum für Geoinformatik

Herrn Kai Jütte von der Landesforstanstalt - Anstalt öffentlichen Rechts - Mecklenburg-Vorpommern, Betriebsteil Schwerin

Landesforstanstalt - Anstalt öffentlichen Rechts - Mecklenburg-Vorpommern, Betriebsteil Schwerin

Herr R. Lehniger

Herr H. Schulz,

Datenverarbeitungszentrum Mecklenburg-Vorpommern

Herr H. Rechlin

meiner Lebensgefährtin

### **Inhaltsverzeichnis**

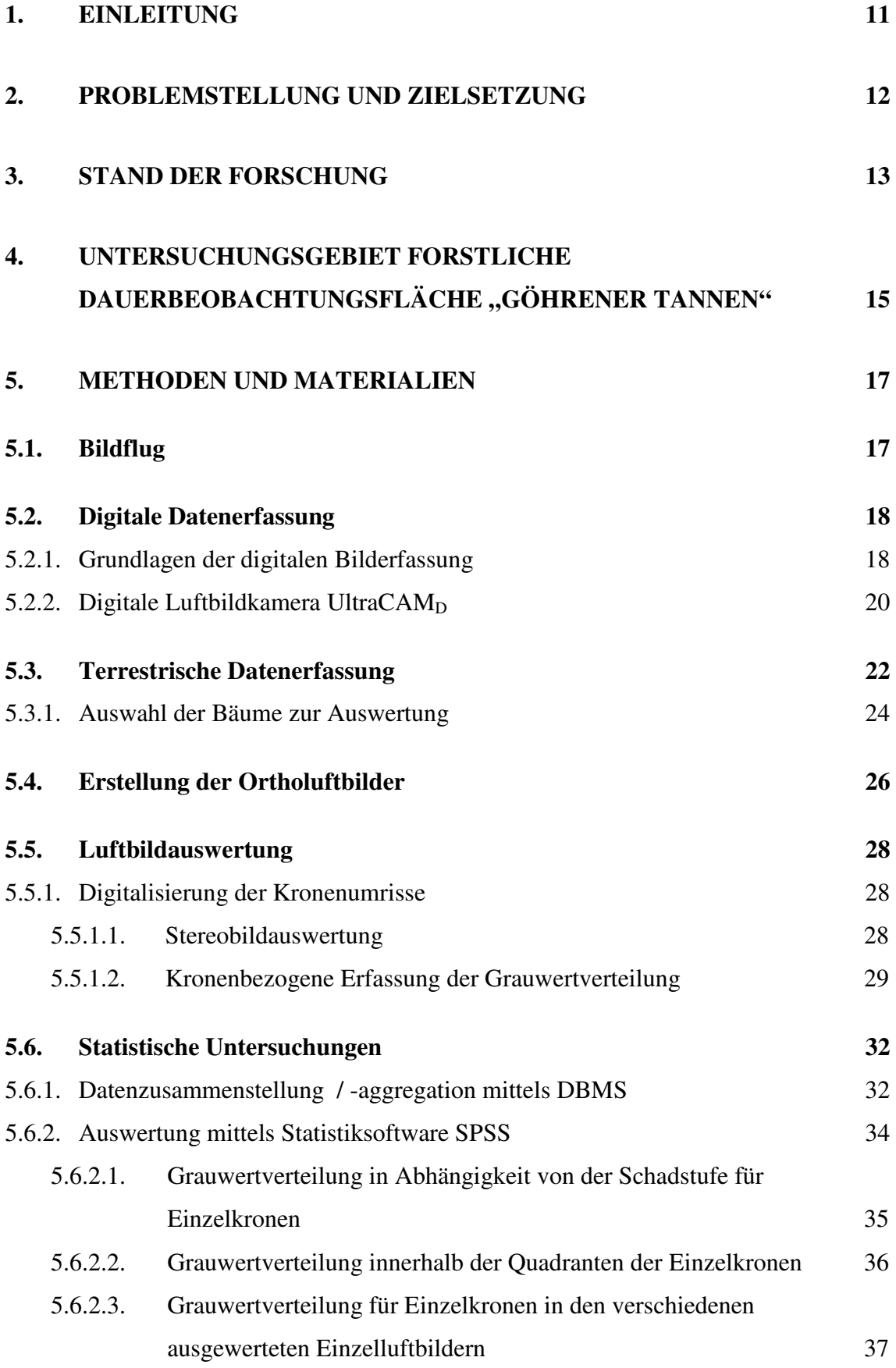

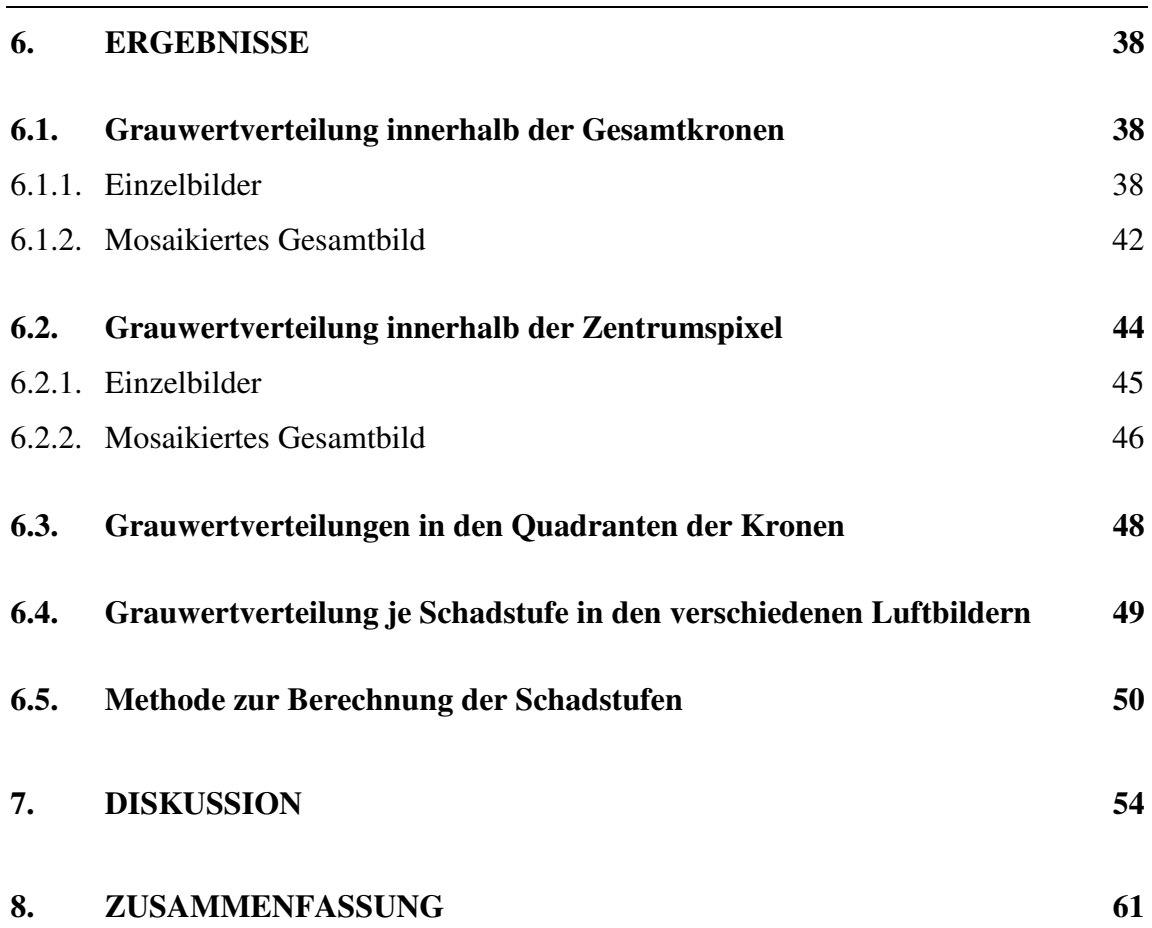

### **Abkürzungsverzeichnis**

f.

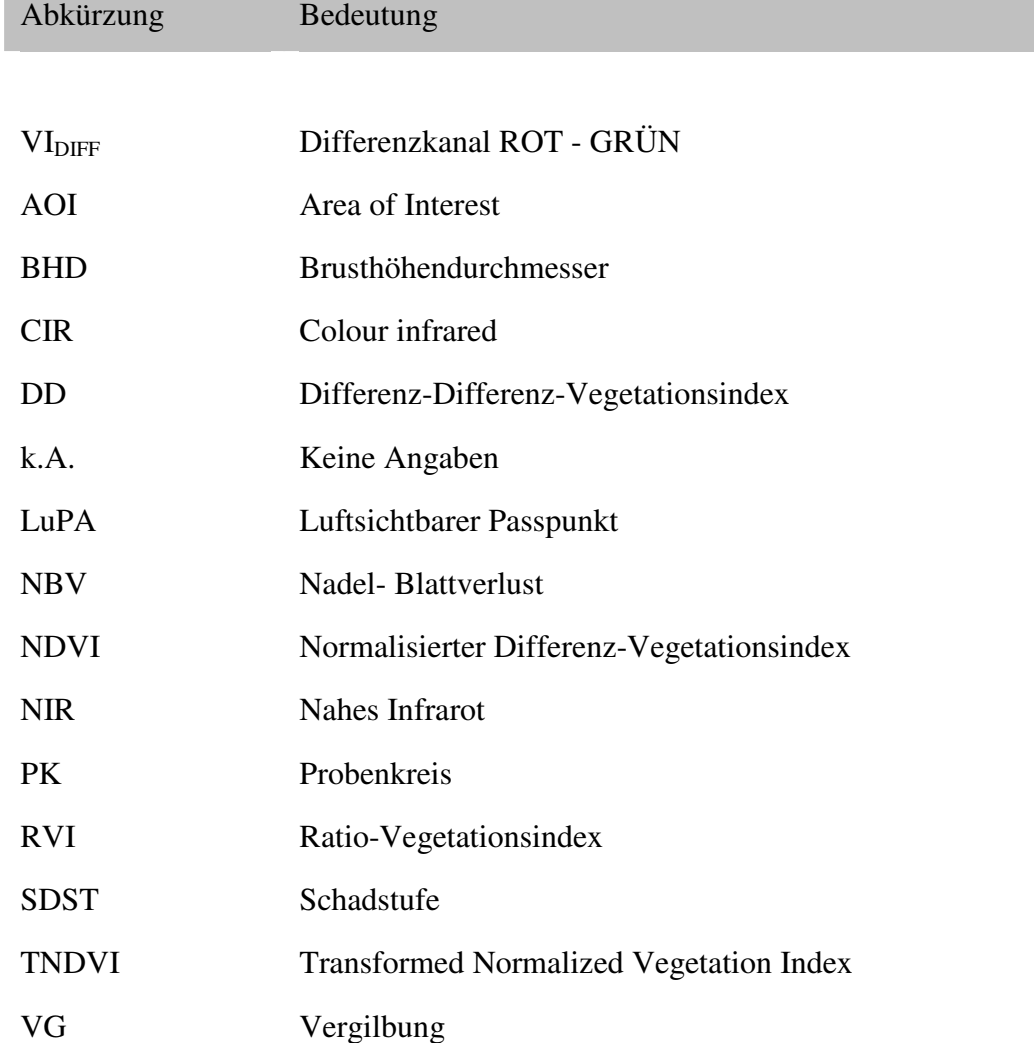

### **Abbildungsverzeichnis**

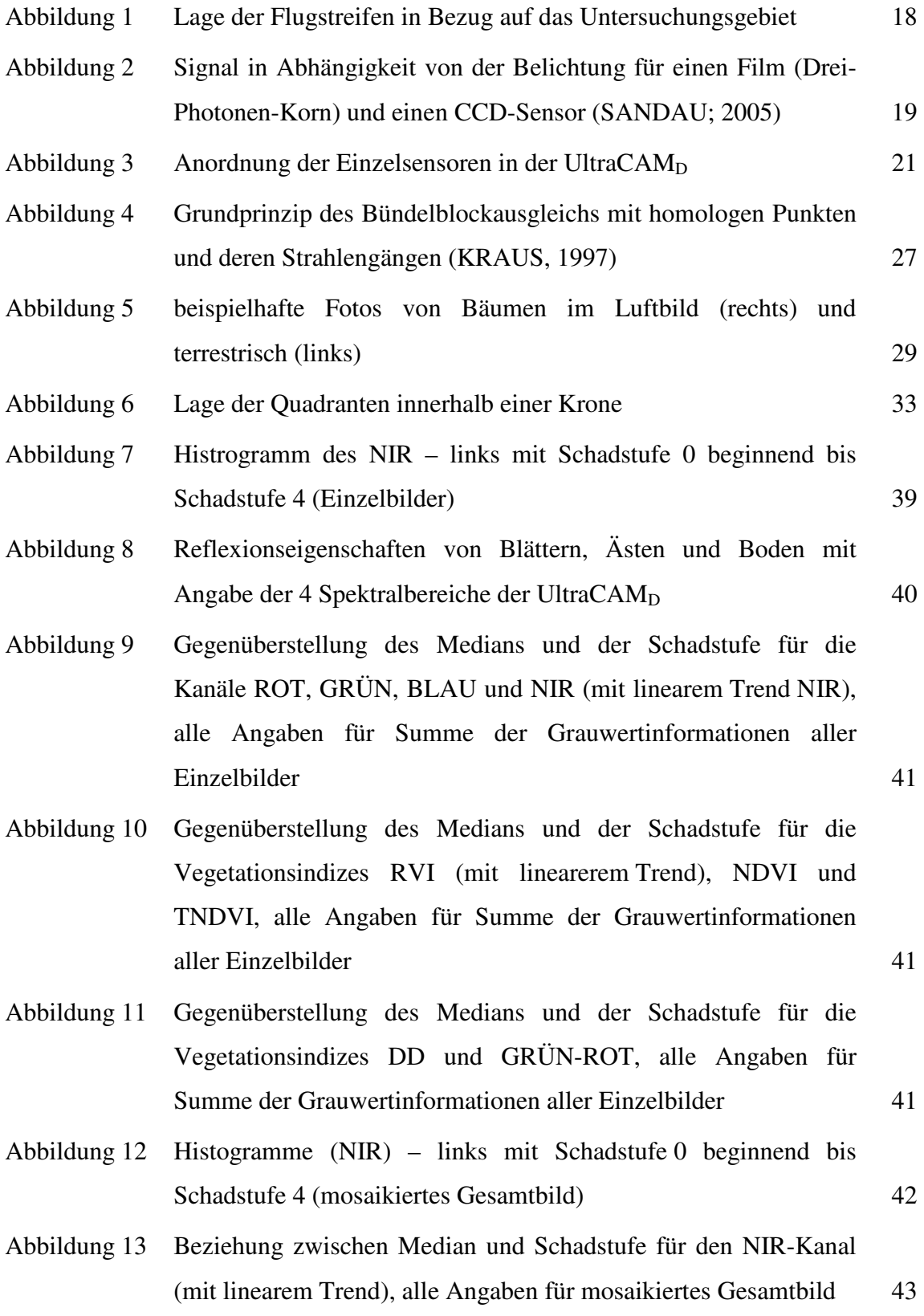

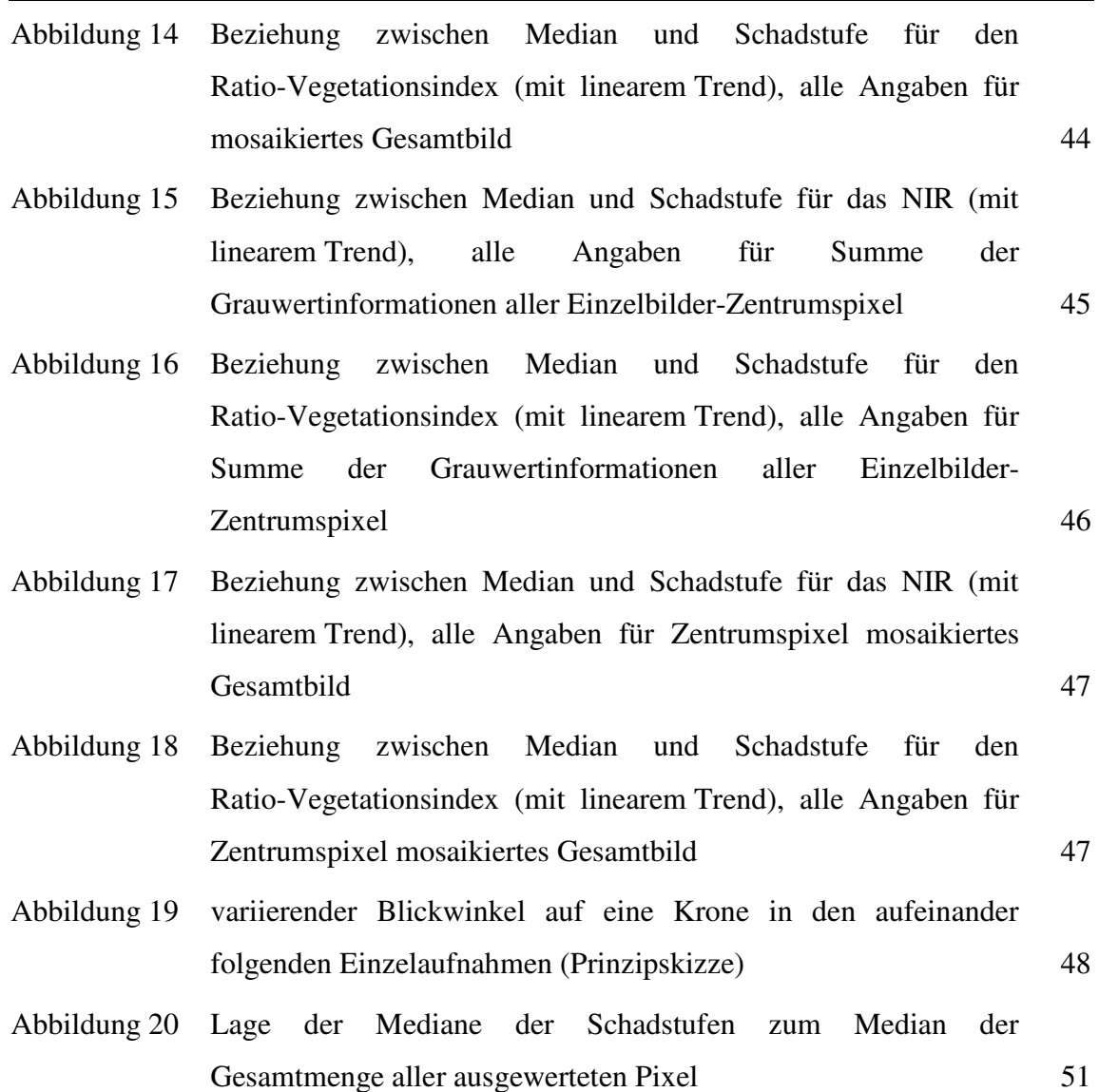

### **Tabellenverzeichnis**

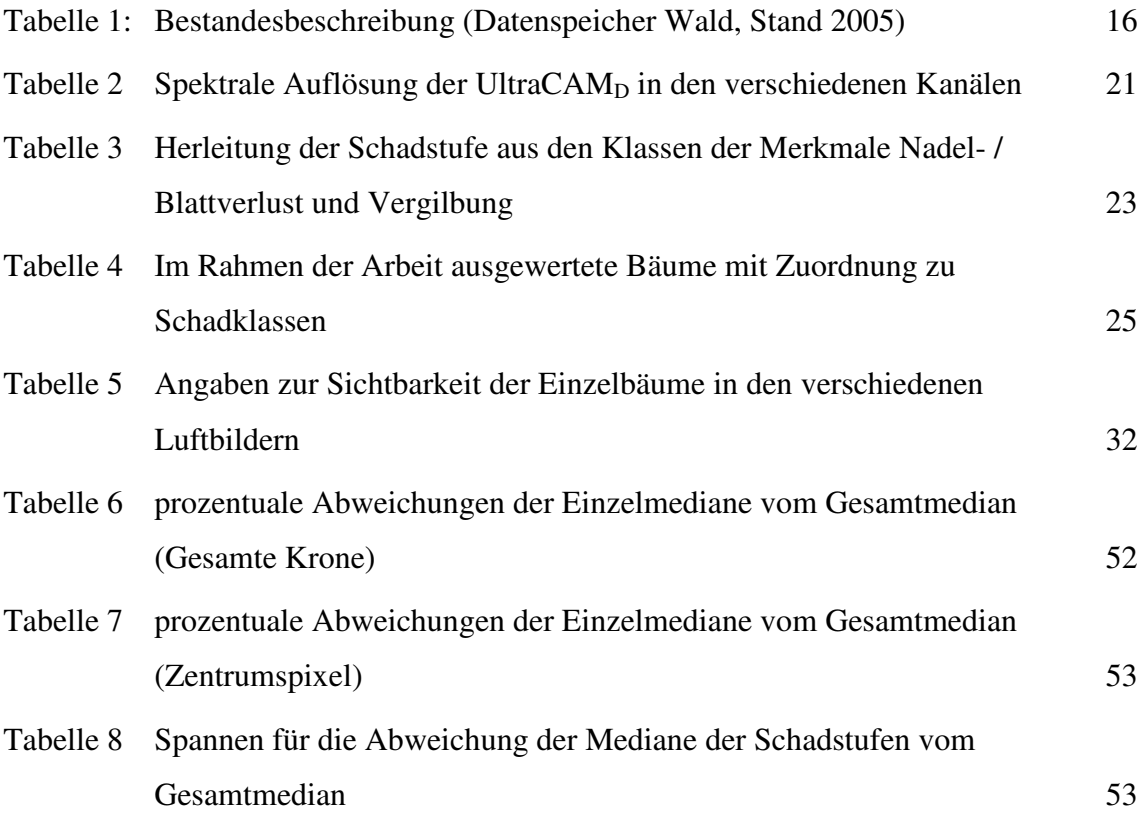

# **Anlagenverzeichnis**

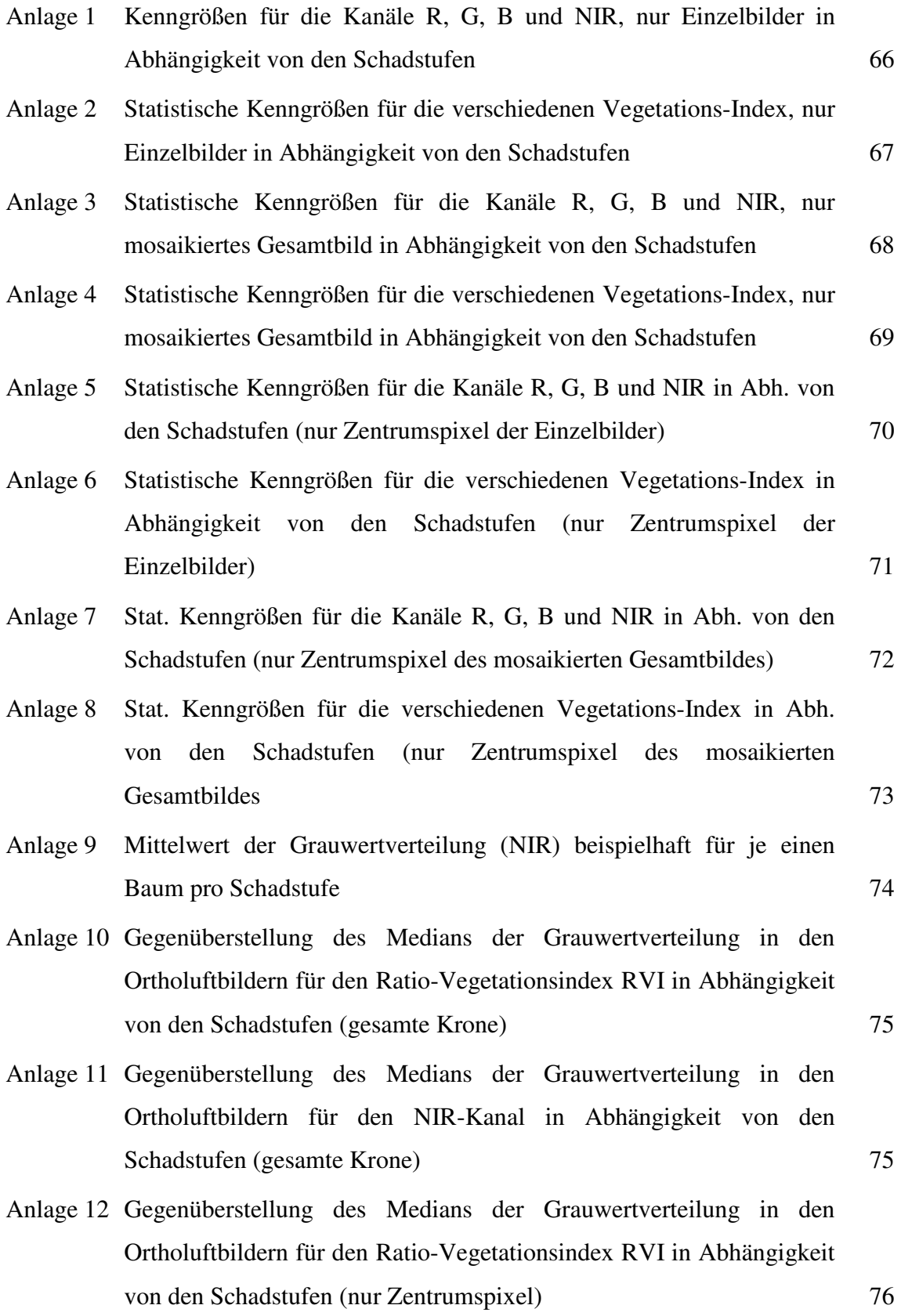

Anlage 13 Gegenüberstellung des Medians der Grauwertverteilung in den Ortholuftbildern für den NIR-Kanal in Abhängigkeit von den Schadstufen (nur Zentrumspixel) 76

#### **1. Einleitung**

Die heutigen Anforderungen der Gesellschaft an die Forstwirtschaft sind von gegensätzlichen Ansprüchen geprägt. In Zeiten einer Verknappung der die Basis unserer Energiewirtschaft bildenden Ölreserven wird Holz als nachwachsender Rohstoff zunehmend wieder in die Betrachtungen zur Sicherung der Energiebasis einbezogen. Gleichfalls führt der sich verstärkende globale Klimawandel zu Überlegungen, wie diese Tendenz aufzuhalten bzw. umzukehren ist. Den Wäldern wird dabei als CO2-Senken eine zunehmende Bedeutung beigemessen. Diese Funktion können Wälder jedoch nur dann erfüllen, wenn sie nicht selbst durch biotische und abiotische Einflüsse geschädigt sind.

Die alljährlichen Waldschadensberichte zeigen aber, dass der Wald beispielsweise in Deutschland zu 31% stark geschädigt ist. Die Ursachen dafür sind vielgestaltig, lassen sich jedoch prinzipiell auf einerseits bestehende Belastungen durch Schadstoffe in den Medien Luft, Boden, Grundwasser sowie auf Auswirkungen des Klimawandels wie extreme Trockenheit z. B. im Jahr 2003 zurückführen. Diese abiotischen Einflüsse bewirken gleichzeitig eine Intensivierung der biotischen Schäden.

Für die Forstverwaltungen der Länder ergeben sich damit hohe Anforderungen. Sie müssen sicherstellen, dass der Wald auch für zukünftige Generationen der Vielzahl seiner Funktionen gerecht werden kann.

Die Landesforstverwaltung Mecklenburg-Vorpommern fühlt sich den Grundsätzen des ökologischen Waldbaus verpflichtet. Daraus ergeben sich vielfältige Anforderungen. Neben den rein waldbaulichen Verpflichtungen steht auch die Frage des ökologisch angepassten Einsatzes von Chemikalien zur Bekämpfung von biotischen Waldschäden im Vordergrund. Dies bedingt das schnelle und effektive Erkennen von Schadereignissen und deren zielgerichtete Bekämpfung, um so die Menge des notwendigen Chemikalieneinsatzes optimieren zu können.

Neben den rein ökologischen Überlegungen ist selbstverständlich eine ökonomisch sinnvolle Verwendung der zur Verfügung stehenden Steuermittel ein Gebot der Zeit. Althergebrachte Methoden zur Gewinnung der Waldschadensdaten müssen in Frage gestellt werden, modernere Methoden effektiviert und teilweise gänzlich neue Wege beschritten werden.

Unter diesen Gesichtspunkten ist die Fernerkundung eine an Bedeutung zunehmende Methode zur Gewinnung von Daten über den Waldzustand. Neue technische Möglichkeiten wie die digitale Fotografie lassen eine Steigerung der Effizienz durch die Automatisierung von Auswerteverfahren als möglich erscheinen.

#### **2. Problemstellung und Zielsetzung**

Die steigenden Anforderungen an die Forstverwaltungen bei gleichzeitiger Verringerung der zur Verfügung stehenden Finanzen, verlangen den Einsatz von effizienteren Mitteln und Methoden zur Bewirtschaftung des Waldes. Ein Erfordernis zur Durchsetzung dieser Ziele, ist die zeitnahe Bereitstellung von Informationen über alle Aufgabenbereiche der modernen Waldwirtschaft. Die bisherigen Wege der Informationsgewinnung erweisen sich dabei zunehmend als nicht schnell und nicht detailliert genug. Weiterhin beeinflussen subjektive Faktoren die Informationsgewinnung und lassen die Vergleichbarkeit erhobener Daten problematisch erscheinen. Dies trifft insbesondere auf den Bereich der Beschreibung und Erfassung von Waldzustandsdaten zu. Hier bietet sich die Verwendung von Luftbildern in einem erweiterten Maße an. Die gegenwärtig aus Luftbildern gewonnenen Daten beziehen sich hauptsächlich auf strukturelle Informationen wie z. B. die Waldeinteilung. Die Erhebung der mindestens genauso wichtigen Aussagen zur Pflanzenphysiologie ist dagegen deutlich unterrepräsentiert. Verursacht wird dies durch die Qualität der zur Verfügung stehenden Daten, insbesondere deren spektraler und radiometrischer Auflösung. Es war bislang beispielsweise nur bedingt möglich, digitale Luftbilder mit einer optischen Auflösung von 10 cm bei einer Datentiefe von 12bit verwenden zu können. Damit verschlossen sich aber auch digitale Auswertungen des Zustandes einzelner Baumkronen. Die vielfach erhältlichen digitalen Aufnahmen wurden durch scannen analoger Bilder erstellt und wiesen damit nur scheinbar eine Datentiefe >1bit auf.

Die Einsatzreife hochauflösender digitaler Luftbildkameras verspricht durch die hohe optischen Auflösung und eine Datentiefe von 12bit gänzlich neue Möglichkeiten. Für diese Daten existieren nur wenige Analysen hinsichtlich ihrer Verwendung zur automatischen Erhebung von Waldzustandsdaten, insbesondere zur Betrachtung von Einzelkronen.

Die Vitalität einer Krone lässt sich mittels Luftbildauswertung prinzipiell auf zwei Wegen bestimmen. Einerseits kann die gesamte Kronenfläche zur Bestimmung herangezogen werden oder die Bestimmung erfolgt für einen repräsentativen Teilbereich der Krone. Hier bietet sich ein Areal um den höchsten Punkt der Krone an. Für das Erkennen der gesamten Kronenfläche werden gegenwärtig Algorithmen erarbeitet, die jedoch einen relativ hohen Rechenaufwand erfordern. Erfolgt die Bestimmung über Teilbereiche von Kronen, so verringert sich der Rechenaufwand enorm, da nur lokale Höhenmaxima bestimmt werden müssen. Von diesen ausgehend wird ein definierter Umkreis zur Bestimmung von Vitalitätskennziffern herangezogen.

Aus der geschilderten Sachlage ergeben sich für die vorliegende Arbeit folgende konkrete Forschungsaufgaben:

- Erhebung von Reflexionsspektren für ausgewählte Baumindividuen einer forstlichen Dauerbeobachtungsfläche mittels analoger Erfassung der Kronenumrisse aus digitalen Luftbildern
- Berechnung verschiedener Vegetationsindizes für alle Einzelpixel einer Kronen bzw. für Teile von Kronen
- Berechnung von statistischen Kenngrößen für Einzelkronen bzw. Teile von Einzelkronen
- Untersuchungen von Zusammenhängen (Korrelationen) zwischen Vegetationsindizes / statistischen Kenngrößen und der Kronenvitalität

#### **3. Stand der Forschung**

Die Bedeutung des Erkennens und Erfassens von Waldzustandsdaten mittels Luft- und Sattelitenbildern ist seit ihrem Vorliegen unbestritten. Insbesondere die Arbeiten von Henninger und Hildebrandt (1980), Hildebrandt (1996) und Pröbsting (1996) geben einen umfassenden Überblick.

Erfolgte in den Anfangsjahren der Fernerkundung die Auswertung überwiegend visuell durch speziell geschultes Personal, so wurde bereits Anfang der 70er Jahre mit der besseren Verfügbarkeit von Großrechnerkapazität der Versuch unternommen, die Interpretation zu automatisieren. Insbesondere die Verfügbarkeit erster multispektraler Scannerdaten (LANDSAT) ab 1980 revolutionierte die Entwicklung von Methoden für die digitale Bildbe- und -verarbeitung. Die aufgenommenen Szenen wiesen, im Gegensatz zur fotografischen Aufnahme, eine Datentiefe von >1bit auf.

Digitale Techniken blieben bis zur Einsatzreife von Luftbildkameras mit Halbleiterdetektoren vorwiegend auf den Bereich der satellitengestützten Bildgewinnung beschränkt.

Der Einsatz von Luftbildern in der Forstwirtschaft geht bis zum Ende des 19. Jahrhunderts zurück. Bereits damals wurde u. a. das Gewinnen von Aussagen zur Vitalität von Waldbeständen als Ziel von Untersuchungen formuliert (HILDE-BRANDT, 1996).

Erfolgte bis in die 80er Jahre des 20. Jahrhunderts vorrangig eine visuelle Interpretation der Luftbilder, so ermöglichte später der verstärkte Einsatz von Computertechnik andere Wege zu gehen. Während in vielen Bereichen der Luftbildinterpretation strukturelle Aussagen, wie der Verlauf von geologischen Störungslinien oder lokale Abgrenzungen Ziel der Untersuchung sind, erfordert u. a. die Forstwirtschaft weitergehende Angaben. Eine wichtige Fragestellung ist die nach Vitalitätskennziffern von Waldbeständen bis hin zu Einzelindividuen.

Die Differenzierung zwischen gesunden und geschädigten Bäumen erfolgt auf der Grundlage von typischen Signalerhöhungen in Einzelkanälen oder dem Verhältnis von Kanälen zueinander. Die berechneten Kanalverhältnisse werden als Vegetationsindizes bezeichnet (HILDEBRANDT, 1996). Zur Bewertung der Berechnungsergebnisse sind immer Vergleichsmessungen notwendig, die eine empirische Zuordnung erlauben.

CHOEN (1988) führte Untersuchungen zur Ableitung des Kronenzustandes aus CIR-Luftbildern (Colour infrared images) durch und stellte Abhängigkeiten zwischen der Belaubung / Vergilbung und der optischen Dichte in Farbluftbildern fest. Auf diese Abhängigkeit hatte bereits KADRO (1981) hingewiesen. Er führte dazu aus: "... die artspezifischen und zustandsspezifischen (Wachstum, Welkeerscheinungen usw.) Zell- und Gewebestrukturen des Blattes ... für die Blattreflexion erhebliche Bedeutung besitzen.".

Zur Beantwortung dieser Fragestellungen wurden Untersuchungen zum Reflexionsverhalten von Blättern und Bäumen durchgeführt (BUSCHMANN und NAGEL, 1992). Es wurde nachgewiesen, dass unmittelbare Zusammenhänge zwischen Reflexionsspektren und physiologischen Schäden bestehen. Besondere Aussagekraft hat dabei das Nahe Infrarot (NIR).

Bisherige Untersuchungen gehen vorrangig von der Interpretation der Grauwertverteilung eines einzelnen Pixels aus.

Im Gegensatz zu dieser Betrachtung gehen FUCHS et al (2005) einen anderen Weg. Nicht die Grauwertverteilung an sich wird als Kennwert verwendet, sondern statistische Betrachtungen der Gesamtheit der Grauwertverteilungen im Bereich des zu untersuchenden Objektes. Beschreibende statistische Kenngrößen wie die Standardabweichung werden zur Interpretation herangezogen.

# **4. Untersuchungsgebiet Forstliche Dauerbeobachtungsfläche "Göhrener Tannen"**

Forstliche Dauerbeobachtungsflächen (DBF) dienen der Untersuchung der Bestandesentwicklung über längere Zeiträume. Mit dem Auftreten der "Neuartigen Waldschäden" in den letzten Jahrzehnten des 20. Jahrhunderts wurden spezielle DBF's eingerichtet, welche ausschließlich der Vitalitätsbeobachtung dienen.

Der Zustand der Baumkronen gilt als Kriterium der Vitalität von Bäumen. Diese weist eine enge Beziehung zu Farbe und Dichte der Belaubung bzw. Benadelung auf. Störungen innerhalb des Ökosystems Wald bzw. Schädigungen von Einzelindividuen zeigen sich frühzeitig u.a. an Nadel-/ Blattverlust und Vergilbung von Blättern / Nadeln.

Auf den DBF's werden diese Vitalitätsdaten in einem jährlichen Zyklus erhoben und darüber Aussagen zur Schädigung des Bestandes gewonnen. Durch die entstehenden Zeitreihen werden tendenzielle Aussagen zur Waldschädigung und zur Ermittlung der Ursachen der Waldschädigung ermöglicht.

Die Landesforstverwaltung des Landes Mecklenburg-Vorpommern unterhält eine Reihe von Dauerbeobachtungsflächen, auf denen die Erfassung von Vitalitätsdaten mit einem europaweit vereinheitlichten Stichprobenverfahren erfolgt.

Für die im Folgenden entwickelte Methode zur automatischen Schadstufenerkennung wurden Daten der forstlichen DBF "Göhrener Tannen" herangezogen.

Die DBF "Göhrener Tannen" wurde 1990 eingerichtet und befindet sich im Westen Mecklenburg-Vorpommerns im Randbereich des Müritznationalparks.

Klimatisch wird die Fläche zum Ostmecklenburg-Nordbrandenburger Seenplattenklima gezählt. Der Jahresniederschlag beträgt 600 - 630 mm bei einer Jahresmitteltemperatur von 7,9°C.

Der Standort befindet sich im Bereich der Endmoränenlandschaft des Pommerschen Stadiums der Weichselvereisung. Der den anstehenden Boden bildende Geschiebemergel ist durch glazifluviatile Vorgänge nach Rückzug des Gletschers überformt worden. Dies führte zur Bildung der heutigen Morphologie. Das leicht kuppierte Gelände weist Höhendifferenzen von 5 m im Untersuchungsgebiet auf.

Die 8,26 ha große DBF befindet sich hoheitlich im Forstamt Müritz National Park Revier Waldsee, Abteilung 6222, Unterabteilung A, Teilfläche 3.

Die Fläche ist mit Traubeneichen und Buchen im Oberstand bestockt. Der teilweise vorhandene Unterstand wird von Buchen aus Naturverjüngung gebildet (Tabelle 1).

Die Traubeneichen haben eine Mittlere Höhe von 34 m bei einem Brusthöhendurchmesser (BHD) von 82 cm.

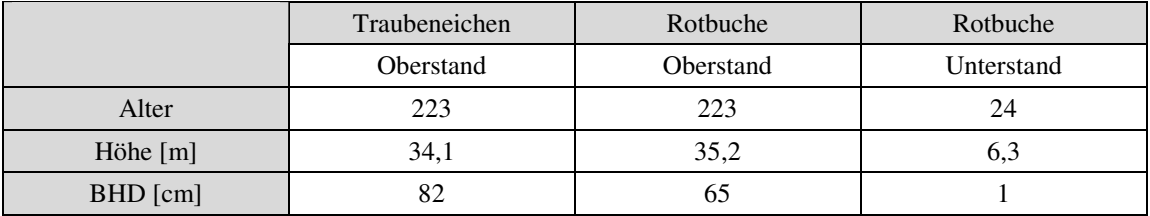

Tabelle 1: Bestandesbeschreibung (Datenspeicher Wald, Stand 2005)

Die Dauerbeobachtungsflächen setzen sich aus 12 Probenkreisen mit jeweils 10 Individuen zusammen. Die Mittelpunkte der Probenkreise stellen die Gitterpunkte eines Rasters von 100 m dar. Von diesen Mittelpunkten ausgehend werden die nächsten 10 Individuen ausgewählt. Kriterien für die Auswahl sind Gesundheitszustand und Ansprechbarkeit.

Die jährliche Erhebung findet regelmäßig in den Monaten Juli / August statt.

### **5. Methoden und Materialien**

#### **5.1. Bildflug**

Im Auftrag des Landesamtes für Forsten und Großschutzgebiete wurde 2004 unter anderem die Dauerbeobachtungsfläche "Göhrener Tannen" beflogen.

Die Befliegung erfolgte im Auftrag der Firma IFMS GmbH durch die Fa. Slagboom & Peeters Aerial Photography am 05.09.2004 mit einer Cessna Turbo C310R. Zum Zeitpunkt der Aufnahmen betrug das Solar-Azimut 151,03° und die Solar Altitude 39,49°. Der Bildflug fand in einer Flughöhe von 1.100 m über Grund bei sehr guten Witterungsbedingungen statt. Die effektive Bodenauflösung betrug im panchromatischen Bereich 0,1 m, im Farb-Bereich 0,2 m. Aus diesen Daten ergibt sich eine Bildgröße von 700 x 1.100 m. Eine Forderung war, die Bildwiederholfrequenz möglichst hoch zu halten um die Überlappungsbereiche groß zu gestalten. Erreicht wurde eine Überlappung von 80%.

Zum Einsatz kam die digitale Luftbildkamera UltraCam<sub>D</sub> der Firma Vexcel (siehe Kapitel 5.2.2).

Zur Abdeckung des gesamten zu befliegenden Gebietes wurden 7 Flugstreifen in E-Wbzw. W-E-Richtung beflogen. Der Abstand der Flugstreifen zueinander betrug ca. 660 m, was zur Überlappung der Bilder quer zur Flugrichtung von 30% führte (siehe Kap. 5.2.2). Je Flugstreifen wurden 105 Bilder aufgenommen, die Gesamtzahl der Bilder beträgt 735.

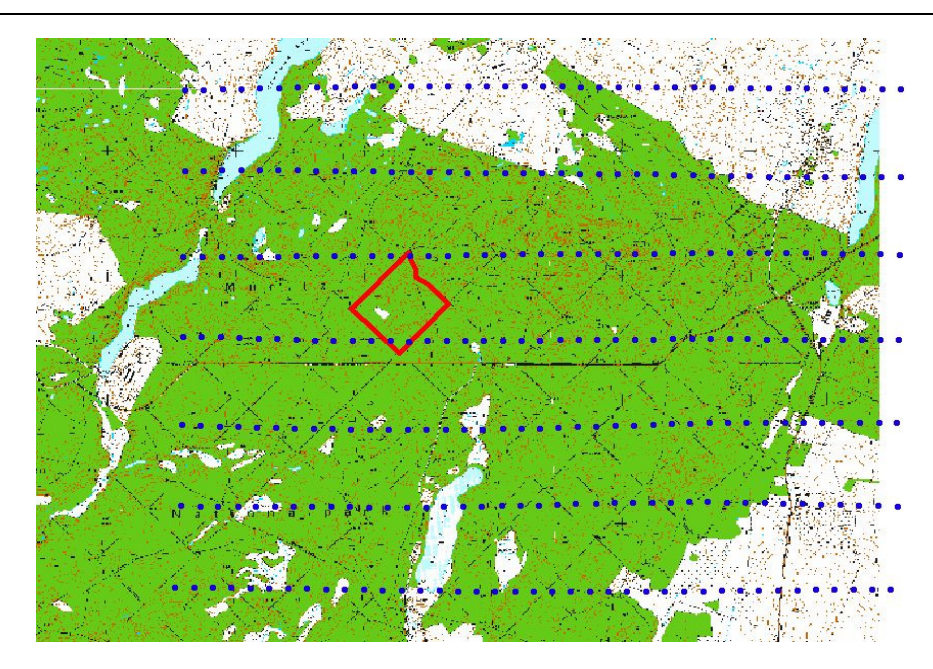

Abbildung 1 Lage der Flugstreifen in Bezug auf das Untersuchungsgebiet Rot Untersuchungsgebiet Blau Lage der Flugstreifen mit Bildmittelpunkten

Bei einer visuellen Qualitätskontrolle wurden 4 Fotos auf Grund von Aufnahmefehlern der Digitalkamera verworfen. Die Fehler traten vorwiegend über offenen Seen auf, welche mehr als 60 % der Bildfläche einnahmen und so orientiert waren, dass eine direkte Reflexion von Sonnenstrahlen in den Strahlengang der Kamera erfolgte. Die "Blendung" des Sensors führte zu einer Überbelichtung des Bildes. Dieser Aufnahmefehler war jeweils nur im aktuellen Foto erkennbar. Eine Verschleppung in das nächste Bild konnte nicht beobachtet werden.

Da der Überlappungsgrad der Fotos mit vertikal 80 % und horizontal 30 % sehr hoch ist, führten die genannten Aufnahmefehler zu keiner Verringerung der notwendigen Informationsdichte, zumal die fehlerhaften Fotos wie bereits dargestellt überwiegend offene Wasserflächen zeigen.

Eine radiometrische Korrektur der Bilddaten erfolgte nicht.

### **5.2. Digitale Datenerfassung**

### **5.2.1. Grundlagen der digitalen Bilderfassung**

In zunehmendem Maße kommen neben dem analogen Aufnahmemedium Film Halbleiter-Detektoren zur Erfassung von Luftbildern zum Einsatz. Für die Bewertung der digitalen Daten ist die Kenntnis der der Erfassung zugrunde liegenden physikalischen Gesetzmäßigkeiten erforderlich. Es soll daher an dieser Stelle auf grundlegende Unterschiede zwischen den beiden Aufnahmesystemen eingegangen werden.

Der prinzipielle Aufbau beider Aufnahmesysteme gleicht sich. Über ein optisches System von Linsen, Blenden und Filtern wird das aufzunehmende Objekt auf die im Strahlengang befindliche Aufnahmeebene projiziert. Die weitere Verarbeitung des analogen Eingangssignals unterscheidet sich jedoch wesentlich.

Bei der Filmkamera wird durch die vom aufzunehmenden Objekt reflektierten Photonen eine chemische Reaktion ausgelöst, die im Endeffekt zur Schwärzung des Films führt, wobei ein Bildelement (Silberoxidkristall) nur Schwarz oder Weiß sein kann (1bit). Die Wahrscheinlichkeit, dass ein Silberjodidkristall in Silberoxid umgewandelt wird, steht in direktem Verhältnis zur auftreffenden Energiemenge (Photonen) (Abbildung 2). Abweichungen ergeben sich, wenn wenige Photonen auf die Schicht treffen. Es entsteht ein Schleier als Grundhelligkeit. Die Solarisation stellt eine Aufhellung bei starker Überbelichtung dar.

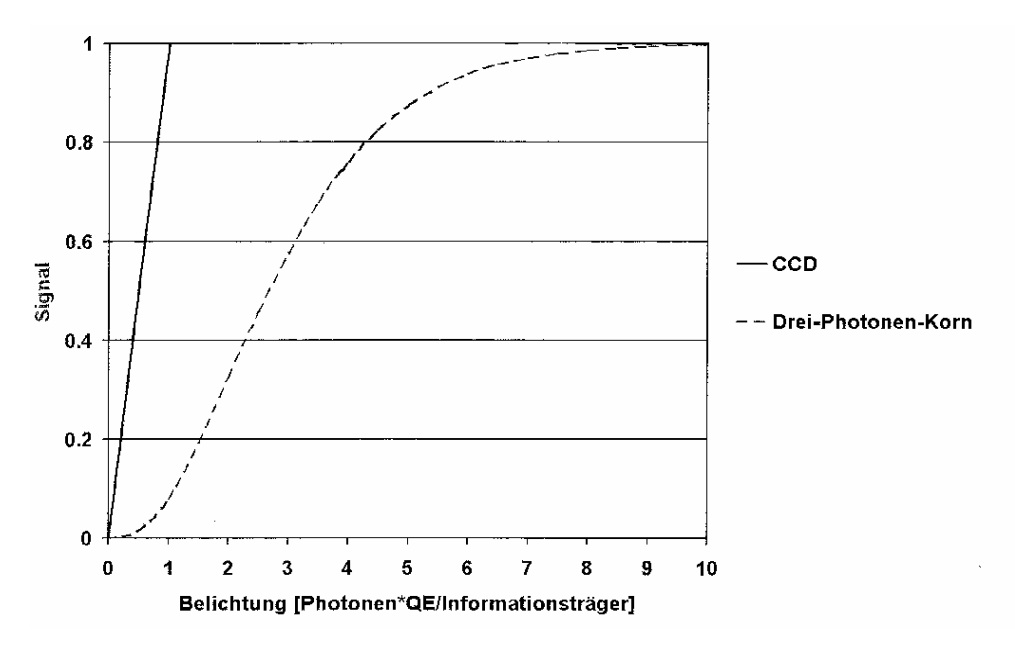

Abbildung 2 Signal in Abhängigkeit von der Belichtung für einen Film (Drei-Photonen-Korn) und einen CCD-Sensor (SANDAU; 2005)

Zum Verständnis der Abläufe innerhalb eines Halbleiter-Detektors wird der generelle Aufbau kurz erläutert.

Ein Halbleiter-Detektor besteht aus einer Halbleiterkristall (z.B. Germanium), welcher mit Atomen einer anderen Atomart (z.B. Lithium) dotiert ist. Durch den Einfluss von elektromagnetischer Strahlung / Photonen werden elektrische Ladungsträger freigesetzt (fotoelektrischer Effekt), deren Anzahl anschließend gezählt wird. Ein Halbleiter-Detektor-Bauelement besteht aus einer Vielzahl von rasterförmig angeordneten Einzeldetektoren. Je nach Bauform wird zwischen CCD und CMOS-Sensoren unterschieden, wobei der Unterschied zwischen beiden in dem Ort der Signalverarbeitung liegt. Bei einem CMOS-Sensor werden die herausgelösten Ladungsträger am Einzeldetektor, in einem CCD-Sensor die Ladungsträger aller zusammengefassten Einzeldetektoren dagegen zentral verarbeitet. Die Verarbeitung besteht in erster Linie im Zählen der pro Belichtungszeitraum / Auslesezeitraum herausgelösten Ladungsträger.

Wie in Abbildung 2 dargestellt, verhält sich das Eingangssignal – Menge der einfallenden elektromagnetischen Strahlung / Photonen – direkt proportional zur Anzahl der freigesetzten Ladungsträger. Im Gegensatz zum Film besteht diese Proportionalität über den gesamten Bereich.

Erfolgt die Belichtungssteuerung bei Filmmaterial über die Blende und den Verschluss, so wird dies in einer digitalen Aufnahmeeinheit auch über den Auslesezeitraum der Einzeldetektoren geregelt.

In einem folgenden Verarbeitungsschritt innerhalb der Kameraeinheit werden Algorithmen zur Rauschunterdrückung auf das Sensorsignal angewandet und das Signal abgespeichert.

Das Ansprechen digitaler Sensoren erfolgt durch elektromagnetische Strahlung / Photonen eines weiten Spektralbereiches. Daher liefern Halbleiter-Detektoren nur Aussagen zur Grauwertverteilung innerhalb eines relativ großen Spektrums. Eine Einschränkung des zu messenden Spektralbereichs erfolgt durch Vorschalten von entsprechenden Filtern, entweder innerhalb des Strahlengangs oder separat für jeden Einzeldetektor.

### 5.2.2. Digitale Luftbildkamera UltraCAM<sub>D</sub>

Die im Rahmen dieser Arbeit ausgewerteten Luftbilder sind mit der digitalen Luftbildkamera UltraCAM<sub>D</sub> aufgenommen worden, die von der österreichischen Firma Vexcel hergestellt und 2003 auf den Markt gebracht wurde.

Die UltraCAM<sub>D</sub> zählt zur Gruppe der Matrixkameras, das heißt, das Belichten einer Luftbildszene erfolgt für die gesamte Szene zur gleichen Zeit. Im Gegensatz dazu wird bei Zeilenkameras das Bild zeilenweise aufgenommen.

Die panchromatische Bilderzeugung wird mit 9 CCD-Sensoren realisiert, die wie in Abbildung 3 dargestellt angeordnet sind. Die Objektivbrennweite beträgt 100 mm bei einer Blende von 5,6. Mit einer physischen Größe der CCD-Sensoren von 24 x 36 mm ergibt sich bei 9 µm Pixelgröße ein digitales Bild von 4008 x 2672 Pixeln (ca. 10 MegaPixel). Aus den 9 Einzelbildern je Sensor wird softwaretechnisch ein digitales Bild mit einer Gesamtauflösung von 11 500 x 7 500 Pixeln erstellt. Diese weisen eine Bodenauflösung von 10 cm bei einer Flughöhe von 1.000 m auf.

Des weiteren stehen 4 CCD-Sensoren für die Farbkanäle (Tabelle 2) zur Verfügung (Objektiv 28 mm; Blende 5,6). Sie haben gegenüber dem erzeugten panchromatischen Bild eine 3-fach geringere Auflösung. Für die Erzeugung hochauflösender Farbbilder werden die Farbinformationen mit den Schwarz/Weiß-Daten zusammengeführt (fusioniert). Das entstehende Farbbild weist die Bodenauflösung eines panchromatischen Bildes auf.

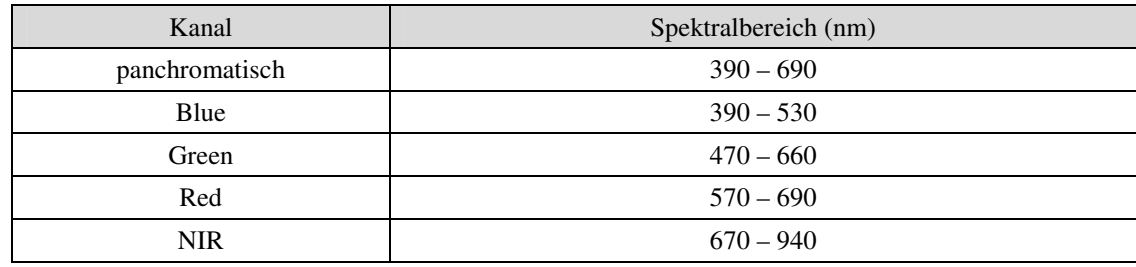

Tabelle 2 Spektrale Auflösung der Ultra $CAM_D$  in den verschiedenen Kanälen

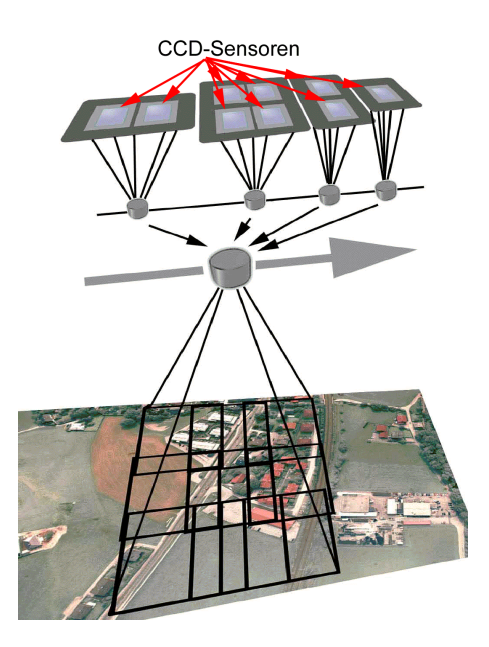

Abbildung 3 Anordnung der Einzelsensoren in der Ultra $CAM_D$ 

Neben der hohen optischen Auflösung ermöglicht die radiometrische Auflösung von 12 bit sowohl radiometrische Korrekturen als auch eine detaillierte spektrale Weiterbearbeitung der Daten. Weiterhin ergibt sich ein gegenüber Filmmaterial deutlich größerer

Belichtungsspielraum, welcher bei Waldbefliegungen eine verbesserte Sichtbarkeit der abgeschatteten Bereiche von z.B. Kronen gewährleistet.

Bei einer Bildwiederholrate von bis zu 1,3 Bildern/sec wird eine Überlappung der Einzelbilder von 80 % in Flugrichtung und 30 % quer zur Flugrichtung erreicht. Damit ist eine hohe Verfügbarkeit von Stereopaaren gewährleistet.

#### **5.3. Terrestrische Datenerfassung**

Zur Überprüfung der aufgestellten Arbeitshypothese "Änderungen der Vitalität von Baumindividuen lassen sich in den digitalen Daten nachweisen", mussten Kontrolldaten zur Kalibrierung der auszuwertenden Daten vorliegen.

Für diese Zwecke boten sich die jährlich durch das Landesamt für Forsten und Großschutzgebiete der Landesforstverwaltung Mecklenburg-Vorpommern erhobenen Inventur- / Vitalitätsdaten an.

Grundlage für die terrestrische Datenerhebung auf der Dauerbeobachtungsfläche "Göhrener Tannen" ist der Bestimmungsschlüssel des Waldzustandsmonitorings (WZE).

Folgenden Daten werden bei der WZE erhoben:

- Nadel-/Blattverlust
- Vergilbung
- Kraftsche Klasse
- Fruktifikation
- Insektenbefall
- Pilzbefall
- **Kronenbruch**
- Sonstige abiotische Schäden

Von diesen Daten werden die Angaben zum Nadel- / Blattverlust (NBV) und zur Vergilbung (VG) für weitere Auswertungen herangezogen.

Diese Entscheidung beruht auf folgenden Überlegungen:

Die Erfassungsmerkmale *Kronenbruch* und *sonstige abiotische Schäden* sind Schäden, die abiotische Ursachen haben, wenn auch der Kronenbruch ein mögliches letztes Stadium einer biotischen Schädigung sein kann. Für die Merkmale *Insektenbefall* und *Pilzbefall* kann angenommen werden, dass sie zwar zu einer potentiellen Schädigung führen können, sich jedoch zum Zeitpunkt der Erfassung nicht zwingend als Schädigung zeigen müssen.

Als Beispiel sei hier aufgeführt, dass ein Befall mit Prachtkäfern zwar als Fraß unter der Rinde am Stamm festgestellt werden kann, aber im ersten Jahr zu keinem Blattverlust oder zur Vergilbung führt und damit im Kronenbild nicht erkennbar ist. Das Merkmal *Kraftsche Klasse* beschreibt die soziale Stellung des Baumes im Bestand. Lediglich die verbleibenden Merkmale *Nadel- / Blattverlust* und *Vergilbung* sind direkter Ausdruck des Kronenzustandes und somit im Luftbild erkennbar.

Die Erfassung von NBV und VG erfolgt durch terrestrische Ansprache in 5%-Stufen. Eine Kombination der beiden Merkmale ergibt die Schadstufe (AWD 1997, s. Tabelle 3). Auf der Grundlage dieser Schadstufe erfolgte die Auswertung innerhalb dieser Arbeit.

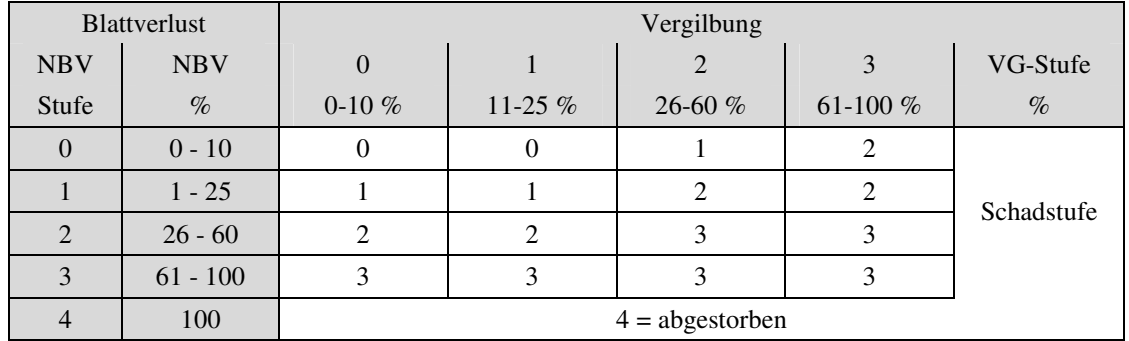

Tabelle 3 Herleitung der Schadstufe aus den Klassen der Merkmale Nadel- / Blattverlust und Vergilbung

Seit 1998 wird auf der untersuchten Dauerbeobachtungsfläche vermehrt das Auftreten des Eichenwicklers (*Tortrix viridan*) beobachtet. Der Eichenwickler als blattfressendes Insekt kann an den Eichenbeständen zu folgenden Schadbildern führen, die zumeist in Kombination auftreten:

Primär

• Blattfraß bis hin zum Kahlfraß

#### Sekundär

- Ausfall der Mast,
- Schädigung des Unterbaus, wenn die Larven im Laufe ihre Entwicklung das Kronendach verlassen,
- Bildung von Wasserreisern,
- ungleichmäßige Jahrringbildung,
- Zuwachsverluste (um bis zu 30%),

In Verbindung mit den klimatischen Extremen der letzten Jahre (Hitzesommer 2003) führte dies zu einer massiven Schädigung des Eichenbestandes.

Der durch den Eichenwickler erfolgte Blattfraß wird bei der Vitalitätsansprache als NBV erfasst und dokumentiert.

#### **5.3.1. Auswahl der Bäume zur Auswertung**

Aus der Probengesamtheiten von 120 Bäumen wurden 39 Individuen ausgewählt. Grundlage für die Auswahl waren die im Rahmen der jährlichen Schadansprache ermittelten Werte für NBV und VG. Die angestrebte gleichmäßige Verteilung der Bäume in die einzelnen Schadklassen (siehe Tabelle 3) konnte nicht realisiert werden. Ein Grund dafür war die ungleichmäßige Schädigung der Bäume, ein weiterer war die nicht eindeutige Identifizierbarkeit aller Individuen auf den Luftbildern.

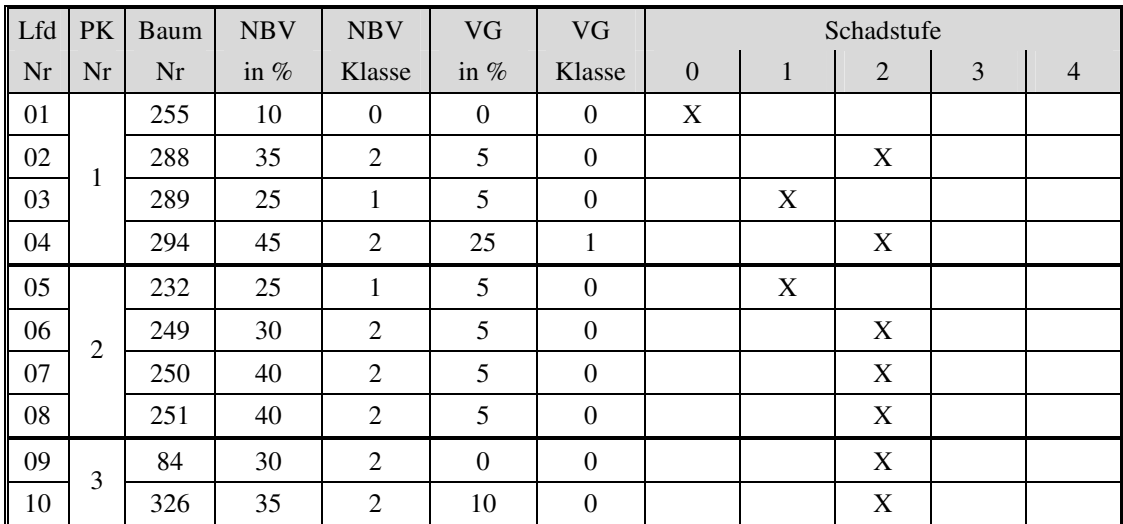

Die folgenden Bäume wurden für die Untersuchungen ausgewählt:

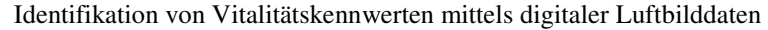

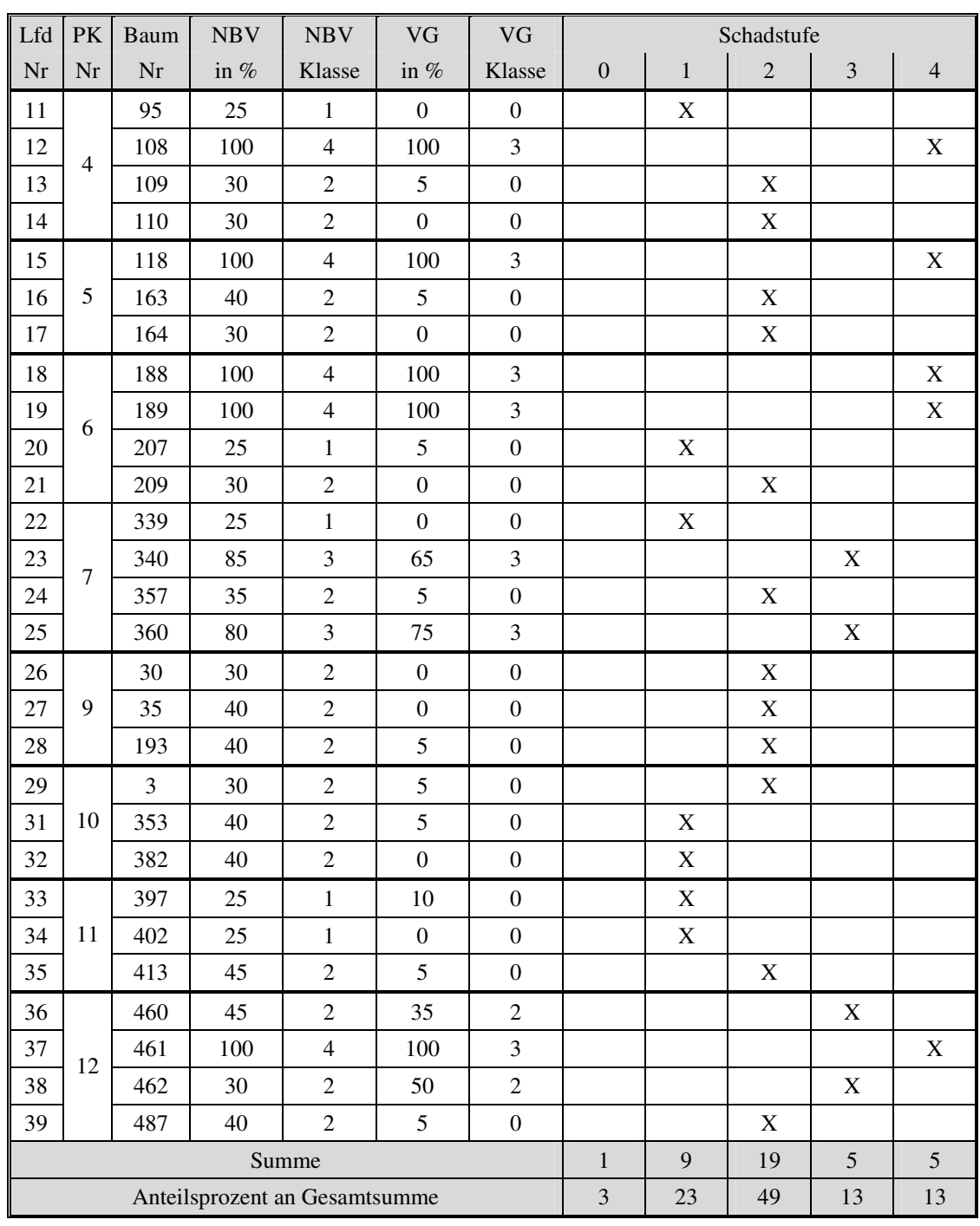

Tabelle 4 Im Rahmen der Arbeit ausgewertete Bäume mit Zuordnung zu Schadklassen

Insbesondere die Klasse der Bäume in der Schadstufe 0 – nicht geschädigt – ist mit nur einem Individuum sehr klein. Eine andere Datenauswahl war nicht durchführbar, da es innerhalb der Gesamtmenge der terrestrisch angesprochenen 120 Bäume nur einen ungeschädigten Baum gab.

Dagegen sind die Bäume in der Schadensklasse 2 deutlich überrepräsentiert.

#### **5.4. Erstellung der Ortholuftbilder**

Für die Auswertung der Kronenbilder bezüglich ihrer spektralen Eigenschaften ist die Verwendung von Ortholuftbildern nicht notwendig. Die radiometrischen Eigenschaften werden im Zuge der Orthobilderstellung nicht verändert, so dass die Arbeit theoretisch ohne die Entzerrung der Luftbilder hätte erfolgen können.

Die Verwendung der nicht entzerrten Bilder war sinnvoll, um Aussagen zu spektralen Unterschieden innerhalb der Kronen zu treffen. Da im Rahmen der Entzerrung der Luftbilder auch eine Drehung in der x-y-Ebene erfolgt, hätten sich Differenzen zwischen den einzelnen Kronenbildern in den verschiedenen Luftbildern ergeben.

Vor der Verwendung von Luftbildern müssen die Lagekoordinaten der einzelnen Bildpunkte aus dem Bildkoordinatensystem in das Landeskoordinatensystem überführt werden. Die Koordinatensysteme haben zum Zeitpunkt der Aufnahme keinen direkten Bezug zueinander. Die Bildkoordinaten weisen gegenüber den Landeskoordinaten eine Reihe von Verschiebungen auf, die im Rahmen der Aerotriangulation korrigiert werden. Die folgenden Aufnahmebedingungen führen u. a. zu diesen Differenzen:

- Verdrehung der Aufnahmeplattform in Ω-, φ- und κ-Richtung
	- $\rightarrow$  äußere Orientierung
- Spezifischer Strahlenverlauf innerhalb der Kamera
	- $\rightarrow$  innere Orientierung
	- $\rightarrow$  Geländehöhen

Als Ausgangsdaten lagen 735 Luftbilder und luftsichtbare Passpunkte (LuPA's) vor. Das Untersuchungsgebiet "Göhrener Tannen" wird von 14 Luftbildern abgedeckt.

Eine Triangulation ausschließlich mit diesen Luftbildern war nicht möglich, da für den Bereich nur eine sehr begrenzte Anzahl an LuPA's vorliegt und auch Referenzpunkte aus der topographischen Karte nicht vorhanden waren. Daher wurden die gesamten Bilder in einem Block trianguliert.

Zur Überführung der Bildkoordinaten in die Landeskoordinaten (Entzerrung) sind eine Reihe von mathematischen Ansätzen entwickelt worden, von denen der Bündelblockausgleich unter den gegebenen Bedingungen zum Ansatz kommt.

Die Bearbeitung der Luftbilder wurde mit der Software IMAGINE LPS, Version 8.7 durchgeführt.

Voraussetzung für die Anwendung des Bündelblockausgleiches ist eine Überlappung der Einzelbilder von mindesten 60% Längs- und 20% Querüberdeckung und das Vorliegen von in den Luftbildern erkennbaren Passpunkten.

Mittels Software erfolgt eine automatische Verknüpfung von sich überlappenden Bildern (Abbildung 4). Als Verknüpfungspunkte (homologe Punkte) dienen Strukturen innerhalb der Bilder, welche automatisch erkannt werden können. Es wird unterschieden zwischen Punkten, die nur Lagekoordinaten aufweisen, und solchen, die zusätzlich über Höheninformationen verfügen.

Mit den bekannten Parametern der inneren Orientierung der Kamera werden anschließend die Parameter der äußeren Orientierung errechnet.

Dabei werden die einzelnen homologen Punkte bzw. ihre Strahlengänge solange verschoben bis eine bestmögliche Annäherung der Strahlengänge gleicher Punkte erreicht wird. Dies erfordert sowohl eine Verschiebung der Aufnahmen in x-, y- und z-Richtung als auch deren Drehung um die drei Raumwinkel. Zusätzlich erfolgt die Anpassung der homologen Passpunkte mit den Geländekoordinaten.

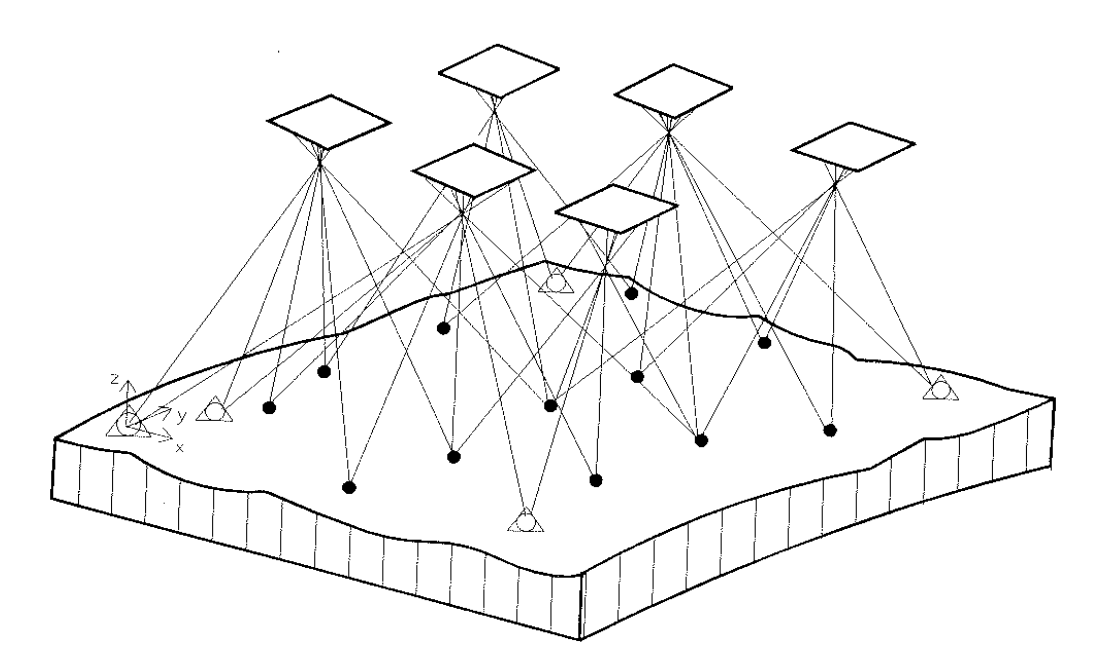

Abbildung 4 Grundprinzip des Bündelblockausgleichs mit homologen Punkten und deren Strahlengängen (KRAUS, 1997)

Mit den errechneten Parametern erfolgt eine Transformation der Pixel aus dem Bildkoordinatensystem in das Landeskoordinatensystem. In diesem Zusammenhang werden die pro Bildelement gespeicherten Grauwertinformationen resampelt. Angewandt wurde die Methode der kubischen Konvolution. Bei diesem Verfahren stellt der neue Grauwert eine lineare Kombination der Grauwerte der nächsten 16 Zellen des Herkunftsrasters dar.

Nach der Erstellung der Einzelluftbilder wurden diese zu einem Gesamtbild zusammengefügt (mosaikiert). In die Untersuchung wurden sowohl die Einzelbilder als auch das mosaikierte Gesamtbild einbezogen.

#### **5.5. Luftbildauswertung**

#### **5.5.1. Digitalisierung der Kronenumrisse**

#### **5.5.1.1. Stereobildauswertung**

Für eine eindeutiges optisches Identifizieren der Kronen im Luftbild erfolgte die Auswertung mittels des Stereotools der verwendeten Bildauswertungssoftware ER-DAS Imagine 8.7 Stereo-Analyst.

Da Luftbilder mit einem Überdeckungsbereich von bis zu 80 % und einer Bodenauflösung von 0,2 m zur Verfügung standen, wurde durchgehend eine sehr gute Qualität der Stereobilder erreicht.

Damit waren die technischen Möglichkeiten zum optischen Erkennen und Aushalten der Baumkronen gegeben.

Als Hilfsmittel zum Identifizieren der Kronen wurde ein unter ArcView erstelltes Shape der mittels DGPS vermessenen Kronen eingelesen, wobei hier den Punkten eine künstliche Höhe in m. ü. NN, zusätzlich geschätzter Baumhöhe, zugeführt wurde.

Trotz der gut erkennbaren Probenkreise war eine eindeutige Identifizierung der Kronen jedoch nur bedingt möglich. Die mittels DGPS-Vermessung festgestellten Lagepunkte der Bäume (Fußpunkte) stimmten mit den Baumkronen im Stereomodell häufig nicht überein. Verursacht wurde dies u. a. durch Ungenauigkeiten bei der GPS-Vermessung (Probleme mit der Signalabstrahlung innerhalb von Wäldern).

Bei einer durchschnittlichen Höhe des Eichenbestandes von 30 m lagen die Kronenmittelpunkte und die Baumfußpunkte visuell bis zu 5 m auseinander. In dem überwiegend geschlossenen Kronendach war ein eindeutiges Identifizieren der Kronen nicht immer möglich (Abbildung 5).

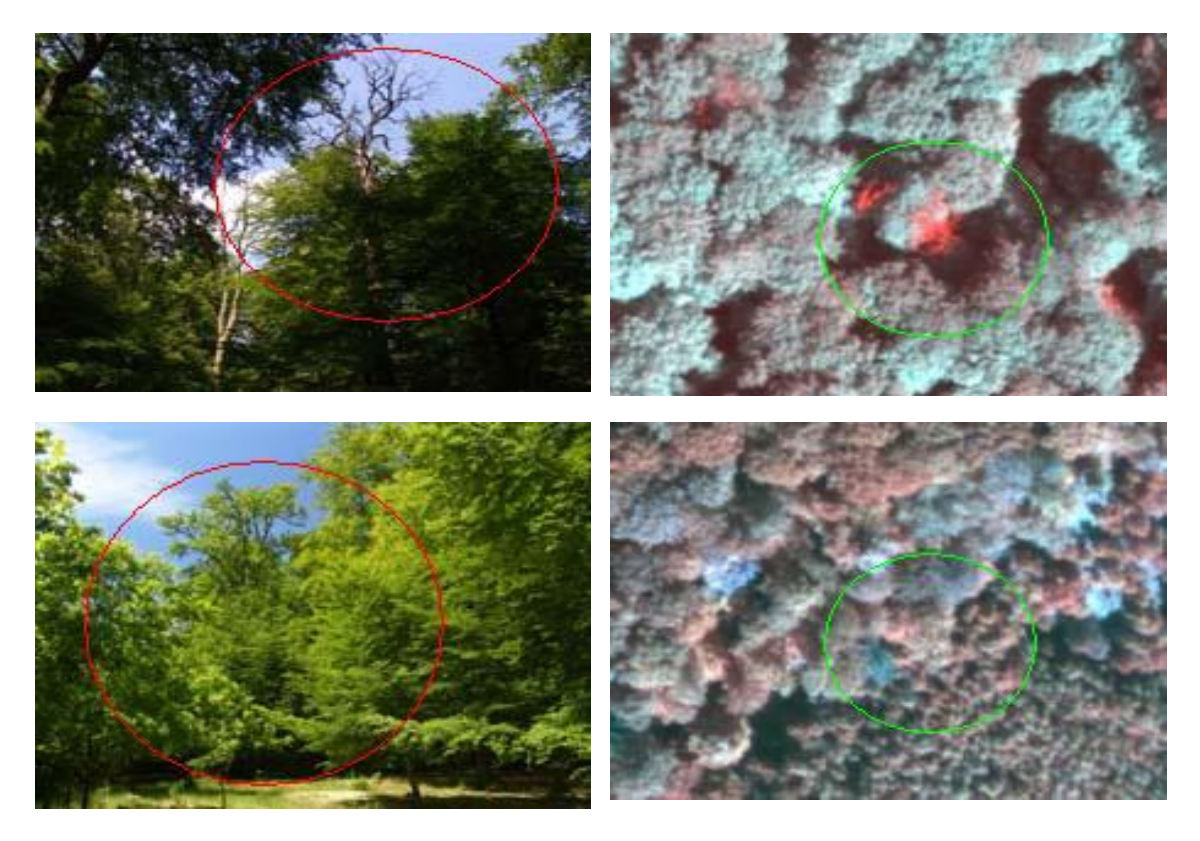

Abbildung 5 beispielhafte Fotos von Bäumen im Luftbild (rechts) und terrestrisch (links) Baum 189 (oben, Totholz erscheint im IR rot); Baum 353 (unten)

Da eine absolute Übereinstimmung der terrestrisch erfassten Kronendaten mit den Luftbildern die Grundlage der Untersuchung war, musste eine Klärung Vor-Ort erfolgen. Die Geländebegehung erfolgte am 09.06.2005.

Die Kronen wurden nach Kontrolle in der Fläche auf den Luftbildern identifiziert und entsprechend vermerkt. Im Bereich des Probenkreises 8 konnte auf Grund der eingeschränkten terrestrischen Sichtbarkeit der Kronen kein eindeutiges Zuordnen erfolgen. Die hier erfolgte Vorauswahl der Bäume des Probenkreises 8 wurde verworfen.

Bei der Aufsuchung der Bäume im Gelände wurden alle Kronen fotografiert (beispielhaft Abbildung 5).

### **5.5.1.2. Kronenbezogene Erfassung der Grauwertverteilung**

Für die weitere Bearbeitung musste für alle Pixel einer Krone die Grauwertverteilung ermittelt werden. Dies bedingt die im vorherigen Abschnitt beschriebene Identifikation und Abgrenzung der Einzelkronen.

In verschiedenen Arbeiten wird die automatische Kronendetektion beschrieben u. a. Wang et al. (2002). Die dort gewählten Ansätze eignen sich, mit der zur Verfügung stehenden Software, nicht für die Verarbeitung von Massendaten. Aus diesem Grund erfolgte die Kronendigitalisierung auf manuellem Wege. In einem späteren Arbeitsschritt ist geplant, die im Rahmen dieser Untersuchung gewonnenen Ergebnisse mit vollautomatisch gewonnenen Ergebnissen zu vergleichen. Das ist jedoch nicht mehr Gegenstand dieser Untersuchungen.

Die Erfassung der Pixelinformationen erfolgte mit der Software IMAGINE 8.7. Alle Einzelkronen wurden pro Luftbild einzeln als Area of Interest (AOI) digitalisiert.

In Übereinstimmung mit den stereoskopisch ermittelten Kronenformen wurden jeweils die erkennbaren Kronenumrisse digitalisiert. Die Differenzierung der Einzelkronen gestaltete sich auf Grund folgender Aspekten teilweise schwierig:

- Stark verändertes morphologisches Erscheinungsbild entsprechend dem Aufnahmewinkel,
- Hineinwachsen benachbarter Kronen.

Hieraus ergaben sich teilweise sehr unterschiedliche Kronenumrisse für ein und dieselbe Krone. Anfängliche Überlegungen, ein idealisiertes Kronenbild pro Baum zu definieren und dieses auf alle Kronen anzuwenden, wurden verworfen. Der Vorteil des idealisierten Kronenprofils ist, dass für jedes Kronenbild die gleiche Pixelmenge ausgewertet wird. Damit wird scheinbar die Vergleichbarkeit der Bilder der Einzelkronen erhöht. Gleichzeitig wird jedoch die hohe Informationsdichte, die sich aus der Gesamtheit der Pixel ergibt, erheblich beschnitten. Problematisch ist dies insbesondere, weil sich die Schädigung von Einzelkronen nicht auf die gesamte Fläche der Kronen beziehen muss. Bestimmte Schadbilder zeigen eine Auflichtung der Kronen im Zentralbereich bei gleichzeitiger Laubverdichtung in der Peripherie. Möglich ist auch das Absterben einzelner Äste, die sich dann als unregelmäßig verteilte "Löcher" in der Krone zeigen. Im Falle der Anwendung eines idealisierten Kronenumrisses würden diese Einzelinformationen unter Umständen verloren gehen.

Nach der Definition der AOI wurden die Pixelinformationen in einem weiteren Arbeitsschritt in eine Datei (ASCII-Format) geschrieben. Es wurden die Grauwerte für die Kanäle Rot, Grün, Blau und NIR exportiert.

Für die spätere Auswertung der Grauwertverteilung innerhalb der Kronen, mussten diese in Quadranten eingeteilt werden. Anfängliche Überlegungen, diese Quadranten einzeln zu digitalisieren, wurden zugunsten einer automatischen Extraktion aufgegeben (siehe Pkt. 5.6.1).

Die jetzt als ASCII-Daten vorliegenden Grauwerte wurden nachbearbeitet, da für die weitere Auswertung nötige Informationen wie Bild-Nr und Baum-Nr nicht automatisch in die ASCII-Datei aufgenommen werden können.

Die Nachbearbeitung erfolgte in einer erstellten Access-Applikation, mit der auch die weitere Verarbeitung der Daten vorgenommen wurde.

Die 39 in die Auswertung einbezogenen Bäume waren nicht immer alle in allen Luftbildern sichtbar (Tabelle 5). Durchschnittlich ist jede Krone auf 9 Bildern erkennbar. Insgesamt wurden 338 Kronenumrisse als AOI's erfasst.

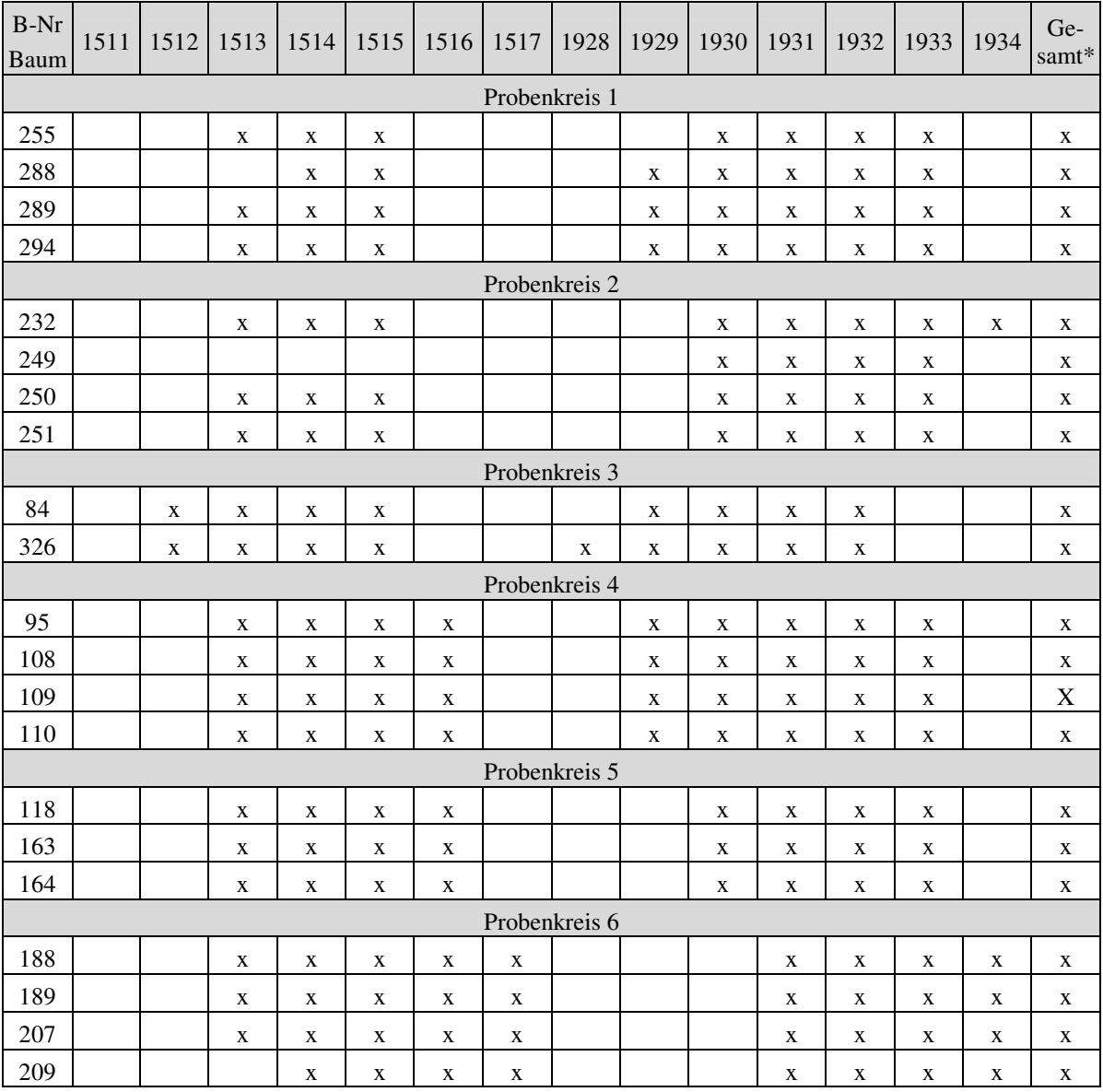

Identifikation von Vitalitätskennwerten mittels digitaler Luftbilddaten

| $B-Nr$<br><b>Baum</b> | 1511           | 1512        | 1513        | 1514        | 1515        | 1516        | 1517           | 1928        | 1929        | 1930         | 1931        | 1932        | 1933         | 1934        | Ge-<br>$\text{samt*}$ |
|-----------------------|----------------|-------------|-------------|-------------|-------------|-------------|----------------|-------------|-------------|--------------|-------------|-------------|--------------|-------------|-----------------------|
|                       | Probenkreis 7  |             |             |             |             |             |                |             |             |              |             |             |              |             |                       |
| 339                   | $\mathbf X$    | $\mathbf X$ | $\mathbf X$ | X           |             |             |                | X           | $\mathbf X$ | $\mathbf X$  | $\mathbf X$ |             |              |             | $\mathbf X$           |
| 340                   | $\mathbf X$    | $\mathbf X$ | $\mathbf X$ | X           |             |             |                | $\mathbf X$ | X           | $\mathbf X$  | $\mathbf X$ |             |              |             | $\mathbf X$           |
| 357                   | X              | X           | X           | X           |             |             |                | $\mathbf X$ | $\mathbf X$ | X            | $\mathbf X$ |             |              |             | $\mathbf X$           |
| 360                   | $\mathbf X$    | $\mathbf X$ | $\mathbf X$ | $\mathbf X$ |             |             |                | $\mathbf X$ | $\mathbf X$ | $\mathbf X$  | $\mathbf X$ |             |              |             | $\mathbf X$           |
|                       | Probenkreis 9  |             |             |             |             |             |                |             |             |              |             |             |              |             |                       |
| 30                    |                |             | $\mathbf X$ | $\mathbf X$ | $\mathbf X$ | $\mathbf X$ |                |             |             | $\mathbf{X}$ | $\mathbf X$ | $\mathbf X$ | $\mathbf X$  |             | $\mathbf X$           |
| 35                    |                |             | $\mathbf X$ | $\mathbf X$ | $\mathbf X$ | $\mathbf X$ |                |             |             | X            | $\mathbf X$ | $\mathbf X$ | X            |             | $\mathbf X$           |
| 193                   |                |             | $\mathbf X$ | $\mathbf X$ | $\mathbf X$ | $\mathbf X$ |                |             |             | $\mathbf X$  | $\mathbf X$ | $\mathbf X$ | $\mathbf X$  |             | $\mathbf X$           |
| Probenkreis 10        |                |             |             |             |             |             |                |             |             |              |             |             |              |             |                       |
| $\overline{3}$        |                |             |             | X           | $\mathbf X$ | $\mathbf X$ | $\mathbf X$    |             |             |              | $\mathbf X$ | $\mathbf X$ | $\mathbf{X}$ | $\mathbf X$ | X                     |
| 9                     |                |             | $\mathbf X$ | X           | X           | $\mathbf X$ | $\mathbf X$    |             |             | X            | $\mathbf X$ | X           | X            | $\mathbf X$ | $\mathbf X$           |
| 353                   |                |             | $\mathbf X$ | X           | X           | X           | $\mathbf X$    |             |             |              | X           | X           | X            | X           | $\mathbf X$           |
| 382                   |                |             |             | $\mathbf X$ | $\mathbf X$ | $\mathbf X$ | $\mathbf X$    |             |             |              | $\mathbf X$ | $\mathbf X$ | $\mathbf X$  | $\mathbf X$ | $\mathbf X$           |
|                       | Probenkreis 11 |             |             |             |             |             |                |             |             |              |             |             |              |             |                       |
| 397                   |                |             | $\mathbf X$ | $\mathbf X$ | $\mathbf X$ | $\mathbf X$ |                |             |             | $\mathbf X$  | $\mathbf X$ | $\mathbf X$ | $\mathbf X$  |             | $\mathbf X$           |
| 402                   |                |             | $\mathbf X$ | $\mathbf X$ | $\mathbf X$ | $\mathbf X$ |                |             |             | $\mathbf X$  | $\mathbf X$ | $\mathbf X$ | $\mathbf X$  |             | $\mathbf X$           |
| 413                   |                |             | $\mathbf X$ | $\mathbf X$ | $\mathbf X$ | $\mathbf X$ |                |             |             |              |             | $\mathbf X$ | $\mathbf X$  |             | $\mathbf X$           |
|                       |                |             |             |             |             |             | Probenkreis 12 |             |             |              |             |             |              |             |                       |
| 460                   |                |             | X           | X           | $\mathbf X$ | X           |                |             |             |              |             |             |              |             | $\mathbf X$           |
| 461                   |                |             | $\mathbf X$ | $\mathbf X$ | $\mathbf X$ | $\mathbf X$ |                |             |             |              |             |             |              |             | $\mathbf X$           |
| 462                   |                |             | X           | $\mathbf X$ | $\mathbf X$ | $\mathbf X$ |                |             |             |              |             |             |              |             | $\mathbf X$           |
| 487                   |                |             | $\mathbf X$ | $\mathbf X$ | $\mathbf X$ | $\mathbf X$ |                |             |             |              |             |             |              |             | $\mathbf X$           |
| Sum<br>me             | $\overline{4}$ | 6           | 34          | 38          | 34          | 25          | 8              | 5           | 13          | 27           | 34          | 31          | 29           | 9           | 39                    |

Tabelle 5 Angaben zur Sichtbarkeit der Einzelbäume in den verschiedenen Luftbildern \* - mosaikiertes Gesamtbild

### **5.6. Statistische Untersuchungen**

### **5.6.1. Datenzusammenstellung / -aggregation mittels DBMS**

Für die spätere Aggregation der Daten zur Auswertung im Statistikprogramm SPSS wurden die als ASCII-Datei abgespeicherten Grauwertinformationen in eine Access Datenbank eingelesen.

Insgesamt wurden ca. 1.2 Mio Datensätze in der Access-Anwendung erfasst und weiter bearbeitet. Die Speicherung erfolgte in einer flachen Tabellenstruktur. Die redundante Haltung von Daten wie der Bild-Nr. und der Baum-Nr. wurde im Interesse eines einfachen Datenhandlings in Kauf genommen.

Da im Rahmen der Bearbeitung Aussagen zur Grauwertverteilung innerhalb der Kronen erfolgen sollten, musste eine Möglichkeit gefunden werden, die erfassten Pixel pro Krone entsprechend ihrer Lage in der Krone zu extrahieren.

Eine manuelle Extraktion im Rahmen der Datenerfassung wurde auf Grund des großen Aufwandes und der hohen Fehleranfälligkeit verworfen. Stattdessen erfolgte die Extraktion innerhalb des DBMS Access.

Jede Krone wurde virtuell in Quadranten eingeteilt, wobei die Achsen N-S bzw. E-W gerichtet waren. Denkbar wäre auch die Ausrichtung einer Achse in Richtung der Sonne als Beleuchtungsquelle gewesen. Von Vorteil bei dieser Ausrichtung der Quadranten ist, dass immer die gleichen Quadranten die Schattenbereiche bzw. beschienenen Bereiche darstellen. Eine diesbezügliche Automatisierung der Pixelauswahl ist mit Access jedoch nicht möglich.

Nach Bestimmung der Kronenmittelpunkte aus der Gesamtheit der XY-Koordinaten pro Kronenumriss, wurden Abfragen über die Lage der Pixel in den jeweiligen Quadranten erstellt. Auf der Grundlage dieser Abfragen erfolgte eine Aktualisierung der Daten pro Pixel um ein Lageattribut. Die Attribute wurden wie folgt vergeben:

Lageattribut  $1 \rightarrow NW$ -Quadrant Lageattribut  $2 \rightarrow NE$ -Quadrant Lageattribut  $3 \rightarrow$  SE-Quadrant Lageattribut  $4 \rightarrow SW-Quadrant$ 

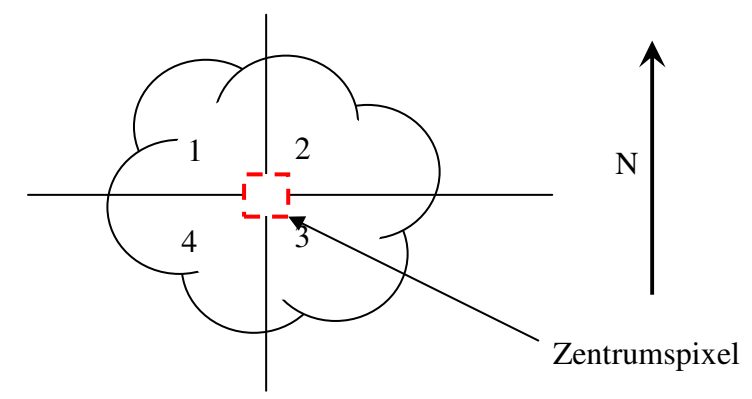

Abbildung 6 Lage der Quadranten innerhalb einer Krone

Neben der Extraktion der Gesamtmenge aller Pixel pro Krone, wurde eine Teilmenge (Zentrumspixel) der Krone markiert und ausgelesen.

Mittels eines vorherigen t-Tests wurde festgestellt, dass bei einer Grundgesamtheit von ca. 3.400 Pixeln pro Krone mit 80 Pixeln (hier Zentrumspixel) statistisch gesicherte Aussagen (80% Sicherheit) getroffen werden können.

Daher wurde ausgehend vom oben bestimmten Kronenmittelpunkt ein quadratischer Bereich von 9 x 9 Pixeln ausgehalten. Die entsprechende Abfrage markierte alle Pixel jeweils ± 0,4 m in x- und y-Richtung. Bei der vorliegenden Auflösung der Bilder von 0,2 m/Pixel, entspricht diese Abfrage genau 81 Pixeln.

Die so extrahierten Pixel werden im Folgenden als Zentrumspixel bezeichnet.

Neben den Pixelextraktionen wurden für jedes Pixel verschiedene Vegetationsindexe berechnet.

Dabei wurden verwendet:

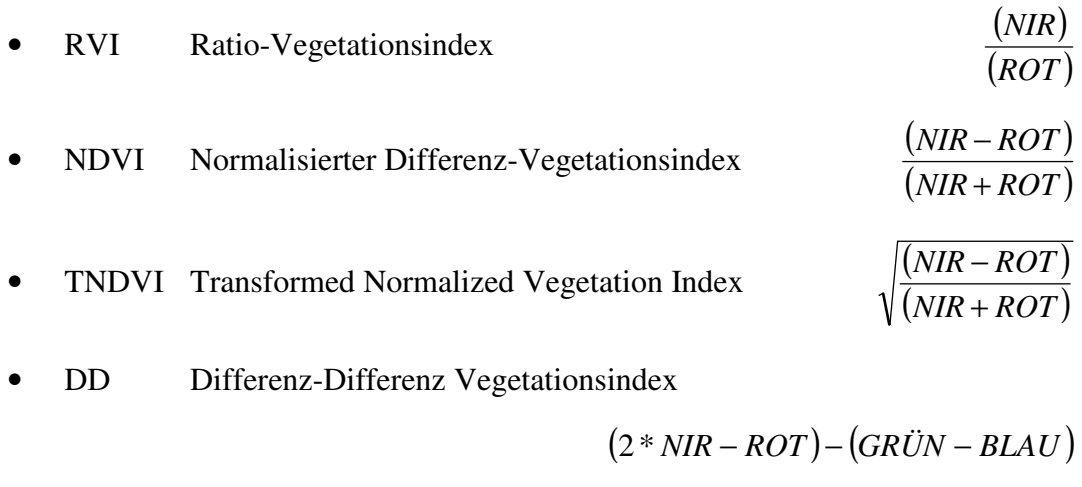

• VIDIFF Differenzkanal GRÜN – Rot (*GRÜN* − *ROT* )

Grundlage für die verschiedenen Indizes sind die Unterschiede im Rückstrahlungsvermögen von Vegetation, Ästen und Boden. So zeigen sich Unterschiede innerhalb der Vegetation besonders prägnant im Bereich des nahen Infrarot (NIR). Gleiches gilt mit Abstufungen für den ROT-Kanal. Im Gegensatz dazu erfolgt die Rückstrahlung im GRÜN / BLAU Kanal hauptsächlich durch Äste und Boden (Abbildung 8).

Die Berechnung der Indizes erfolgte, um zu testen, ob über diese Werte eine Unterscheidung des Grades der Schädigung in Abhängigkeit von den spektralen Eigenschaften der Baumkronen möglich ist.

### **5.6.2. Auswertung mittels Statistiksoftware SPSS**

Die statistische Betrachtung der Gesamtverteilung aller Grauwerte der Kanäle Rot, Grün, Blau und NIR der selektierten Kronen wurde mit der Statistik-Software SPSS, Version 11.5 durchgeführt.

Es wurden für die statistische Auswertung verschiedene Betrachtungen angestellt:

 $\rightarrow$  Grauwertverteilung der Pixelinformationen aller selektierten Kronen in Abhängigkeit von der Schadstufe

- $\rightarrow$  Grauwertverteilung innerhalb der Quadranten der Kronen
- $\rightarrow$  Grauwertverteilung für Einzelkronen in den verschiedenen ausgewerteten Einzelluftbildern
- $\rightarrow$  Grauwertverteilung in Abhängigkeit von den Schadstufen in einem mosaikierten Gesamtbild
- $\rightarrow$  Grauwertverteilung der Zentrumspixel in Abhängigkeit von den Schadstufen für die Einzelbilder
- $\rightarrow$  Grauwertverteilung der Zentrumspixel in Abhängigkeit von den Schadstufen für das mosaikierte Gesamtbild

# **5.6.2.1. Grauwertverteilung in Abhängigkeit von der Schadstufe für Einzelkronen**

In einem ersten Schritt sollte untersucht werden, für welche statistischen Kenngrößen von Grauwertverteilungen der Einzelkronen Beziehungen zu den Schadstufen nachweisbar sind. Diese grundlegende Betrachtung diente der Auswahl der optimalen statistischen Kenngrößen und Spektralkanäle die in die weiteren Untersuchungen eingehenden. Dazu wurde eine Analyse der Grauwertverteilungen aller Einzelkronen in allen Ortholuftbildern durchgeführt. Die gewonnenen Daten wurden zu den bekannten Schadstufen der Einzelbäume ins Verhältnis gesetzt.

Die folgenden statistischen Kenngrößen wurden für alle Einzelindividuen berechnet:

- $\rightarrow$  Anzahl der Pixel pro Krone
- $\rightarrow$  Spannweite
- $\rightarrow$  Arithmetisches Mittel
- $\rightarrow$  Median
- $\rightarrow$  Standardabweichung

Die Berechnung erfolgte sowohl für die Einzelkanäle (Anlage 1) als auch für die Vegetationsindizes (Anlage 2). Um später belastbare Aussagen für das mosaikierte Gesamtbild treffen zu können, wurden die Berechnungen hierfür ebenfalls ausgeführt (Anlage 3 und 4).

Anfangs wurde postuliert, dass Aussagen, die für die Gesamtmenge der Pixel einer Krone gelten, auch auf Teilmengen dieser Krone angewendet werden können. Unter diesem Hintergrund wurden die für die Gesamtheit der Kronenpixel in den Einzelbildern und dem mosaikierten Gesamtbild berechneten Werte auch für Teilmengen der Pixel (Zentrumspixel) berechnet (Anlagen 5 bis 8).

Bei der Betrachtung der verschiedenen Ausgangsdaten fiel auf, dass insbesondere der NIR-Kanal eine große Spannweite aufweist. Dies ist gleichbedeutend mit einer hohen Differenzierung des Signals in diesem Bereich, welche charakteristisch für eine hohe Informationsdichte ist.

Der Spektralbereich des Nahen Infrarot (NIR) wird besonders zur Auswertung der Vegetation genutzt und spiegelt den Wassergehalt innerhalb von Blättern / Nadeln wieder. In Verbindung mit dem roten Spektrum (ROT) wird der Ratio-Vegetationsindex RVI berechnet, welcher eine starke Differenzierung der Vegetation erlaubt. Der Ratio-Vegetationsindex RVI korrelierte in allen untersuchten Fällen direkt mit den Schadstufen.

Aus den genannten Gründen wurden alle weiteren Untersuchungen mit dem Ratio-Vegetationsindex RVI und dem NIR-Kanal vorgenommen.

#### **5.6.2.2. Grauwertverteilung innerhalb der Quadranten der Einzelkronen**

Für die Klärung einer eventuellen Abhängigkeit der Grauwertverteilung von der Lage zur Beleuchtungsquelle bzw. dem Blickwinkel wurde aus den verschiedenen Schadstufen jeweils ein Baumindividuum ausgewählt. Zur Auswahl kamen die Bäume, welche auf Grund ihrer Werte für den NBV und VG als charakteristisch für die jeweilige Stufe eingeschätzt werden konnten. Berücksichtigung fanden dabei auch die Histogramme um visuell die Verteilungen der Grauwerte einzuschätzen.

Von den selektierten Bäumen wurden dann die Grauwertverteilungen innerhalb der verschiedenen Quadranten und für jedes Luftbild auf dem die Krone sichtbar war, zur weiteren Bearbeitung in das DBMS übernommen. Die Bearbeitung erfolgte auch für das mosaikierte Gesamtbild. In einem früheren Schritt war die Einteilung der Kronen in die Quadranten mittels des DBMS Access erfolgt. Das dort vergebene Lageattribut wurde hier als Selektionskriterium verwendet.

Von den so gruppierten Grauwertverteilungen, wurde dann der Median für die Grauwerte des NIR und den Ratio-Vegetationsindex berechnet. Die Ergebnisse der Berechnungen sind in Anlage 9 zusammengefasst.
# **5.6.2.3. Grauwertverteilung für Einzelkronen in den verschiedenen ausgewerteten Einzelluftbildern**

In einem nächsten Schritt erfolgte die Berechnung der Daten zur Überprüfung der Abhängigkeiten zwischen dem Median der Grauwertverteilung (NIR und RVI) und der Schadstufe. Hierzu wurden die Daten innerhalb von SPSS nach Luftbildern und Schadstufen gruppiert. Für die so entstandenen Gruppen wurde der Median für die Grauwerte des NIR und den Ratio-Vegetationsindex bestimmt.

Die Berechnungen erfolgten jeweils für die Einzelbilder, das mosaikierte Gesamtbild, die Zentrumspixel der Einzelbilder und die Zentrumspixel des mosaikierten Gesamtbildes. Die Berechnungsergebnisse sind in der Anlage 10 und Anlage 13 zusammengefasst.

## **6. Ergebnisse**

## **6.1. Grauwertverteilung innerhalb der Gesamtkronen**

## **6.1.1. Einzelbilder**

Ziel der Analysen war es, Abhängigkeiten zwischen der Schadstufe und den spektralen Eigenschaften von Eichen zu untersuchen.

Dies erfolgte durch die Auswertung der Grauwertverteilung der Kronen für die Kanäle Rot, Grün, Blau und NIR. Neben der Berechnung von Vegetationsindizes für jeden Pixel der Krone, wurden statistische Analysen für die Gesamtheit der Pixel und Teilmengen einer Krone durchgeführt.

In einem ersten Berechnungsschritt wurde die Gesamtheit aller erhobenen Pixel in Abhängigkeit von der jeweiligen Schadstufe der Kronen betrachtet.

Die Untersuchungsergebnisse sind für die vier Kanäle in der Anlage 1 und für die berechneten Vegetationsindizes in der Anlage 2 zusammengefasst.

Diese Werte wurden nur aus den Einzelbildern berechnet. Die Grauwertinformationen aus dem mosaikierten Gesamtbild werden in einem späteren Abschnitt betrachtet.

Bei der Analyse der verschiedenen statistischen Kenngrößen kann besonders für den Median der Grauwertverteilung der verschiedenen Kenngrößen eine Abhängigkeit von der Schadstufe festgestellt werden. Die Untersuchung anderer statistischer Kenngrößen, wie der Spannweite, der Standardabweichung und dem Mittelwert brachten keine eindeutigen Ergebnisse.

Der Median einer geordneten Stichprobe teilt diese in zwei gleiche große Teilmengen aufteilt. Er eignet sich sehr gut Charakterisierung von Verteilungen, die eine sehr große Asymmetrie aufweisen. In der Abbildung 7 sind typische Histogramme der Grauwertverteilungen für die einzelnen Schadstufen dargestellt (verwendete Bäume siehe Anlage 9).

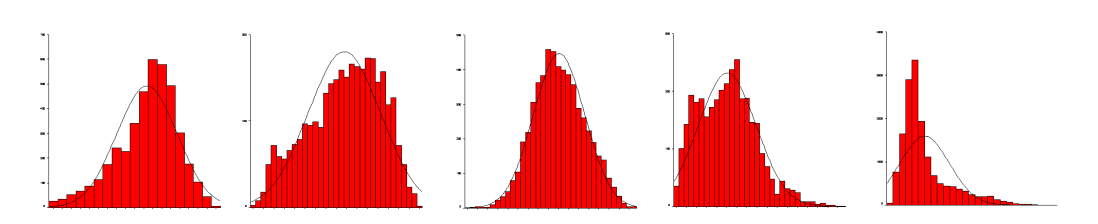

Abbildung 7 Histrogramm des NIR – links mit Schadstufe 0 beginnend bis Schadstufe 4 (Einzelbilder)

Die Grauwertverteilung verschiebt sich in Abhängigkeit von der Schadstufe von einer rechtsgipfligen Verteilung (Schadstufe 0) zu einer linksgipfligen Verteilung (Schadstufe 4). Charakteristisch für ungleichmäßige Verteilungen ist, dass der Mittelwert und der Median nicht identisch sind.

Es gilt:

- rechtsgipflige Verteilung Mittelwert < Median
- linksgipflige Verteilung Median < Mittelwert

Bei der vorliegenden Verteilung war die Verwendung des Medians zur Beschreibung der Verteilung angezeigt.

In Abbildung 8 ist das Reflexionsverhalten von grünen Blättern (Chlorophyll), Ästen und Boden in Beziehung zur reflektierten Wellenlänge dargestellt.

Aus den in Tabelle 2 aufgeführten spektralen Auflösungen der 4 Kanäle Rot, Grün, Blau und NIR lässt sich auf die Eignung der verschiedenen Kanäle für die Unterscheidung zwischen geschädigten und ungeschädigten Blättern sowie Ästen schließen.

Das nahe Infrarot (NIR) wird besonders stark von Blättern reflektiert (30-35%; BUSCHMANN et. al. 1998). Es bestehen Unterschiede zwischen dem Reflexionsverhalten von gesunden und gestressten Blättern. Gesunde Blätter reflektieren besser als gestresste, ungesunde Blätter. Die Differenz im Reflexionsgrad beträgt ca. 5% (BUSCHMANN et. al. 1998).

Im blauen, grünen und roten Spektrum reflektieren die Blätter nur gering, dagegen Äste und Böden höher (Abbildung 8). Bei einer Schädigung von Baumkronen ist davon auszugehen, dass der Anteil des NIR bei gleichzeitiger Zunahme des Rot-Anteils abnimmt. Anlage 1 und Anlage 2 zeigen dies für den Median der Grauwertverteilung. In der Abbildung 9 ist diese Abhängigkeit graphisch dargestellt.

Die Schadstufe und der Median der Grauwertverteilung im NIR-Kanal verhalten sich indirekt proportional zueinander. Bedingt durch die große Spannweite der Grauwertverteilung innerhalb des NIR-Kanals, ist die Differenzierung des Signals in Beziehung zur Schadstufe deutlich erkennbar. Auf Grund dieser Eigenschaften eignen sich besonders der rote und der NIR Kanal zur Berechnung von Vegetationsindizes.

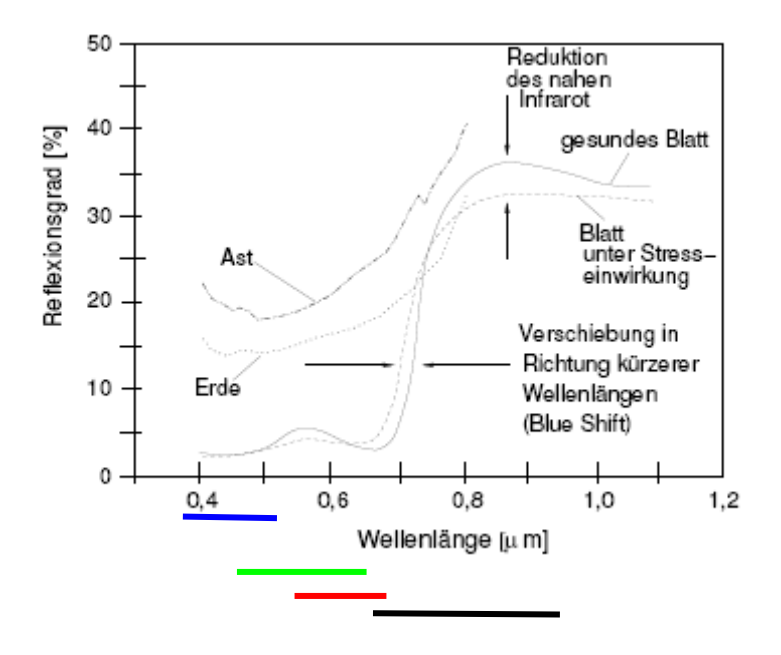

Abbildung 8 Reflexionseigenschaften von Blättern, Ästen und Boden mit Lage der 4 Spektralbereiche der UltraCAM<sub>D</sub>

Zur Veranschaulichung der Beziehungen zwischen den Schadstufen und dem Median der Grauwertverteilung wurden diese in Diagrammen dargestellt. Für die Graphen des NIR und RVI erfolgte die Berechnung des linearen Trends mit Angabe des Bestimmtheitsmaßes.

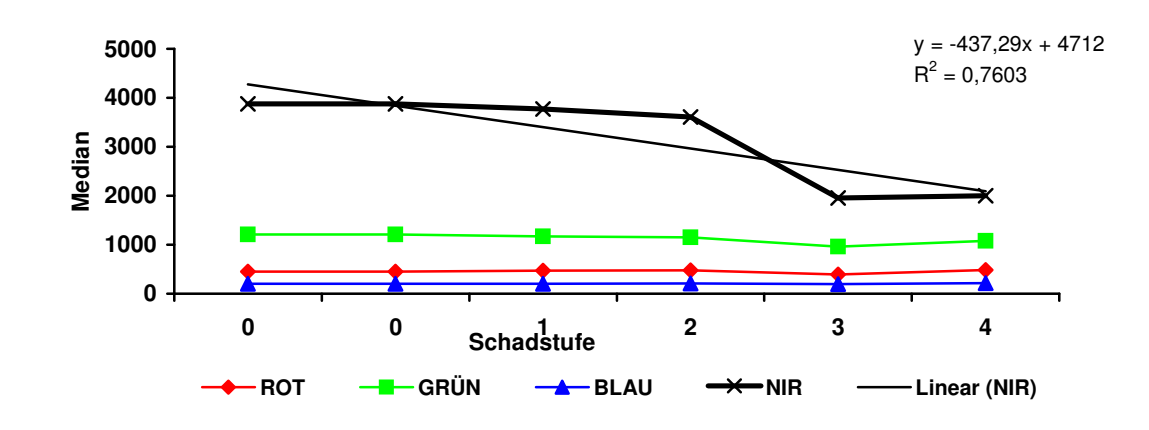

Abbildung 9 Gegenüberstellung des Medians und der Schadstufe für die Kanäle ROT, GRÜN, BLAU und NIR (mit linearem Trend NIR), alle Angaben für Summe der Grauwertinformationen aller Einzelbilder

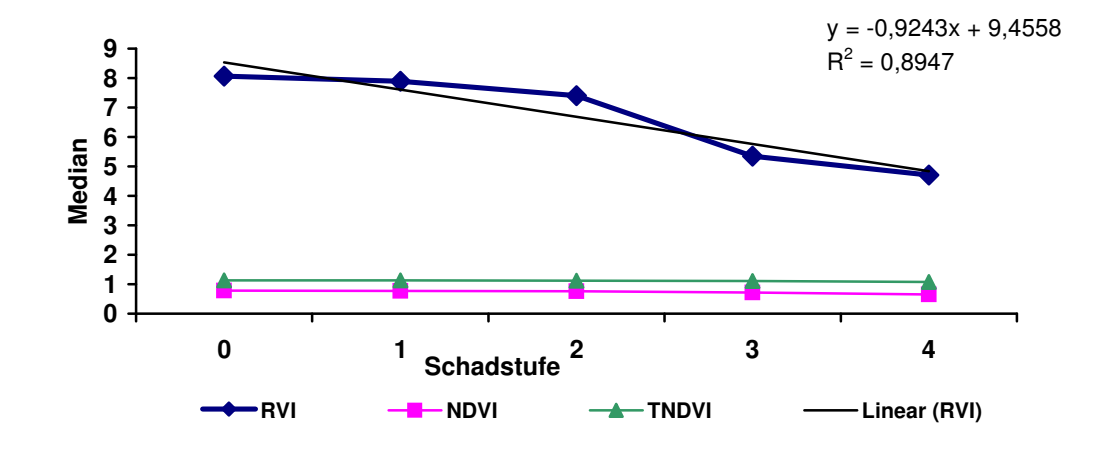

Abbildung 10 Gegenüberstellung des Medians und der Schadstufe für die Vegetationsindizes RVI (mit linearerem Trend), NDVI und TNDVI, alle Angaben für Summe der Grauwertinformationen aller Einzelbilder

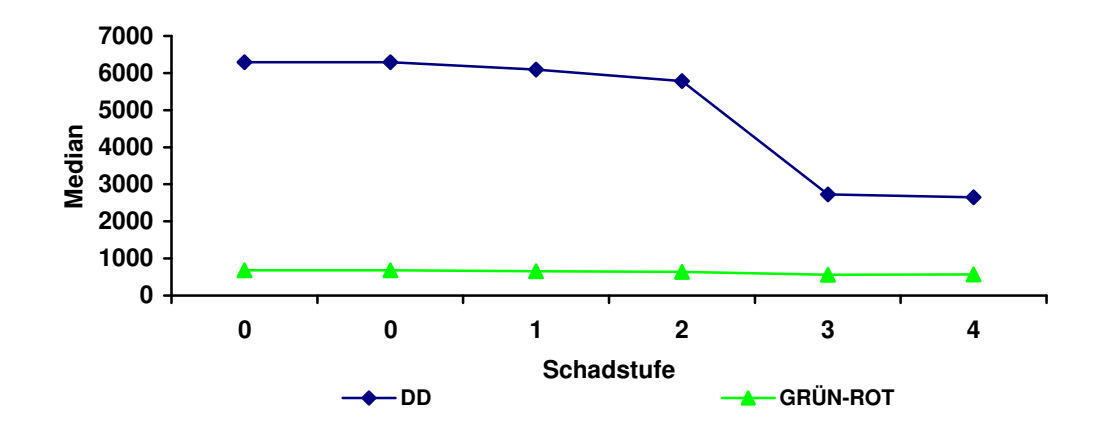

Abbildung 11 Gegenüberstellung des Medians und der Schadstufe für die Vegetationsindizes DD und GRÜN-ROT, alle Angaben für Summe der Grauwertinformationen aller Einzelbilder

Die deutlichsten Beziehungen zwischen Schadstufe und Grauwertverteilung sind für den NIR-Kanal (Abbildung 9), den Ratio-Vegetationsindexe (Abbildung 10) und den DD (Abbildung 11) erkennbar. Der Graph des Ratio-Vegetationsindex zeigt dabei den differenziertesten Verlauf und eignet sich daher am besten für die weiteren Untersuchungen. Dies wird auch durch die Betrachtung des linearen Trends und dessen Bestimmtheitsmaß unterstützt.

Als charakteristischster Einzelkanal – große Spannweite der Einzelwerte - wird auch der NIR-Kanal in die weitere Betrachtung mit einbezogen.

#### **6.1.2. Mosaikiertes Gesamtbild**

In Kapitel 6.1.1 wurde die Beziehung zwischen dem Median der Grauwertverteilung des NIR, RVI und der Schadstufe unter Verwendung der Gesamtheit aller Einzelbilder untersucht. Diese Analysen werden in einem weiteren Arbeitsschritt auch für das mosaikierte Gesamtbild durchgeführt. Die entsprechenden Ergebnisse sind in der Anlage 10 und Anlage 11 zusammengefasst.

Das mosaikierte Gesamtbild ist durch Funktionsübertrag der Einzelbilder unter Verwendung mathematischer Ausgleichsverfahren zur radiometrischen Korrektur der Bildelemente entstanden. Es wurde daher auch untersucht ob dies zu einer Veränderung der Grauwertverteilung geführt hat. Dazu wurden die Histogramme für je einen Baum je Schadstufe (gleiche Bäume wie in Kapitel 6.1.1) ermittelt.

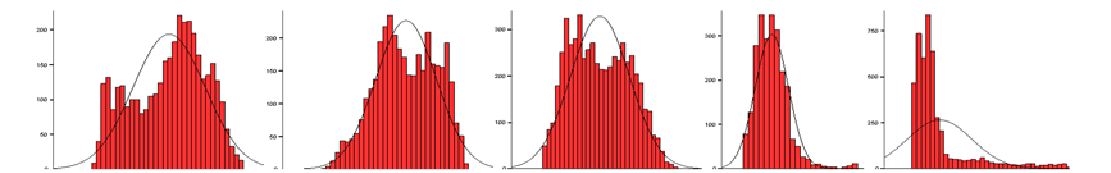

Abbildung 12 Histogramme (NIR) – links mit Schadstufe 0 beginnend bis Schadstufe 4 (mosaikiertes Gesamtbild)

Die in Abbildung 12 dargestellten Histogramme der Grauwertverteilungen weisen die schon bekannte Asymmetrie mit rechts- bzw. linksgipfliger Verteilung auf. Beim Vergleich mit den Histogrammen und den beschreibenden statistischen Kenngrößen aus den Einzelbildern fällt auf, dass die Verteilungen durchweg eine größere Standardabweichung und damit Streuung der Werte haben.

Beispielsweise zeigt das Histogramm der Schadstufe 0 linksseitig eine deutliche Schulter, welche auf entlaubte Bereiche oder starke Bodenreflexionen hindeutet.

Bei der visuellen Betrachtung des Bildes in IMAGINE bestätigt sich diese Vermutung.

Während bei den Einzelbildern durch die größere Datenmenge zu einer Nivellierung von Ausreißern führt, stellt dies bei dem mosaikierten Gesamtbild ein Problem dar.

In Abbildung 13 und Abbildung 14 wurden das NIR und der RVI den Schadstufen gegenübergestellt. Es wird deutlich, dass sich die bereits für die Summe der Einzelbilder festgestellte Beziehung zwischen dem Median der Grauwertverteilung und der Schadstufe auch in dem mosaikierten Gesamtbild widerspiegelt.

Der Graph des NIR zeigt im Bereich der Schadstufe 3 - 4 einen etwas anderen Verlauf. In der Summe der Einzelbilder sind die Werte für die Schadstufe 3 und 4 (Abbildung 9) fast identisch, in dem mosaikierten Gesamtbild zeigt sich hier ein deutlicher Abfall der Werte. Der lineare Trend weist für beide Graphen ein hohes Maß an Bestimmtheit R² auf.

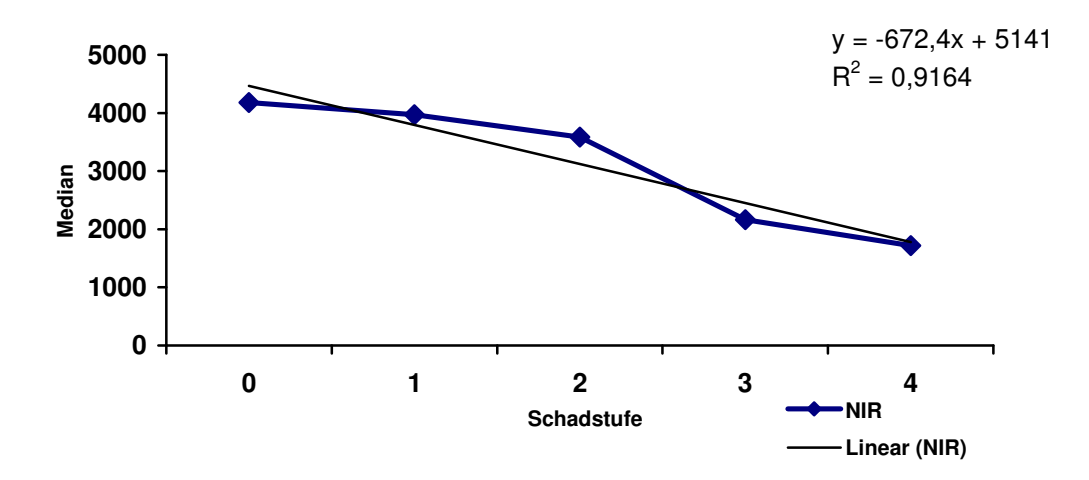

Abbildung 13 Beziehung zwischen Median und Schadstufe für den NIR-Kanal (mit linearem Trend), alle Angaben für mosaikiertes Gesamtbild

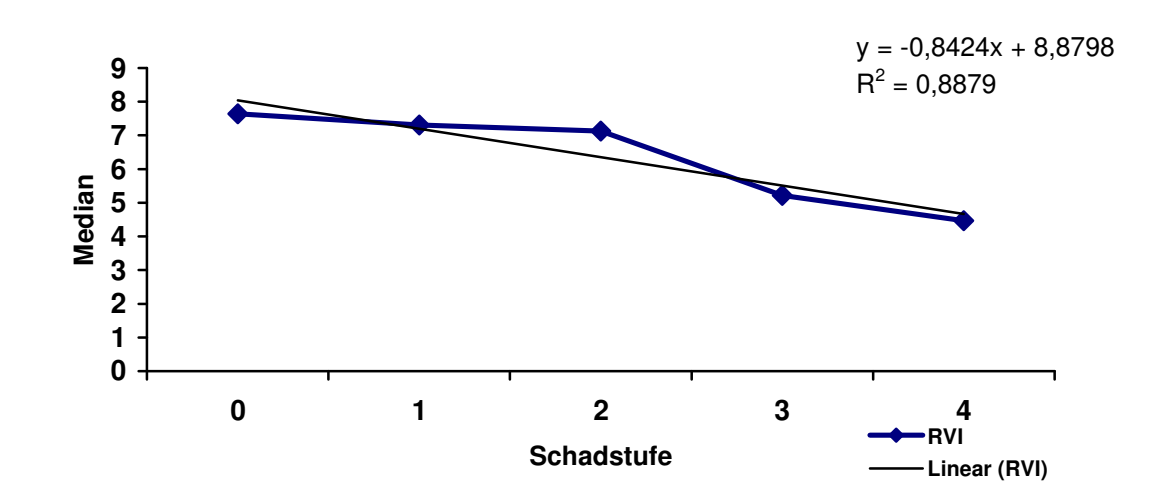

Abbildung 14 Beziehung zwischen Median und Schadstufe für den Ratio-Vegetationsindex (mit linearem Trend), alle Angaben für mosaikiertes Gesamtbild

#### **6.2. Grauwertverteilung innerhalb der Zentrumspixel**

Nach dem gezeigt werden konnte, dass über den Median eine Beziehung zwischen der Schadstufe und der Grauwertverteilung in den Einzelbildern als auch dem mosaikierten Gesamtbild besteht, soll in diesem Schritt untersucht werden ob diese Abhängigkeit auch für Teilmengen von Pixeln der Kronen gilt.

Hintergrund dieser Fragestellung ist das gegenwärtig bestehende Problem der automatischen Kronenerkennung. Die bisher verwendeten Algorithmen erlauben mit der im Landesamt für Forsten und Großschutzgebieten bereitstehenden Software keine Massendatenverarbeitung. Daher wird ein anderer Lösungsweg untersucht.

Ausgehend von der Tatsache, dass jede Krone mit ihrem höchsten Punkt ein lokales Höhenmaximum darstellt, wird versucht diese Maxima automatisch zuerkennen. In einem weiteren Schritt werden dann die Grauwertinformationen in einem definierten Bereich um dieses Maximum (Zentrumspixel) ausgelesen und zur Bestimmung der Schadstufe herangezogen.

Auf eine Betrachtung der Histogramme wie für die Grauwerte der Gesamtkronen wird verzichtet, da die geringe Anzahl der ausgewerteten Pixel, 81 pro Krone, keine sinnvolle visuelle Auswertung ermöglicht. Die prinzipielle Abhängigkeit zwischen Schadstufe und Median der Grauwertverteilung ist bereits hinreichend beschrieben worden.

Die Extraktion dieser Zentrumspixel erfolgte im Rahmen dieser Arbeit mittels Datenbankabfragen (Kapitel 5.6.1).

### **6.2.1. Einzelbilder**

In der Anlage 5 und Anlage 6 sind die Grauwertverteilungen für die verschiedenen Kanäle und Vegetationsindizes zusammengefasst. Diese Angaben beziehen sich auf die aus allen Einzelbildern bestimmten statistischen Kenngrößen für die Zentrumspixel.

Zur Illustration der Abhängigkeit wurde der resultierende Graph aus Schadstufe und Median dargestellt und der lineare Trend mit Bestimmtheitsmaß angegeben.

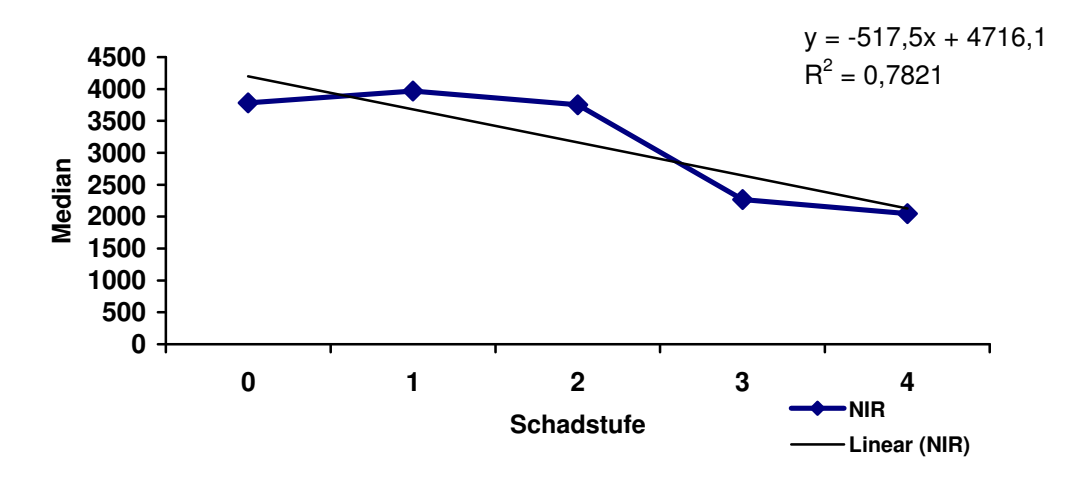

Abbildung 15 Beziehung zwischen Median und Schadstufe für das NIR (mit linearem Trend), alle Angaben für Summe der Grauwertinformationen aller Einzelbilder-Zentrumspixel

Für das NIR ist der Verlauf des Graphen im Bereich der Schadstufen 0 – 1 nicht eindeutig. Der sichtbare Anstieg der Werte kann nicht genau erklärt werden. In jedem Fall muss beachtet werden, dass die Grauwertinformationen für die Schadstufe 0 auf nur einer Krone basieren (siehe 5.3.1) und daher sehr kritisch zu hinterfragen sind.

Der weitere Verlauf des Graphen entspricht sowohl dem für das mosaikierte Gesamtbild als auch dem für die Einzelbilder.

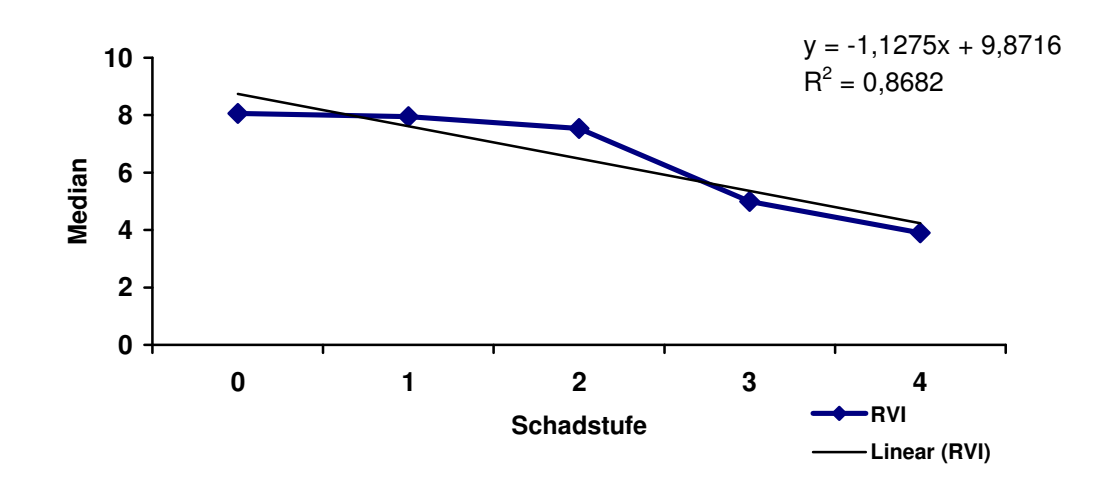

Abbildung 16 Beziehung zwischen Median und Schadstufe für den Ratio-Vegetationsindex (mit linearem Trend), alle Angaben für Summe der Grauwertinformationen aller Einzelbilder-Zentrumspixel

Der Verlauf des Graphen für den Ratio-Vegetationsindex zeigt eine eindeutigere Korrelation zwischen dem Median der Grauwertverteilung und der Schadstufe als der für den NIR. Die bessere Übereinstimmung der Werte ist auch an dem Bestimmtheitsmaß des linearen Trends erkennbar. Mit  $R^2 = 0.8682$  liegt es für den RVI signifikant höher als der Wert von R² = 0,7821 für den NIR-Kanal.

Es lassen sich somit vermittels einer statistisch gesicherten Teilmenge von Pixeln der Kronen Aussagen zur Schadstufe zu treffen.

### **6.2.2. Mosaikiertes Gesamtbild**

In der Anlage 7 und Anlage 8 sind die statistischen Kenngrößen für die Zentrumspixel des mosaikierten Gesamtbildes zusammengefasst.

Speziell ausgewertet werden an dieser Stelle der Median der Grauwertverteilung des NIR-Kanals und des RVI.

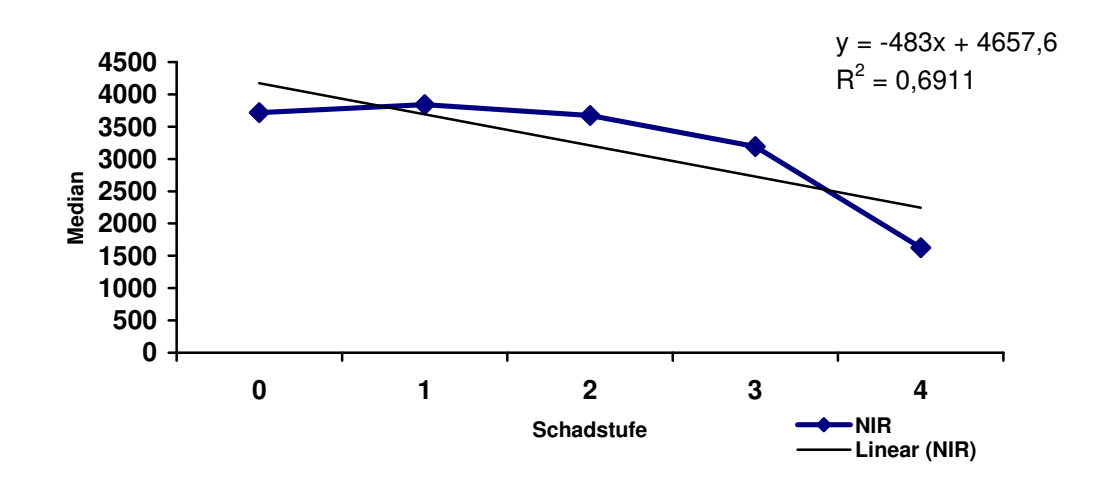

Abbildung 17 Beziehung zwischen Median und Schadstufe für das NIR (mit linearem Trend), alle Angaben für Zentrumspixel mosaikiertes Gesamtbild

Wie schon im Verlauf des Graphen des NIR in den Einzelbildern ist auch hier im Bereich der Schadstufen 0 - 1 kein eindeutiger Verlauf nachweisbar. Im Intervall Schadstufe 2 - 4 ist die indirekte Proportionalität wieder deutlich erkennbar. Die großen Abweichungen zeigen sich auch an dem relativ geringen Bestimmtheitsmaß von  $R^2 = 0.6911$  des linearen Trends.

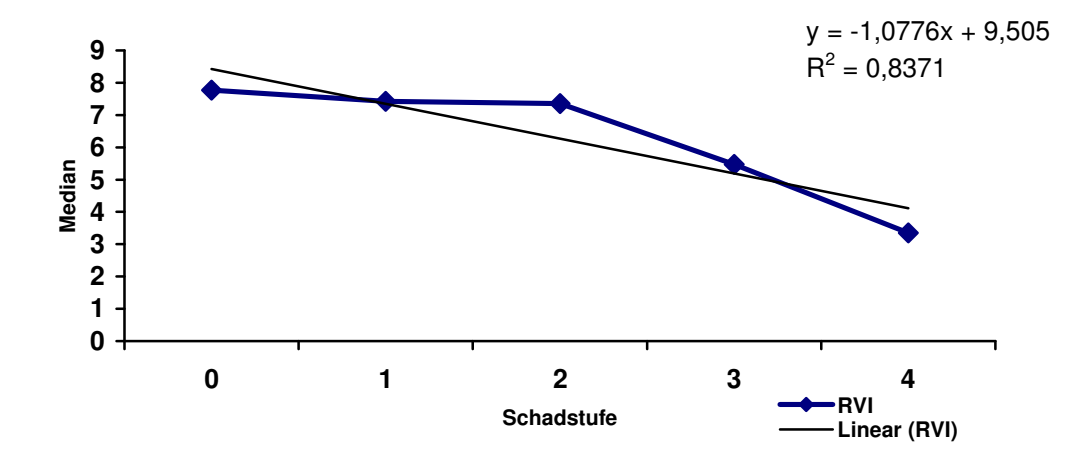

Abbildung 18 Beziehung zwischen Median und Schadstufe für den Ratio-Vegetationsindex (mit linearem Trend), alle Angaben für Zentrumspixel mosaikiertes Gesamtbild

Der Verlauf des Graphen (RVI) ist im Intervall Schadstufe 0 - 2 nicht so deutlich ausgeprägt wie in der Abbildung 14 und Abbildung 16. Trotzdem ist der Trend und damit die indirekt proportionale Beziehung zwischen dem Median der Grauwertverteilung und den Schadstufen erkennbar. Das Bestimmtheitsmaß von R² = 0,8371 ist signifikant höher als das des Graphen des NIR.

## **6.3. Grauwertverteilungen in den Quadranten der Kronen**

Untersucht soll werden, wie sich der in den verschiedenen Einzelbildern verändernde Winkel zwischen Sonneneinfall und von der Krone reflektiertem Licht auf die Grauwertverteilung in den Quadranten (Abbildung 6) auswirkt.

Die in Kapitel 5.6.1 beschriebene Teilung der Kronen in Quadranten bewirkte, dass die Quadranten 1 und 2 den schattigen Teil und die Quadranten 3 und 4 (Abbildung 6) den sonnenbeschienenen Teil der Kronen bildeten.

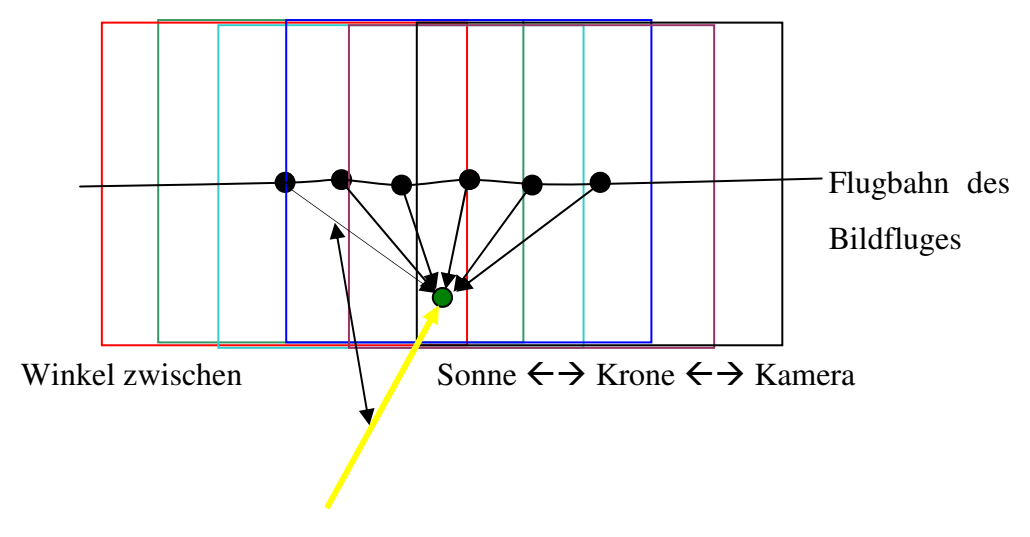

Abbildung 19 variierender Blickwinkel auf eine Krone in den aufeinander folgenden Einzelaufnahmen (Prinzipskizze)

Der Bildflug wurde bei einem Solar-Azimut von 151,03° und einem Solar-Altitude von 39,49° durchgeführt.

Bei einem Vergleich der Spektren der vier Quadranten wird von der Annahme ausgegangen, dass die Schädigung und daraus resultierend das Reflexionsverhalten in den Quadranten vergleichbar ist.

Unter diesen Bedingungen sollte in den Quadranten 3 und 4 der Mittelwert der Grauwertverteilung tendenziell höher liegen als in den Quadranten 1 und 2.

In der Anlage 9 (Seite 74) sind die Mittelwerte (NIR) für die verschiedenen Bäume je Quadrant und Einzelbild zusammengefasst.

Bei einem Vergleich fällt auf, dass mit einer Zunahme der Schadstufe auch die Zweiteilung, höhere Werte in den nördlichen und niedrigere Werte in den südlichen Quadranten, zunehmend verwischt. Spätestens in den Schadstufen 3 und 4 kann nicht mehr von einer quadrantenbezogenen Differenzierung gesprochen werden.

Es wird vermutet, dass die Grundannahme, nach der alle Quadranten gleichmäßig geschädigt sind, nicht aufrechterhalten werden kann. In besonders stark geschädigten Quadranten kommt es, bedingt durch die Zunahme des Blattverlustes und der damit verbundenen besseren Sichtbarkeit von Ästen / Boden, zu einer überproportionalen Abnahme der Reflexion im NIR. Gleichzeitig steigt die Reflexion im ROT-Kanal.

Die Luftbilder mit den 15xx und den 19xx Nummern befinden sich jeweils in einem Flugstreifen. In Anlage 9 ist erkennbar, dass das Reflexionsverhalten auch vom Flugstreifen abhängig ist. Da sich der Reflexionswinkel mit dem Flugstreifen ändert, erscheint diese Abhängigkeit logisch.

Prinzipiell kann jedoch festgestellt werden, dass eine Beziehung zwischen der Grauwertverteilung, der Lage der Quadranten und dem Lichteinfallswinkel besteht. Dies muss an geeigneter Stelle noch untersucht werden.

## **6.4. Grauwertverteilung je Schadstufe in den verschiedenen Luftbildern**

Nachdem die prinzipielle Eignung des Medianes der Grauwertverteilung im NIR und des Ratio-Vegetationsindexes als Indikator für die Schadstufe nachgewiesen werden konnte, wird dies für jedes einzelne Luftbild überprüft.

Im ersten Durchgang wurden die Daten für die jeweils gesamte digitalisierte Kronenfläche berechnet. In einem zweiten Durchgang wurden diese Daten für die jeweiligen Zentrumspixel erhoben. Die Kronen wurden entsprechend ihrer Zugehörigkeit zu einer Schadstufe zusammengefasst.

Die erhobenen bzw. berechneten Daten für die Gesamtkronen sind in der Anlage 10 und Anlage 11, die für die Zentrumspixel in der Anlage 12 und Anlage 13 dargestellt. Ebenfalls dargestellt sind in den genannten Tabellen die Werte für das mosaikierte Gesamtbild.

Es wurde untersucht, inwieweit die bisher festgestellte indirekte Proportionalität zwischen Median und Schadstufe auch für die Einzelbilder zu trifft.

Für einen Teil der Luftbilder liegen nicht für jede Schadstufe Informationen vor.

In den Tabellen sind die Werte, welche nicht dem Trend entsprechen, fett markiert.

Es zeigt sich, dass in dem überwiegenden Teil der Luftbilder die bereits festgestellte Beziehung ebenfalls nachgewiesen werden kann.

Dies gilt sowohl für die Betrachtung der gesamten Krone als auch für die Zentrumspixel. In den Luftbildern 1513, 1514, 1515, 1930 und 1931 (Betrachtung der Gesamtkrone und RVI) entsprechen alle Werte den genannten Regeln und es sind für alle Schadstufen Daten vorhanden. Bei der Betrachtung der Zentrumspixel gilt dies für die gleichen Luftbilder.

Für das NIR ergibt sich ebenfalls eine deutliche Übereinstimmung. Hier entsprechen die Daten in den Luftbildern 1513, 1514, 1930 und 1931 (Betrachtung der Gesamtkrone) den erwarteten Werten. Bei den Zentrumspixeln zeigen nur die Luftbilder 1930 und 1931 diese Übereinstimmung.

### **6.5. Methode zur Berechnung der Schadstufen**

Auf der Grundlage der erhobenen und ausgewerteten Daten wird der Versuch unternommen, eine einheitliche Regel für die automatische Detektion von Schadstufen aus dem Median der Grauwertverteilung zu erstellen.

Die Datengrundlage bilden die Anlage 10 und Anlage 12 und dort die Werte für die Luftbilder 1513 – 1515, 1930 – 1931 einschließlich des mosaikierten Gesamtbildes. Für diese Luftbilder existieren vollständige Datensätze, d.h. Angaben für alle Schadstufen.

Für die weiteren Betrachtungen wird von folgenden Voraussetzungen ausgegangen:

- die auszuwertenden Kronen weisen eine gleichmäßige Verteilung der Schädigungen auf,
- es existieren Kronen in allen Schadstufen,
- die Art der Schädigung ist vergleichbar $\rightarrow$  z. B. NBV, VG,
- ausgewertet wird der Bereich des NIR,
- es können einzelne Luftbilder ausgewertet werden,
- es existiert ein Modell für die automatische Kronendetektion.

Wenn die Verteilung der Grauwertinformationen des NIR prinzipiell für alle Luftbilder vergleichbar ist, so kann die Lage der Mediane der einzelnen Schadstufen zum Gesamtmedian aller Schadstufen des Bildes ins Verhältnis gesetzt werden, das heißt ihre prozentualen Abweichungen vom Gesamtmedian berechnet werden. Damit ergibt sich grundsätzlich das in Abbildung 20 dargestellte Bild.

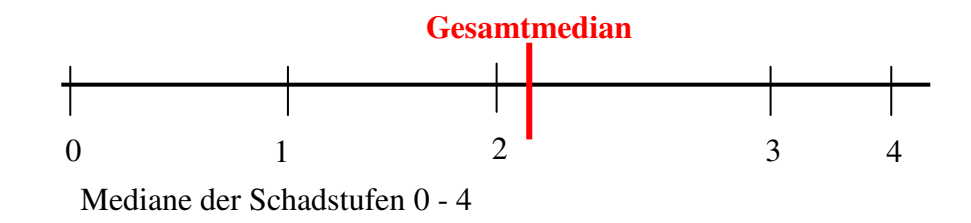

Abbildung 20 Lage der Mediane der Schadstufen zum Median der Gesamtmenge aller ausgewerteten Pixel

In der Tabelle 6 (Seite 52) wurden diese Berechnungen unter Verwendung aller Pixel der jeweiligen Kronen pro Schadstufe.

Für die Schadstufen 1 – 4 ist eine relativ gute Übereinstimmung der prozentualen Abweichungen nachweisbar. Dies gilt auch für die Werte des mosaikierten Gesamtbildes.

Eine Ausnahme bilden die Werte der Schadstufe 0, sie weisen eine Spannweite von -9,43 bis -23,24 auf. Bei der Bewertung dieser Abweichung muss berücksichtigt werden, dass für die Schadstufe 0 nur die Werte einer Baumkrone zur Verfügung standen. Die statistische Absicherung dieses Wertes ist daher nicht gegeben. Trotz der großen Abweichungen bestätigt aber sich der prinzipielle Trend.

Von Bedeutung für die automatische Auswertung ist jedoch, dass keine Überschneidung mit anderen Schadstufen erfolgt. Somit ist diese Abweichung für eine automatische Berechnung der Schadstufen von untergeordneter Bedeutung.

In der Praxis ist die Unterscheidung zwischen den Schadstufen 0 und 1 ebenfalls problematisch.

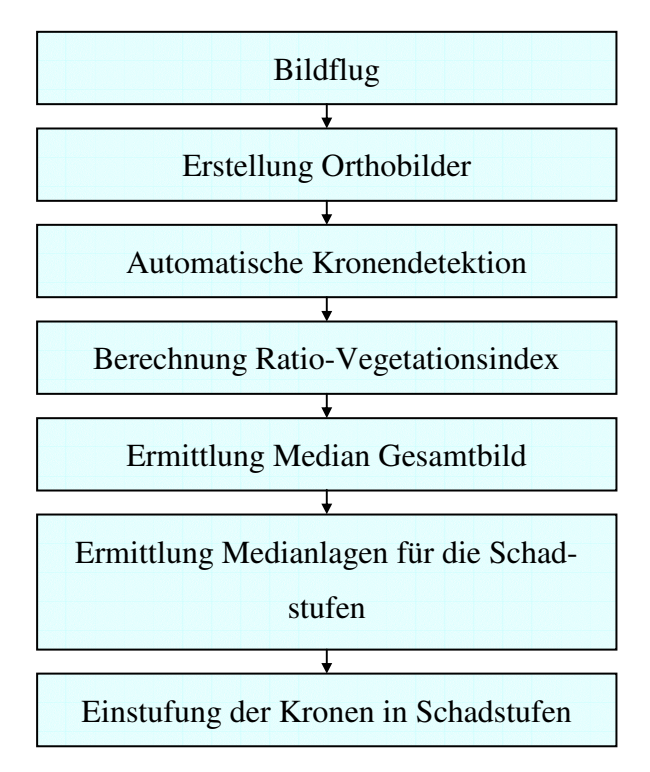

Abbildung 21 Prinzipieller Ablauf automatische Schadstufeneingruppierung

Auf eine statistische Bewertung der Streuung der Werte wird auf Grund der geringen Anzahl an Werten verzichtet.

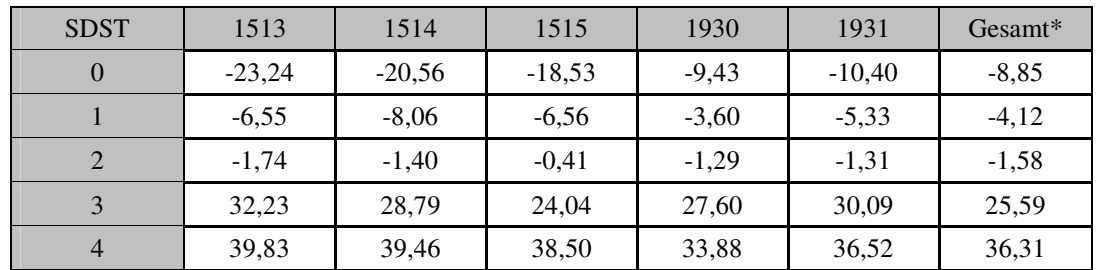

Tabelle 6 prozentuale Abweichungen der Einzelmediane vom Gesamtmedian (Gesamte Krone) \*-- mosaikiertes Gesamtbild

Die für die gesamten Pixel der Kronen erfolgten Berechnungen wurden in einem weiteren Schritt mit den Zentrumspixeln durchgeführt (Tabelle 7).

Bei der Betrachtung der Berechnung für die Mediane aus den Zentrumspixeln (Tabelle 7) ist auffällig, dass die Unterschiede innerhalb der Schadstufe 0 zunehmen (-32,83 bis -10,86). Die Differenzen innerhalb der Schadstufe 1 erreichen jetzt ebenfalls Werte, die eine eindeutige Trennung zwischen den Schadstufen 0 und 1 als schwierig erscheinen lassen. Ähnliches gilt auch für die Trennung der

Schadstufen 3 und 4. Als besonders problematisch muss angesehen werden, dass sich die Spannen der Schadstufen 1 und 2 überschneiden.

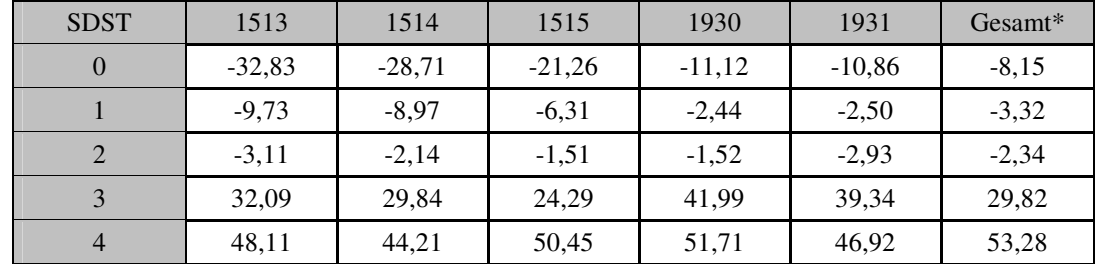

Tabelle 7 prozentuale Abweichungen der Einzelmediane vom Gesamtmedian (Zentrumspixel) \*-- mosaikiertes Gesamtbild

In Auswertung der Tabelle 6 und Tabelle 7 können für die Schadstufen folgende generalisierte Spannen angegeben werden:

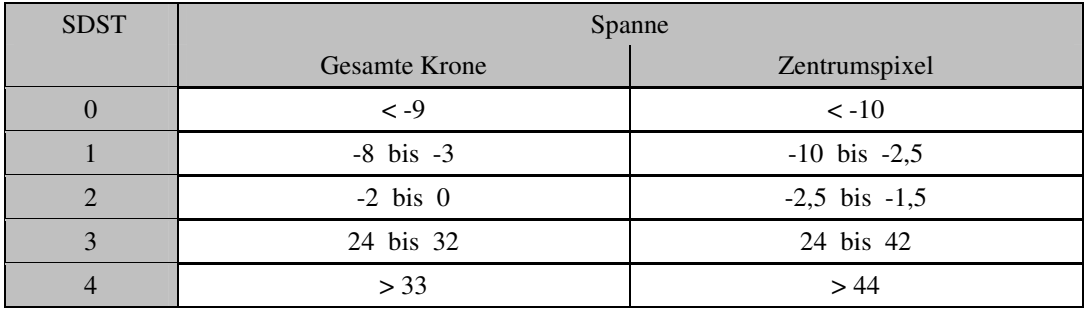

Tabelle 8 Spannen für die Abweichung der Mediane der Schadstufen vom Gesamtmedian

## **7. Diskussion**

Durch den Wandel der Anforderungen an die moderne Forstwirtschaft ist zur Unterstützung von Entscheidungsprozessen die kurzfristige Bereitstellung einer Vielzahl von Informationen nötig. Vielfach werden diese auf herkömmlichen Weg erhoben, d.h. die terrestrische Vor-Ort-Begehung ist in den meisten Fällen das Mittel der Wahl. Die so erfolgte Datensammlung weist allerdings eine Reihe von Problemen auf. Neben dem hohen personellen Einsatz, der Subjektivität von Einschätzungen und der relativ umfangreichen Einarbeitungszeit entsteht häufig ein zeitlicher Verzug bei der Datenbereitstellung.

Gerade das Erkennen von Waldschäden zeigt dieses Problem besonders deutlich.

Die zeitliche Spanne von der Schadentstehung (z. B. Insektenbefall) bis zu seiner Feststellung ist relativ lang. Neben der zeitlichen Problematik ist die räumliche Eingrenzung terrestrisch nur bedingt möglich. Dies liegt einerseits an der Verfügbarkeit von Personal Vor-Ort und andererseits an der Schwierigkeit der Schaderkennung. Die lokale Abgrenzung wird ein zunehmend wichtigerer Faktor, da sie direkt mit dem möglichen Einsatz von chemischen Mitteln zur Schadbekämpfung korreliert und damit den effektivsten Mitteleinsatz ermöglicht.

Luft- und Satellitenbilder werden bereits zur Unterstützung vieler Aufgaben in der Forstwirtschaft eingesetzt (HILDEBRANDT). Schwerpunkt sind hier oftmals beschreibende Attribute, wie beispielsweise die Lage. Untersuchungen zu physiologischen Fragestellungen sind in der Literatur vielfach beschrieben worden, beziehen sich aber auf Grund der Qualität der verwendeten Luftbilder nicht auf Einzelindividuen und sind daher nur schwerlich zur Beschreibung von Mischbeständen zu verwenden (BUSCHMANN; KADRO; KOCH).

Die im Rahmen dieser Arbeit entwickelte Methode zum automatischen Erkennen von Schadstufen basiert auf terrestrisch erhobenen Waldzustandsdaten. Diese standen für 120 Traubeneichen einer forstlichen Dauerbeobachtungsfläche zur Verfügung. Die empirisch in Schadstufen klassifizierten Zustandsdaten werden jährlich erhoben.

Neben diesen Daten lagen hochauflösende 12bit Luftbilder für das Untersuchungsgebiet vor. Die Aufnahmen wurden mit der digitalen Luftbildkamera UltraCAMD der Firma Vexcel aufgenommen und weisen eine Bodenauflösung von 0,2 m (Multispektral) auf.

In der ersten Stufe wurden die 735 verwendeten Luftbilder entzerrt und mosaikiert. Dieser Arbeitsschritt erfolgte mit der Software IMAGINE LPS. Es zeigte sich, dass die Software nur bedingt für die Triangulation (Bündellockausgleich) so großer Datenbestande geeignet ist. Neben Speicherproblemen traten wiederholt undefinierbare Programmabstürze auf. Der Versuch mit kleinen Blockgrößen zu rechnen, brachte keine positiven Ergebnisse. Eine Lösung war, jeden Flugstreifen einzeln zu berechnen und die Streifen anschließend zusammenzuführen. Dies wurde mit der Software ORIMA realisiert.

Eine weitere Fehlerquelle stellten Luftbilder dar, welche durch Belichtungsfehler über Seeflächen überbelichtet waren. Diese mussten ausgesondert werden.

Da das Resampling der Bilder mittels kubischer Konvolution erfolgte, war der Rechenaufwand zur Erstellung der Orthobilder enorm.

Die Auswahl von 39 Bäumen für die weiteren Untersuchungen erfolgte in Abhängigkeit der Sichtbarkeit auf den Luftbildern und der Schadstufenansprache. Es wurde angestrebt, für alle Schadstufen eine vergleichbare Anzahl an Individuen auszuwerten. Dieses Ziel konnte nicht erreicht werden, weil beispielsweise nur ein Baum (Nr. 255) in die Schadstufe 0 eingestuft wurde und die Schadstufe 2 mit einem Anteil von 49% an der Grundgesamtheit deutlich überrepräsentiert ist. Auf Grund der örtlichen Gegebenheiten konnte keine andere Probenauswahl vorgenommen werden.

Das eindeutige Erkennen der Bäume in den Luftbildern entsprechend ihrer Lage auf der Dauerbeobachtungsfläche stellte ein großes Problem dar. Trotz der Vorlage von DGPS-Vermessungsergebnissen und der Verwendung des Stereo-Analyst war eine sichere Zuordnung nur selten möglich. Dafür gibt es eine Reihe von Ursachen. Die Bestimmung von Koordinaten mittels DGPS in Wäldern, ist bedingt durch die Überschirmung durch Bäume besonders bei Laubbesatz ein bekanntes Problem. Hier ergeben sich unter Umständen bereits relativ große Fehler. Als weiteres stimmt der Fußpunkt eines Baumes nicht zwingend mit seinem Kronenmittelpunkt überein. Letztlich werden Bäume entsprechend ihrer Kraft'schen Klasse mehr oder weniger von Nachbarbäumen bedrängt, die mit ihren Ästen in die Kronen hinein wachsen. Eine eindeutige Trennung ist in diesen Fällen nicht gegeben. Das Zuordnungsproblem konnte nur durch eine Vor-Ort-Begehung gelöst werden.

Für die weitere Bearbeitung wurden die Kronenumrisse digitalisiert. Da keine den Anforderungen genügende Methode für die automatische Kronenextraktion vorlag, erfolgte die Digitalisierung der im Luftbild erkennbaren Kronenumrisse manuell. In diesem Arbeitsschritt liegt eine nicht quantifizierbare Fehlerquelle. Als schwierig gestaltete es sich, die genaue Lage der Krone, insbesondere in deren abgeschatteten Bereichen, zu erkennen. Aus dem Sichtwinkel auf die Kronen ergaben sich weitere Differenzen im Kronenumriss. Im Ergebnis zeigen sich starke Unterschiede zwischen den Kronenumrissen eines Baumes in den verschiedenen Luftbildern. Aus diesem Grund wurde diskutiert, pro Krone einen idealisierten Umriss zu bestimmen und diesen auf alle Luftbilder anzuwenden. Dieser Ansatz wurde jedoch verworfen, da der dadurch produzierte Fehler für die Einzelkrone nicht quantifizierbar und damit eine Vergleichbarkeit der Grauwerte pro Krone nicht mehr gegeben wäre.

Im Anschluss an die Digitalisierung wurden die Grauwerte der Kanäle Rot, Grün, Blau und nahes Infrarot für jede erfasste Krone pro Luftbild einzeln ausgelesen und in einer Access-Datenbank gespeichert. Um im Weiteren Aussagen zur Grauwertverteilung innerhalb der Einzelkronen treffen zu können, wurden die Kronen ideell in Quadranten unterteilt. Die automatische Zuordnung der Kronenpixel in die Quadranten wurde über Datenbankabfragen realisiert. Das die Quadranten bildende Kreuz, weist Achsen in N-S- und W-E-Richtung auf. Bei dem Solar Azimut von 151,03° lagen zum Aufnahmezeitpunkt also die nördlichen Quadranten der Kronen im Schattenbereich, während die südlichen Sonnen beschienen waren. Für eine genauere Einschätzung bezüglich der Abhängigkeit bestimmter spektraler Eigenschaften von der Lage innerhalb der Krone, wäre es zielführender gewesen, die Achse der Quadranten entsprechend dem Sonnen-Azimut auszurichten. Auf Grund der problematischen Umsetzung mit dem DBMS Access wurde auf diesen Schritt verzichtet.

Neben der Verwendung der gesamten Pixel der Einzelkronen, wurde untersucht, ob auch Teilmengen dieser Pixel eine äquivalente Aussage erlauben. Zu diesem Zweck wurden die Pixel einer Krone, welche in einem Quadrat von 9x9 Pixeln um den Mittelpunkt gruppiert waren ausgewählt und markiert.

Für alle Pixel wurden weiterhin verschiedene Vegetationsindizes berechnet.

Bei der im Anschluss erfolgten statistischen Auswertung wurde anfangs untersucht, welcher der spektralen Kanäle sich für die weiteren Auswertungen am Besten eignet. Die Spannweite der Grauwerte innerhalb der Kanäle ist ein direkter Ausdruck der Informationsdichte pro Kanal. Wie bereits vermutet, wies der Bereich des Nahen Infrarot die mit Abstand größte Spannbreite (24 – 7.123) und damit Informationsdichte auf (PRÖBSTING). Der für die Untersuchungen ebenfalls verwendete Rot-Kanal wies eine Spannweite von 2170 auf.

Bei den im Weiteren erfolgten statistischen Untersuchungen wurde die Abhängigkeit der Schadstufe von den statistischen Kenngrößen der Grauwertverteilung betrachtet. Im Gegensatz zu bisherigen Untersuchungen wurde jedoch nicht der Grauwert des Einzelpixels ausgewertet sondern die Grauwertverteilung innerhalb des Kronenumrisses in seiner Gesamtheit.

Bei der Darstellung der statistischen Kennwerte dieser Verteilung für den NIR-Kanal und den Ratio-Vegetationsindex wurde festgestellt, dass der Median eine direkte Abhängigkeit von den Schadstufen aufweist. Betrachtet man die Histogramme der Grauwertverteilungen je Schadstufe fällt eine starke Asymmetrie auf. Die Histogramme wechseln von einer rechtsgipfligen Verteilung (Schadstufe 0) zu einer linksgipfligen Verteilung (Schadstufe 4). Die Charakterisierung einer solchen Verteilung erfolgt über den Median.

Ziel war es, eine Methode zu entwickeln, die die Ableitung der Schadstufe sowohl aus der Gesamtheit der Pixel einer Krone als auch aus Teilmengen von diesen erlaubt. In einem vorgeschalteten t-Test, ist die Größe der für eine statistische abgesicherte Aussage notwendigen Teilmenge ermittelt worden. Bei einer durchschnittlichen Pixelanzahl von 3.400 (NIR) sind für gesicherte Aussagen (Bestimmtheitsgrad 80%) mindesten 80 Pixel benötigt. Die weiteren Betrachtungen wurden sowohl für die Gesamt- als auch die Teilmenge der Pixel ausgeführt. Die Untersuchungen erfolgten an den Einzelbildern und am mosaikierten Gesamtbild.

Im Ergebnis zeigt sich, dass die Grauwertverteilung (NIR) der Einzelbilder eine indirekte Proportionalität zwischen den Werten des Medianes und den Schadstufen aufweist. Der Graph fällt im Bereich der Schadstufen 0 - 2 allmählich, aber signifikant ab, um dann zwischen den Schadstufen 2 und 3 einen steilen Abfall zu zeigen, welcher zwischen 3 und 4 wiederum nur gering ist. Der Graph für den Ratio-Vegetationsindex weist einen vergleichbaren Verlauf auf, wobei dieser insgesamt harmonischer erfolgt. Der Sprung zwischen den Schadstufen 2 und 3 erklärt sich durch die bessere Sichtbarkeit von Ästen und Boden auf Grund der zunehmend fehlenden Belaubung (Chlorophyll). Dies bedingt eine Verringerung der Reflexion im NIR. Die in diesem Zusammenhang normalerweise erwartete Erhöhung des Reflexes im ROT ist nur undeutlich ausgeprägt.

Die hier aufgezeigte Abhängigkeit zwischen Median und Schadstufe ist auch für das mosaikierte Gesamtbild nachweisbar, allerdings bei deutlich harmonischerem Verlauf des Graphen. Dies wird auf den für die Berechnung des mosaikierten Gesamtbildes verwendeten Rechenalgorithmus (IMAGINE 8.7) zurückgeführt. Die in den Einzelbildern vorhandenen starken Schwankungen werden durch die Berechnung nivelliert. Es ist daher empfehlenswert für die Schadstufenberechnung mosaikierte Gesamtbilder zu verwenden. Dies lässt sich auch aus den beispielhaften Betrachtungen für je einen Baum pro Schadstufe und Ortholuftbild ableiten. Die prinzipielle Tendenz der Verteilung ist in jedem Luftbild analog, jedoch sind starke Variationen der Minima und Maxima und damit auch des Medianes zu beobachten.

Neben der Betrachtung der Grauwertverteilung (NIR; RVI) in den Einzelbildern als auch in dem mosaikierten Gesamtbild, wurden diese auch für Teilmengen der Pixel der Gesamtkronen durchgeführt. Durch Untersuchung der hier Zentrumspixel genannten Teilmengen wurde nachgewiesen, dass die für die Gesamtmenge der Kronenpixel zutreffenden Aussagen auch auf Teilmengen anwendbar sind. Wie schon bei der Darstellung der Gesamtmengen zeigen sich auch hier Unterschiede hinsichtlich des Verlaufes der Graphen des NIR und des Ratio-Vegetationsindexes. Der Graph des Ratio-Vegetationsindexes zeigt eine deutlichere Strukturierung und eignet sich daher besser zur automatischen Herleitung der Schadstufen.

Prinzipiell kann festgestellt werden, dass die Schadstufen sowohl aus den Gesamtmengen der Pixel, als auch aus Teilmengen berechnet werden können.

Die besten Übereinstimmungen zwischen den berechneten Werten und den terrestrisch erfassten Werten werden bei Verwendung des Ratio-Vegetationsindexes erreicht.

Bei der Verwendung von Teilmengen muss jedoch mit in die Überlegung einbezogen werden, dass dieser Bestimmungsweg einen größeren systematischen Fehler aufweist. Die zur Verwendung kommenden Zentrumspixel bilden einen bestimmten, zusammenhängenden Bereich der Krone ab. Nur unter der Annahme, dass sich Schäden gleichmäßig über den Gesamtbereich der Krone verteilen, kann davon ausgegangen werden, dass die Zentrumspixel repräsentativ für die Gesamtkrone sind. In der Realität kommt es durch Absterben einzelner Äste eher zur Ausbildung von Löchern im Kronendach. Diese Überlegungen sind allerdings nur für die Betrachtung einzelner Kronen von Interesse. Wird die entwickelte Methode zur Charakterisierung größerer Waldareal verwendet, können statistisch gesicherte Aussagen erwartet werden.

Die Untersuchung der Grauwertverteilung innerhalb der Quadranten einer Krone ergab die bereits beschriebene Abhängigkeit von der Schadstufe, wobei die Korrelation Schadstufe  $\leftarrow \rightarrow$  Grauwertverteilung für gering geschädigte Bäume eindeutiger war, als für stark geschädigte Individuen. Dieser Effekt lässt sich relativ einfach deuten. Bei einer geringen Schädigung kommt es zur Ausprägung eines deutlichen Schattens (Quadrant 1 und 2) und aufgehellten Bereichen durch die direkte Sonneneinstrahlung (Quadrant 3 und 4). Dies führt zu einem differenzierten Reflexionsverhalten. Mit steigender Schadstufe nimmt die Belaubung und damit auch die Ausprägung von Licht- und Schattenseite ab, was gleichzeitig zu einer geringeren Differenzierung des reflektierten Lichtes führt.

Auf der Grundlage der bisher diskutierten Sachverhalte, wurde eine Methodik zur Bestimmung von Schadstufen entwickelt.

Die Leitgedanken bei der Erstellung der Methodik sind:

- Die auszuwertenden Kronen weisen eine gleichmäßige Verteilung der Schädigungen auf.
- Es existieren Kronen in allen Schadstufen.
- Die Art der Schädigung ist vergleichbar $\rightarrow$  z. B. NBV, VG.
- Ausgewertet wird der Bereich des NIR.
- Die Auswertung eines Luftbildes ist statistisch sinnvoll.
- Es liegt ein Modell für die automatische Kronendetektion vor.

Auf dieser Grundlage lässt sich feststellen:

# *Der Median der Grauwertverteilungen aller Kronenpixel (Gesamtmedian) steht in einem definierbaren Verhältnis zu den Medianen der Kronenpixel pro Schadstufe.*

Aus den gewonnenen Daten wurden Spannen für die Lage der Mediane der einzelnen Schadstufen berechnet, wobei diese prozentuale Abweichungen vom Gesamtmedian darstellen. Bei Kenntnis des Gesamtmedianes und der Anwendung dieser Spannen lassen sich Aussagen zur Schädigung einzelner Kronen treffen.

Bei Verwendung der Zentrumspixel für die Schadstufeneingruppierung nimmt die Treffsicherheit der Schadansprache signifikant ab.

## **8. Zusammenfassung**

Die formulierten Zielstellungen der Arbeit wurden mit der Beschreibung einer Methode zur automatischen Extraktion von Schadstufen aus digitalen 12bit Luftbildern erreicht.

Dafür wurden neben terrestrisch erhobenen Waldzustandsdaten der forstlichen Dauerbeobachtungsfläche "Göhrener Tannen" die Grauwertverteilungen von Traubeneichen Kronen aus digitalen Luftbildern extrahiert und analysiert.

Die Befliegung des Naturwaldreservates "Heilige Hallen" erfolgte August 2004 im Auftrag des Landesamtes für Forsten und Großschutzgebiete des Landes Mecklenburg-Vorpommern. Zum Einsatz kam die digitale Luftbildkamera Ultra-CAMD. Die gesamte aufgenommene Szene bestand aus 7 Flugstreifen zu je 105 Luftbildern. Da die Dauerbeobachtungsfläche Teil einer größeren Waldfläche ist, mussten alle 735 Luftbilder zur Erstellung der Ortholuftbilder herangezogen werden. Die Aerotriangulation erfolgte mittels Bündelblockausgleich. Aus den 14 Luftbildern, die das Untersuchungsgebiet abdecken, wurde ein mosaikiertes Gesamtbild erstellt. Die Bearbeitung erfolgte mit der Software IMAGINE 8.7.

Für 39 Einzelbäume wurden insgesamt 338 Reflexionsspektren aus 14 Ortholuftbildern und einem mosaikierten Gesamtbild extrahiert. Die Identifikation der Kronen erfolgte mittels DGPS-Daten, Stereo-Analyst und Vor-Ort-Begehung.

Zur Verwaltung der aus den Einzelspektren gewonnenen Grauwerten der Kanäle ROT, GRÜN, BLAU und Nahes Infrarot wurde eine Access-DB erstellt. Die Auswertung der Daten erfolgte mit der Statistik Software SPSS 11.5.

Im Ergebnis der Datenanalyse wurde die Tauglichkeit, insbesondere des Nahen Infrarot und des Ratio-Vegetationsindexes, für Aussagen zur Schadstufeneingruppierung festgestellt.

Die Ermittlung der Schadstufen erfolgte nicht auf der Grundlage von Grauwerten einzelner Pixel, sondern aus summarischen statistischen Kenngrößen der Grauwertverteilung der Gesamtkrone. In Auswertung der Histogramme von Einzelkronen der verschiedenen Schadstufen wurde eine starke Asymmetrie der Verteilungen sichtbar. Eine typische statistische Kenngröße zur Charakterisierung derartiger Verteilungen ist der Median, welcher daher für die weiteren Untersuchungen verwendet wurde.

Zwischen dem Median der Grauwertverteilung und der Schadstufe wurde eine indirekte Proportionalität festgestellt. Wird der Median (Gesamtmedian) der Grauwertverteilungen innerhalb aller Kronen eines Bildes bestimmt, so stehen die Mediane der Grauwertverteilungen der verschiedenen Schadstufen in einem determinierten Verhältnis zum Gesamtmedian. In Kenntnis dieses Sachverhaltes besteht die Möglichkeit, für Einzelkronen Aussagen über ihre Zugehörigkeit zu bestimmten Schadstufen zu treffen. Gesicherte Einstufungen sind auch bei Verwendung von Teilmengen der Kronenpixel möglich.

Damit ist es, im Zusammenhang mit Algorithmen zur automatischen Kronenerkennung möglich, statistische gesicherte Aussagen zur Schädigung von Einzelindividuen zu treffen.

#### **9. Literaturverzeichnis**

- Abschlussbericht der Befliegung Heilige Hallen mit der digitalen Kamera UltraCAM<sub>D</sub>. International Forestry Modelling Systems GmbH & Co. KG. Pasewalk 2004
- ALBERTZ; J:. Einführung in die Fernerkundung. Wissenschaftliche Buchgesellschaft, Darmstadt 2001
- AKCA, A.: Waldinventur. J.D. Sauerländer's Verlag ,Frankfurt am Main 2001
- Arbeitsanweisung zum Waldzustandsmonitoring auf den Flächen der Waldzustandserhebung (WZE) und Ökologischen Waldzustandskontrolle (ÖWK). Landesamt für Forsten und Großschutzgebiete Mecklenburg-Vorpommern, Schwerin 2005
- AWD 1997 Arbeitsgemeinschaft Dauerbeobachtungsflächen-Waldschäden der Länder und des Bundes (Hrsg.)
- BUSCHMANN, C.: NAGEL, E.: Reflexionsspektren von Blättern und Nadeln als Basis für die physiologische Beurteilung von Baumschäden. Forschungsbericht Universität Karlsruhe, Karlsruhe, Januar 1992
- CHOEN, K.: Entwicklung eines Signaturparameters zur quantitativen Erfassung des Kronenzustandes der mitteleuropäischen Hauptbaumarten in CIR-Luftbildern. Dissertation, Universität Freiburg, 1988
- Datenspeicher Wald Landesforstverwaltung Mecklenburg-Vorpommern Anstalt öffentlichen Rechts -; Stand 2005
- DENZEL, St.: Analyse der Entwicklung eines Naturwaldes mit Hilfe von Luftbildern am Beispiel der Heiligen Hallen. Diplomarbeit TU Berlin, 2003
- FUCHS, H.-J.; FRICKE, U.; MAGDON, P.; PADERBERG, D.: SIEWERT, M.: BÖTTCHER, K.: Untersuchungen zur Eignung der digitalen Luftbildkamera Vexcel UltraCAM<sub>D</sub> für forstliche und landschaftsökologische Anwendungen. Rostock, 2005
- FUCHS, H.-J.: Methodische Ansätze zur Erfassung von Waldbäumen mittels digitaler Luftbildauswertung. Dissertation, Göttingen 2003
- GÄHLER, M.; JANOWSKY, R.; SCHIEWE, J.: Automatische Ableitung von Biotoptypen aus räumlich höchstaufgelösten, multispektralen Bild- und Laserscanning-Daten. Zeitschrift Photogrammetrie Fernerkundung Geoinformation. Jahrgang 2004, Heft 6 Schweizerbart'sche Verlagsbuchhandlung, Stuttgart
- GOUGEON, F.; LECKIE, D.G.: Forest information extraction from high spatial resolution images using an individual tree crown approach, Information report BC-X396, Canadian Forest Service, British Columbia 2003
- HABERÄCKER, P.: Praxis der digitalen Bildverarbeitung und Mustererkennung. FH München, 2000
- HARTMANN, G.; NIENHAUS, F.; BUTIN, H:. Farbatlas Waldschäden. Verlag Eugen Ulmer, Stuttgart 1995
- HENNINGER, J.; HILDEBRANDT, G.: Bibliography of publications on damage assessment in forestry and agriculture by remote sensing techniques. 2. Freiburg. Universität Freiburg, 1980
- HILDEBRANDT, G.: Fernerkundung und Luftbildmessung für Forstwirtschaft, Vegetationskartierung und Landschaftsökologie. Wichmann Verlag, Heidelberg 1996
- HINZ, A.; DÖRSTEL, Ch.; HEIER, H.: DMC Digital Modular Camera : Systemkonzept und Ablauf der Datenverarbeitung. Zeitschrift für Photogrammetrie Fernerkundung Geoinformation. Jahrgang 2001, Heft 3 Schweizerbart'sche Verlagsbuchhandlung, Stuttgart
- JÄHNE, B.: Digitale Bildverarbeitung. Springer Verlag Heidelberg 2002
- KADRO, A.: Untersuchung der spektralen Reflexionseigenschaften verschiedener Vegetationsbestände. Dissertation, Freiburg i. Br. 1981
- KRAUS, K.: Photogrammetrie, Grundlagen und Standardverfahren Band 1. H. Stam GmbH Verlag, Bonn 2000
- KOCH, B.: Untersuchungen zur Reflexion von Waldbäumen mit unterschiedlichen Schadsymptomen auf der Grundlage von Labor- und Geländemessungen. Dissertation, München 1987
- KÖHL, M.; DEES; m:. Statistische Analysen von Kronenzustandsdaten aus der Interpretation von CIR-Luftbildern. Forstwissenschaftliche Fakultät der Universität Freiburg 2004
- LANDAUER, G. ; VOSS, H.-H.: Untersuchung und Kartierung von Waldschäden mit Methoden der Fernerkundung: Abschlussdokumentation, Teil B 7. Oberpfaffenhofen : DLR, 1989
- LANDESAMT FÜR FORSTEN UND GROßSCHUTZGEBIETE (LfG): Forstliche Standortskartierung in Mecklenburg-Vorpommern, Teil A Wuchsgebiete und Wuchsbezirke, Bd. II: Wuchsgebiete, Malchin 2003
- PRÖBSTING, T.: Luftbildgestützte Verfahren für die Forstwirtschaft: Bedarf, Anwendungsbereiche, Auswertungssysteme, Univ. Göttingen, Dissertation, 1996
- RÜGER, W.; PIETSCHNER, J., REGENSBURGER, K.: Photogrammetrie. Verlag für Bauwesen, Berlin 1987
- SANDAU, R.: Digitale Luftbildkamera. Herbert Wichmann Verlag, Heidelberg 2005
- SCHOWENGERDT, R. A.: Remote Sensing Models and Methods for Image Processing. Academic Press, London 1997

WALDSCHADENSBERICHT 2004,

WANG, L.; GONG, P.; BIGING, G. S.: Automated individual tree crown delineation and treetop detection in high-spatial resolution aerial imagery. (2002). URL http://www.cobblestoneconcepts.com/ucgis2summer2002/wang/wang.htm (Stand 10/2005)

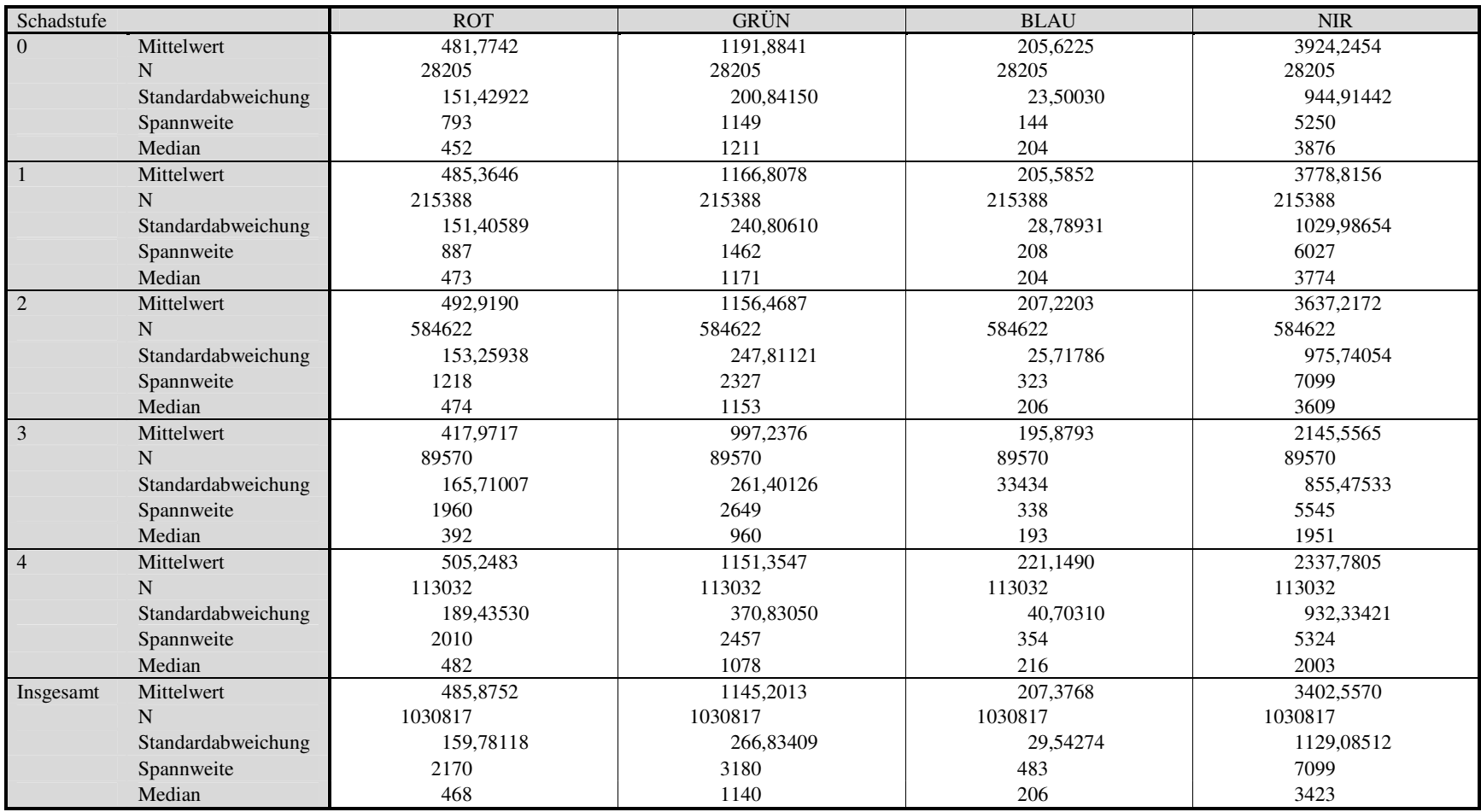

Anlage 1 Kenngrößen für die Kanäle R, G, B und NIR, nur Einzelbilder in Abhängigkeit von den Schadstufen

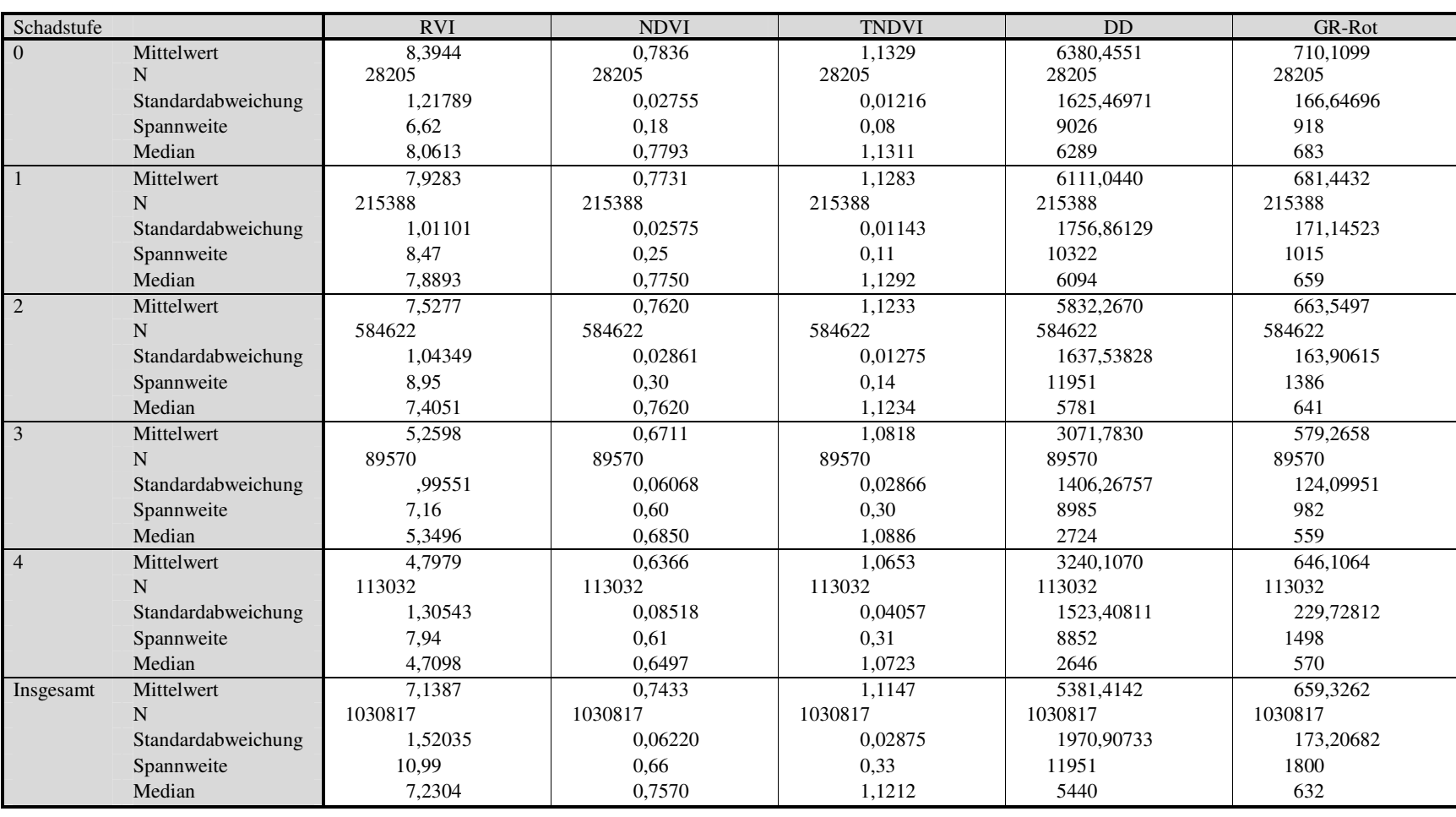

Anlage 2 Statistische Kenngrößen für die verschiedenen Vegetations-Index, nur Einzelbilder in Abhängigkeit von den Schadstufen

| Schadstufe     |                    | <b>ROT</b> | <b>GRÜN</b> | <b>BLAU</b> | <b>NIR</b> |
|----------------|--------------------|------------|-------------|-------------|------------|
| $\overline{0}$ | Mittelwert         | 517,0824   | 1192,8384   | 216,7902    | 3982,4660  |
|                | N                  | 3689       | 3689        | 3689        | 3689       |
|                | Standardabweichung | 139,42428  | 264,66324   | 32,33879    | 1134,65374 |
|                | Spannweite         | 620        | 1160        | 149         | 4700       |
|                | Median             | 538        | 1234        | 222         | 4178       |
| $\overline{1}$ | Mittelwert         | 534,3890   | 1196.5215   | 209,4111    | 3908,6077  |
|                | N                  | 18568      | 18568       | 18568       | 18568      |
|                | Standardabweichung | 152,58789  | 293,42433   | 30,56544    | 1140,80947 |
|                | Spannweite         | 739        | 1495        | 197         | 5756       |
|                | Median             | 535        | 1204,5000   | 209         | 3972       |
| $\overline{2}$ | Mittelwert         | 499,3503   | 1144,0840   | 203,9964    | 3551,7164  |
|                | $\mathbf N$        | 89330      | 89330       | 89330       | 89330      |
|                | Standardabweichung | 152,63376  | 295,02998   | 29,76625    | 1095,24403 |
|                | Spannweite         | 948        | 1763        | 204         | 6723       |
|                | Median             | 498        | 1149        | 204         | 3584       |
| $\overline{3}$ | Mittelwert         | 449,8692   | 1015,2281   | 196,1121    | 2369,3107  |
|                | N                  | 11273      | 11273       | 11273       | 11273      |
|                | Standardabweichung | 154,81808  | 275,45498   | 30,06478    | 956,16928  |
|                | Spannweite         | 884        | 1587        | 180         | 5543       |
|                | Median             | 440        | 1005        | 194         | 2166       |
| $\overline{4}$ | Mittelwert         | 488,1428   | 1065,6272   | 210,8115    | 2080,1388  |
|                | $\mathbf N$        | 13756      | 13756       | 13756       | 13756      |
|                | Standardabweichung | 220,20484  | 371,21105   | 48,37416    | 1088,46810 |
|                | Spannweite         | 1667       | 2292        | 343         | 5672       |
|                | Median             | 445        | 996,5000    | 204         | 1719       |
| Insgesamt      | Mittelwert         | 499,3799   | 1133,9949   | 205,1134    | 3366,1123  |
|                | N                  | 136616     | 136616      | 136616      | 136616     |
|                | Standardabweichung | 161,77864  | 304,90615   | 32,58381    | 1229,63573 |
|                | Spannweite         | 1710       | 2361        | 345         | 6723       |
|                | Median             | 495        | 1133        | 204         | 3413       |

Anlage 3 Statistische Kenngrößen für die Kanäle R, G, B und NIR, nur mosaikiertes Gesamtbild in Abhängigkeit von den Schadstufen

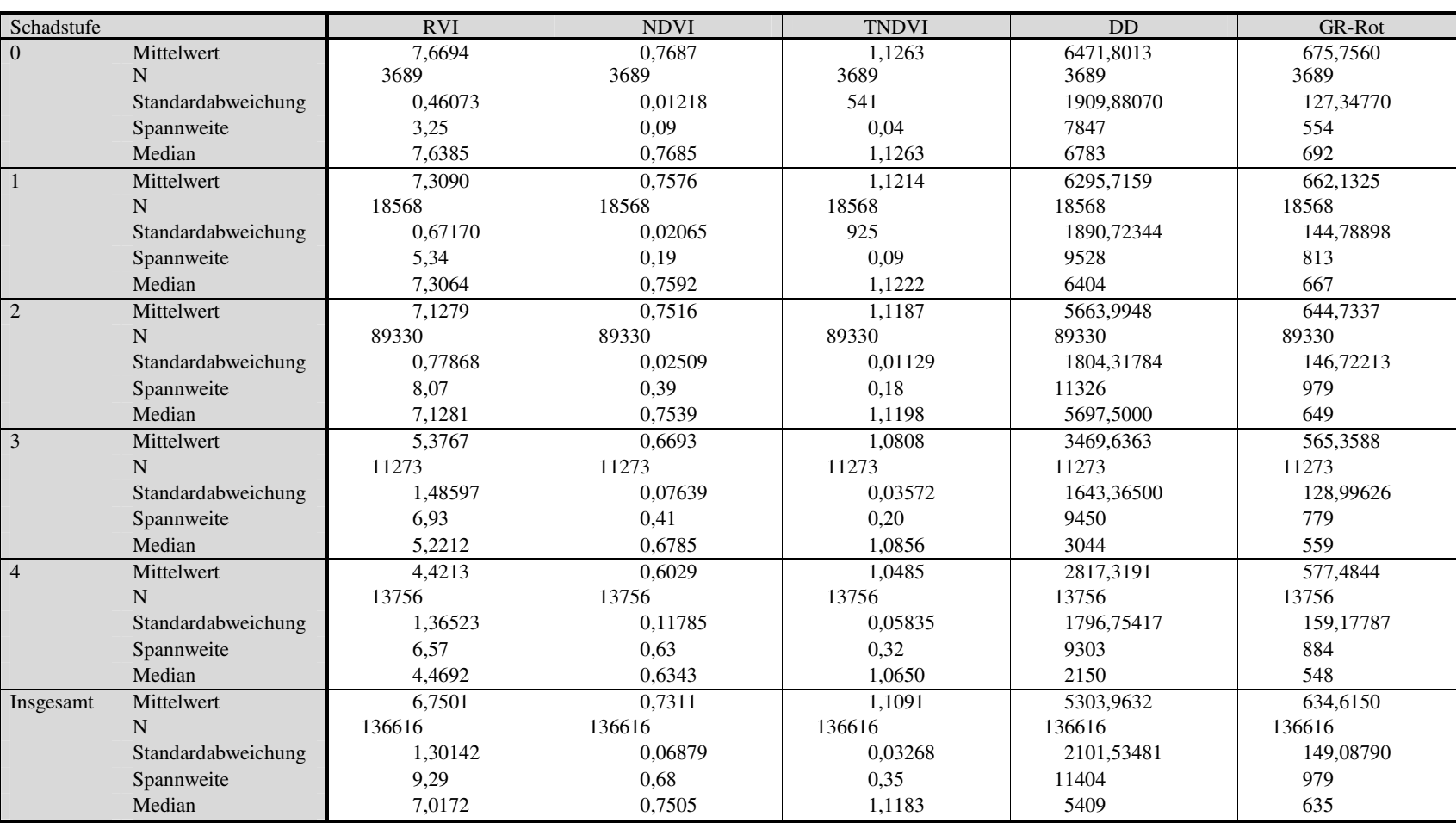

Anlage 4 Statistische Kenngrößen für die verschiedenen Vegetations-Index, nur mosaikiertes Gesamtbild in Abhängigkeit von den Schadstufen

| Schadstufe     |                    | <b>ROT</b> | GRÜN      | <b>BLAU</b> | <b>NIR</b> |
|----------------|--------------------|------------|-----------|-------------|------------|
| $\overline{0}$ | Mittelwert         | 462,9855   | 1139,1981 | 202,8760    | 3866,7890  |
|                | N                  | 621        | 621       | 621         | 621        |
|                | Standardabweichung | 113,89152  | 157.25652 | 19,56954    | 544,19246  |
|                | Spannweite         | 498        | 663       | 106         | 2985       |
|                | Median             | 451        | 1140      | 201         | 3785       |
| $\vert$ 1      | Mittelwert         | 506,7623   | 1192,3560 | 211,5162    | 3969.5959  |
|                | $\mathbf N$        | 5056       | 5056      | 5056        | 5056       |
|                | Standardabweichung | 130,13441  | 210,11329 | 27,21333    | 783,22025  |
|                | Spannweite         | 644        | 1104      | 155         | 4539       |
|                | Median             | 500        | 1179      | 209         | 3966,5     |
| $\overline{2}$ | Mittelwert         | 503,4838   | 1178,6705 | 208,9240    | 3757,8690  |
|                | $\mathbf N$        | 13585      | 13585     | 13585       | 13585      |
|                | Standardabweichung | 129,39993  | 217,70269 | 21,38518    | 738,15674  |
|                | Spannweite         | 740        | 1372      | 140         | 4468       |
|                | Median             | 489        | 1185      | 209         | 3751       |
| $\mathfrak{Z}$ | Mittelwert         | 489,1334   | 1104,4218 | 208,7015    | 2365,5245  |
|                | $\mathbf N$        | 2084       | 2084      | 2084        | 2084       |
|                | Standardabweichung | 173,14590  | 284,12620 | 37,75811    | 879,74847  |
|                | Spannweite         | 1071       | 1776      | 244         | 3959       |
|                | Median             | 503        | 1093      | 209         | 2269,5     |
| $\overline{4}$ | Mittelwert         | 595,3547   | 1297,9975 | 244,8331    | 2302,6631  |
|                | $\mathbf N$        | 3259       | 3259      | 3259        | 3259       |
|                | Standardabweichung | 219,20842  | 420,92795 | 50,27277    | 741,99860  |
|                | Spannweite         | 1379       | 2340      | 275         | 3205       |
|                | Median             | 565        | 1226      | 239         | 2046       |
| Insgesamt      | Mittelwert         | 514,0885   | 119029    | 214,0414    | 3493,4499  |
|                | N                  | 24605      | 24605     | 24605       | 24605      |
|                | Standardabweichung | 151,71849  | 261,64648 | 31,88383    | 978,28642  |
|                | Spannweite         | 1446       | 2384      | 290         | 5468       |
|                | Median             | 499        | 1177      | 211         | 3578       |

Anlage 5 Statistische Kenngrößen für die Kanäle R, G, B und NIR in Abh. von den Schadstufen (nur Zentrumspixel der Einzelbilder)

| Schadstufe     |                                                                                               | <b>RVI</b>     | <b>NDVI</b>     | <b>TNDVI</b>    | DD                   | GR-Rot       |
|----------------|-----------------------------------------------------------------------------------------------|----------------|-----------------|-----------------|----------------------|--------------|
| $\overline{0}$ | Mittelwert                                                                                    | 8,6231         | 0,7885          | 1,1351          | 6334,2705            | 676,2126     |
|                | N                                                                                             | 621            | 621             | 621             | 621                  | 621          |
|                | Standardabweichung                                                                            | 1,28449        | 0,02728         | 0,01201         | 913,77936            | 163,32526    |
|                | Spannweite                                                                                    | 5,01           | 0,12            | 0,05            | 4893                 | 600          |
|                | Median                                                                                        | 8.0600         | 0.7793          | 1.1310          | 6216                 | 646          |
| $\mathbf{1}$   | Mittelwert                                                                                    | 846            | 0.7751          | 1,1292          | 6451,5898            | 685,5938     |
|                | N                                                                                             | 5056           | 5056            | 5056            | 5056                 | 5056         |
|                | $\sigma_{\rm H}$ and $\sigma_{\rm H}$ and $\sigma_{\rm H}$ and $\sigma_{\rm H}$<br>Spannweite | 10000c<br>5.46 | 0.02150<br>0,13 | 0.01002<br>0.06 | $\sqrt{220}$<br>7742 | 27777<br>836 |
|                | Median                                                                                        | 7,9483         | 0,7765          | 1,1298          | 6474                 | 642          |
| 2              | Mittelwert                                                                                    | 7,6228         | 0,7653          | 1,1248          | 6042,5075            | 675,1867     |
|                | N                                                                                             | 13585          | 13585           | 13585           | 13585                | 13585        |
|                | Standardabweichung                                                                            | 0,94262        | 0,02523         | 0,01122         | 1227,18404           | 161,85868    |
|                | Spannweite                                                                                    | 5,55           | 0,15            | 0,07            | 7075                 | 855          |
|                | Median                                                                                        | 7,5411         | 0,7658          | 1,1251          | 6017                 | 649          |
| 3              | Mittelwert                                                                                    | 4,9504         | 0,6521          | 1,0728          | 3346,1953            | 615,2884     |
|                | N                                                                                             | 2084           | 2084            | 2084            | 2084                 | 2084         |
|                | Standardabweichung                                                                            | 1,02880        | 0,07077         | 0,03388         | 1513,05339           | 134,80502    |
|                | Spannweite                                                                                    | 5,34           | 0,42            | 0,21            | 6378                 | 759          |
|                | Median                                                                                        | 4,9990         | 0.6666          | 1.0801          | 3033,5000            | 589          |
| $\overline{4}$ | Mittelwert                                                                                    | 4,1382         | 0,5851          | 1,0405          | 2956,8070            | 702,6428     |
|                | N                                                                                             | 3259           | 3259            | 3259            | 3259                 | 3259         |
|                | Standardabweichung                                                                            | 1,33032        | 0,10318         | 0.05009         | 1194,28456           | 259,32246    |
|                | Spannweite                                                                                    | 6,29           | 0,52            | 0,26            | 5458                 | 1430         |
|                | Median                                                                                        | 3,8972         | 0,5916          | 1.0448          | 2507                 | 610          |
| Insgesamt      | Mittelwert                                                                                    | 7,0386         | 0,7345          | 1,1104          | 5496,8498            | 675,9144     |
|                | N                                                                                             | 24605          | 24605           | 24605           | 24605                | 24605        |
|                | Standardabweichung                                                                            | 1,73149        | 0,08245         | 0,03869         | 1792,79020           | 178,14462    |
|                | Spannweite                                                                                    | 9,59           | 0.58            | 0,29            | 9196                 | 1430         |
|                | Median                                                                                        | 7,3142         | 0,7594          | 1,1223          | 5726                 | 637          |

Anlage 6 Statistische Kenngrößen für die verschiedenen Vegetations-Index in Abhängigkeit von den Schadstufen (nur Zentrumspixel der Einzelbilder)

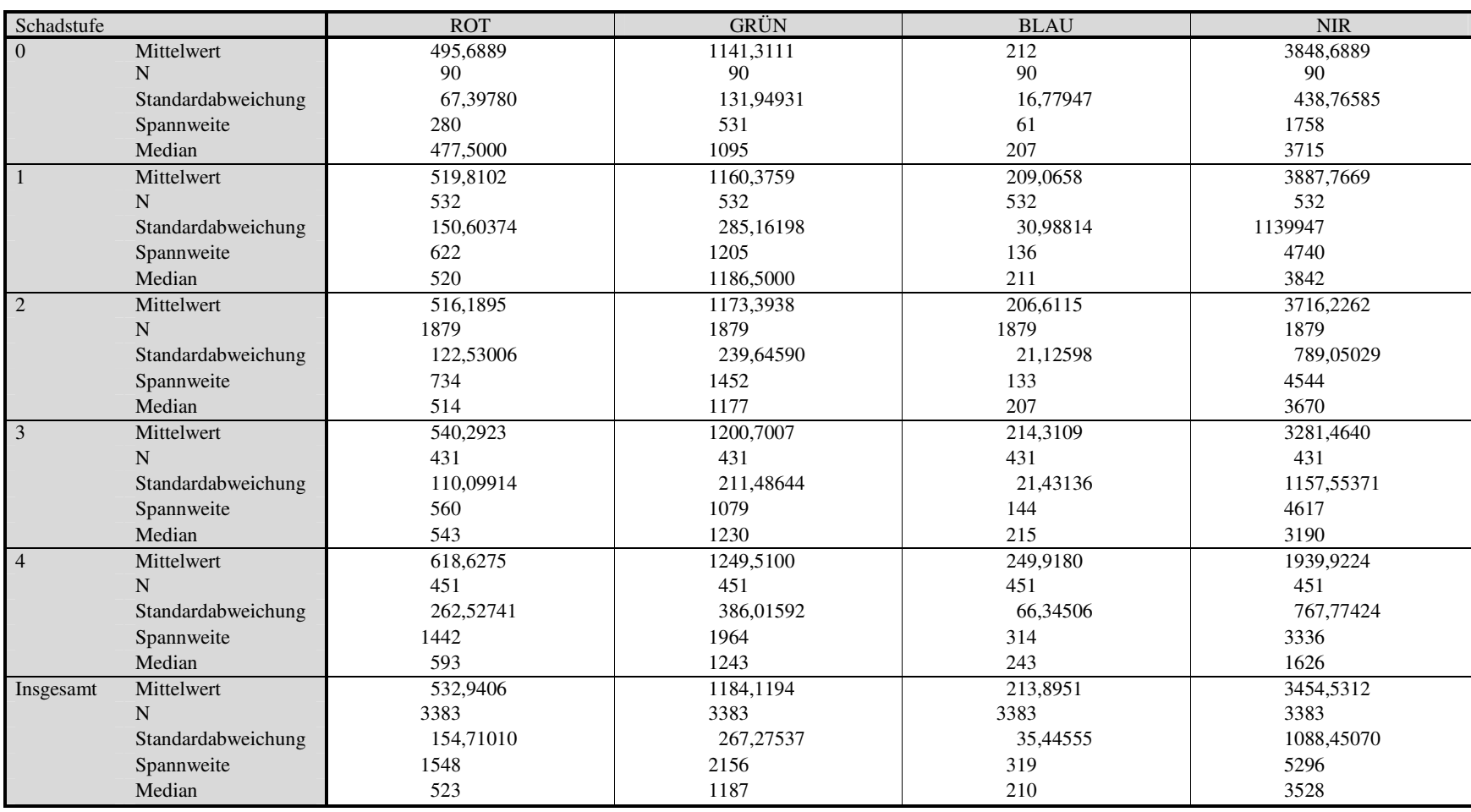
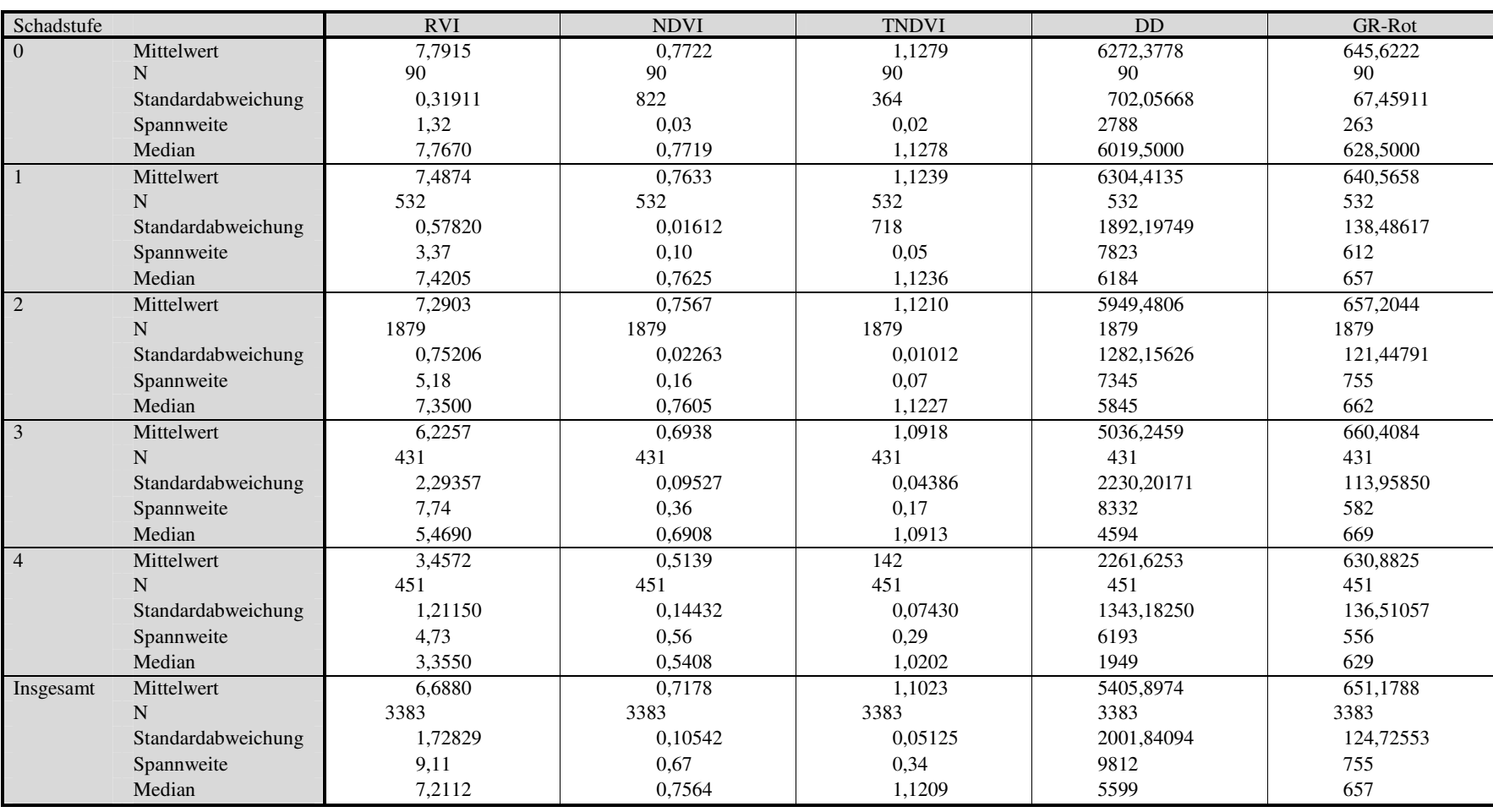

Identifikation von Vitalitätskennwerten mittels digitaler Luftbilddaten

Identifikation von Vitalitätskennwerten mittels digitaler Luftbilddaten

Anlage 8 Stat. Kenngrößen für die verschiedenen Vegetations-Index in Abh. von den Schadstufen (nur Zentrumspixel des mosaikierten Gesamtbildes

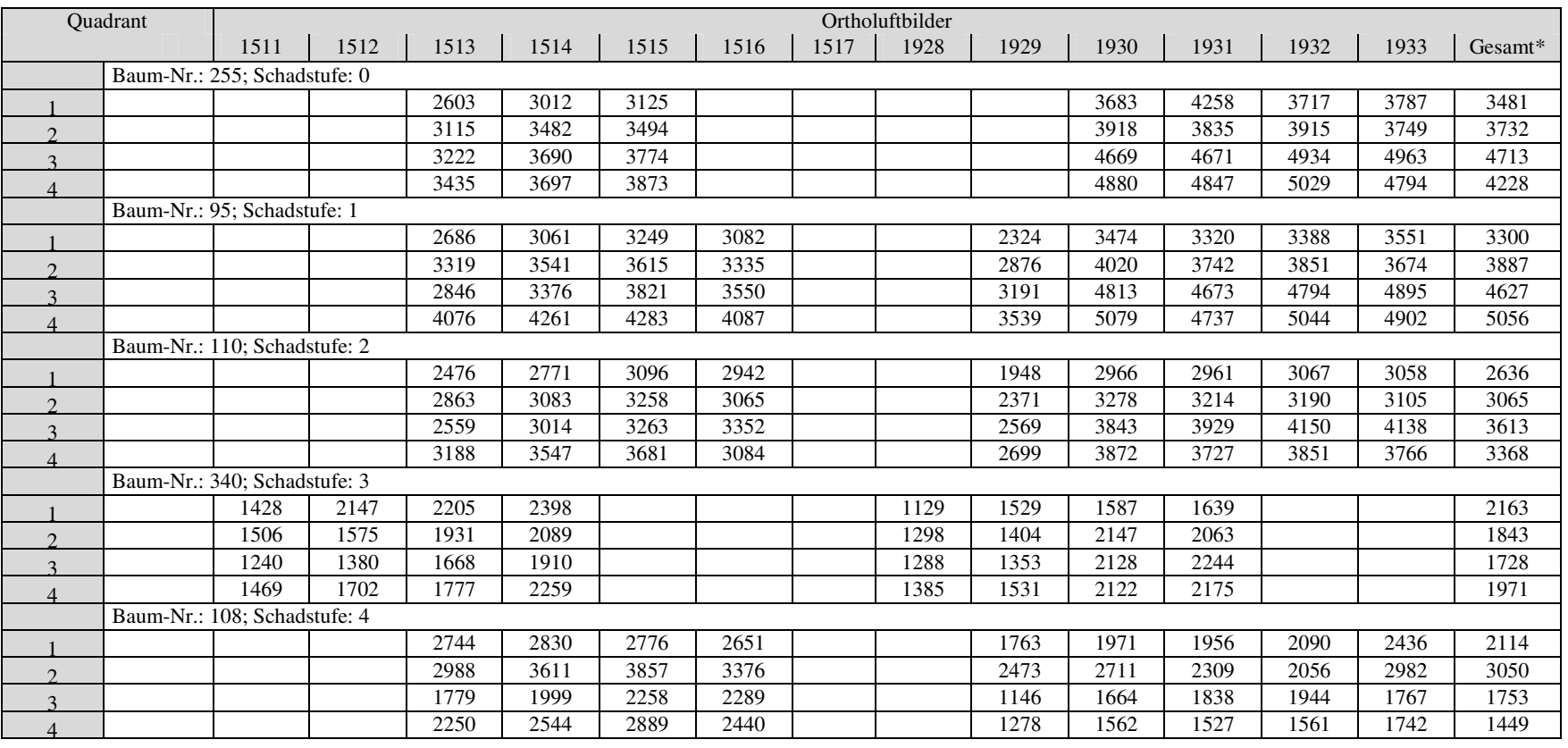

Anlage 9 Mittelwert der Grauwertverteilung (NIR) beispielhaft für je einen Baum pro Schadstufe \* -- mosaikiertes Gesamtbild

| <b>SDST</b>    | Ortholuftbilder |        |        |        |        |        |        |        |        |        |        |        |        |        |         |
|----------------|-----------------|--------|--------|--------|--------|--------|--------|--------|--------|--------|--------|--------|--------|--------|---------|
|                | 1511            | 1512   | 1513   | 1514   | 1515   | 1516   | 1517   | 1928   | 1929   | 1930   | 1931   | 1932   | 1933   | 1934   | Gesamt* |
|                | k.A.            | k.A.   | 9.9690 | 9.5739 | 9,4359 | k.A.   | k.A.   | k.A.   | k.A.   | 7,4545 | 7,4560 | 7.6204 | 7,2533 | k.A.   | 7,6385  |
|                | 8.0894          | 7.8080 | 8.6193 | 8,5813 | 8.4831 | 8,4777 | 8,8480 | 8,1476 | 8.1626 | 7,0569 | 7,1132 | 1,3627 | 6,9984 | 7,4395 | 7,3064  |
| 2              | 6.9170          | 7.9291 | 8,2299 | 8,0520 | 7,9934 | 7,8233 | 7,9181 | 7,5757 | 8,1300 | 6,9000 | 6,8422 | 7,0803 | 6,7518 | 6,7944 | 7,1281  |
| 3              | 5,2750          | 5,1631 | 5,4822 | 5,6552 | 6.0467 | 4,3642 | k.A.   | 5,7879 | 5,7541 | 4,9318 | 4.7216 | k.A.   | k.A.   | k.A.   | 5,2212  |
| $\overline{4}$ | k.A.            | k.A.   | 4,8669 | 4,8072 | 4,8956 | 5,5556 | 5,5730 | k.A.   | 4,8553 | 4,5042 | 4,2868 | 4,3000 | 4,3897 | 4,4706 | 4,4692  |
| Gesamt         | 5,8796          | 6,2739 | 8,0891 | 7,9411 | 7,9606 | 7,7056 | 7,9864 | 6,7402 | 7,6364 | 6,8119 | 6,7535 | 7,0678 | 6,6979 | 6,8169 | 7,0172  |

Anlage 10 Gegenüberstellung des Medians der Grauwertverteilung in den Ortholuftbildern für den Ratio-Vegetationsindex RVI in Abhängigkeit von den Schadstufen (gesamte Krone) \*-- mosaikiertes Gesamtbild

| <b>SDST</b>    | Ortholuftbilder |      |      |      |      |      |      |      |      |      |      |      |      |      |       |
|----------------|-----------------|------|------|------|------|------|------|------|------|------|------|------|------|------|-------|
|                | 1511            | 1512 | 1513 | 1514 | 1515 | 1516 | 1517 | 1928 | 1929 | 1930 | 1931 | 1932 | 1933 | 1934 | $Ge-$ |
| $\theta$       | k.A.            | k.A. | 3177 | 3578 | 3630 | k.A. | k.A. | k.A. | k.A. | 4393 | 4408 | 4498 | 4343 | k.A. | 4178  |
|                | 2875            | 3384 | 3120 | 3558 | 3727 | 3994 | 3926 | 2305 | 2897 | 4143 | 4078 | 4211 | 4187 | 4402 | 3972  |
| $\overline{2}$ | 3046            | 3216 | 3029 | 3392 | 3543 | 3690 | 4097 | 2645 | 2814 | 3767 | 3860 | 3915 | 3867 | 4362 | 3584  |
| 3              | 1738            | 1882 | 2287 | 2425 | 3138 | 2005 | k.A. | 1329 | 1462 | 2173 | 2110 | k.A. | k.A. | k.A. | 2166  |
| 4              | k.A.            | k.A. | 2006 | 2147 | 2308 | 2615 | 3241 | k.A. | 1220 | 1777 | 1845 | 1890 | 1858 | 1923 | 1719  |
| Gesamt         | 2119            | 2551 | 2921 | 3284 | 3490 | 3570 | 3856 | 1811 | 2429 | 3658 | 3673 | 3867 | 3789 | 4079 | 3413  |

Anlage 11 Gegenüberstellung des Medians der Grauwertverteilung in den Ortholuftbildern für den NIR-Kanal in Abhängigkeit von den Schadstufen (gesamte Krone)

\*-- mosaikiertes Gesamtbild

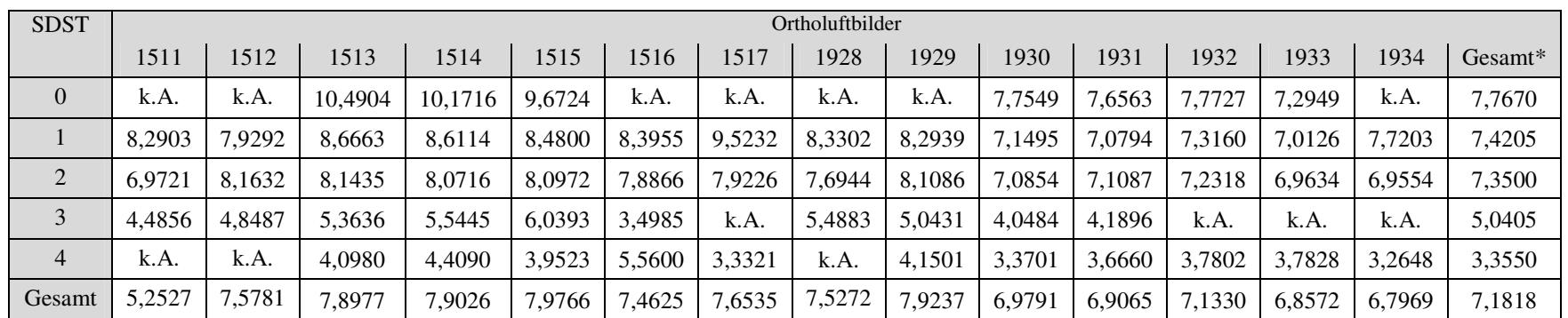

Anlage 12 Gegenüberstellung des Medians der Grauwertverteilung in den Ortholuftbildern für den Ratio-Vegetationsindex RVI in Abhängigkeit von den Schadstufen (nur Zentrumspixel) \*-- mosaikiertes Gesamtbild

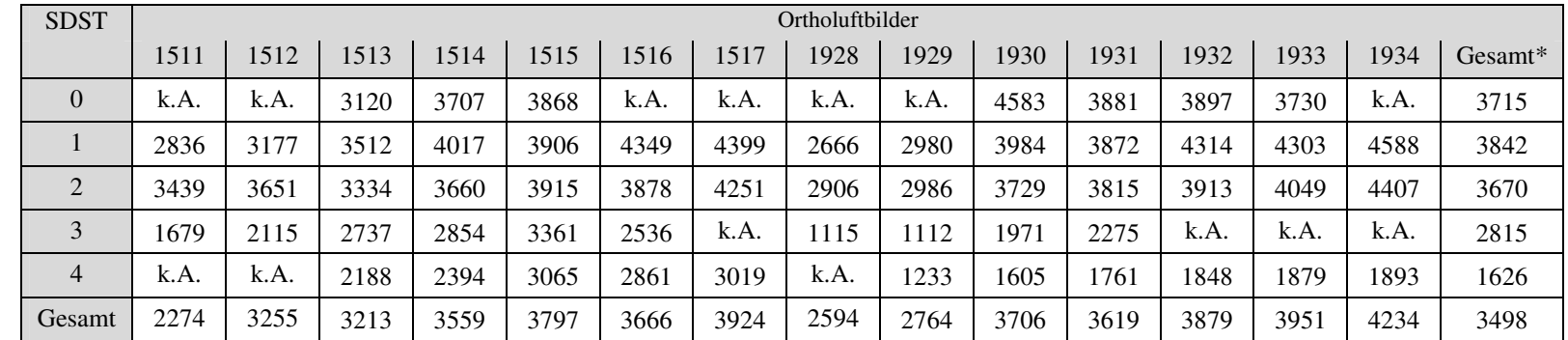

Anlage 13 Gegenüberstellung des Medians der Grauwertverteilung in den Ortholuftbildern für den NIR-Kanal in Abhängigkeit von den Schadstufen (nur Zentrumspixel)

\*-- mosaikiertes Gesamtbil

## **Eigenständigkeitserklärung**

Ich versichere, diese Master Thesis ohne fremde Hilfe und ohne Verwendung anderer als der angeführten Quellen angefertigt zu haben, und dass die Arbeit in gleicher oder ähnlicher Form noch keiner anderen Prüfungsbehörde vorgelegen hat. Alle Ausführungen der Arbeit die wörtlich oder sinngemäß übernommen wurden sind entsprechend gekennzeichnet.

23.04.2006

Datum eigenhändige Unterschrift.